## **DR. GAUSZ TAMÁS**

# **SZÁRNYPROFIL, SZÁRNY**

**és**

# **LÉGCSAVAR VIZSGÁLATA**

**szakmailag ellenrizte**

**DR. GAUSZ ZSANNA**

**Repülgépek és Hajók Tanszék**

**kiadványa**

**1995**

# **Tartalomjegyzék**

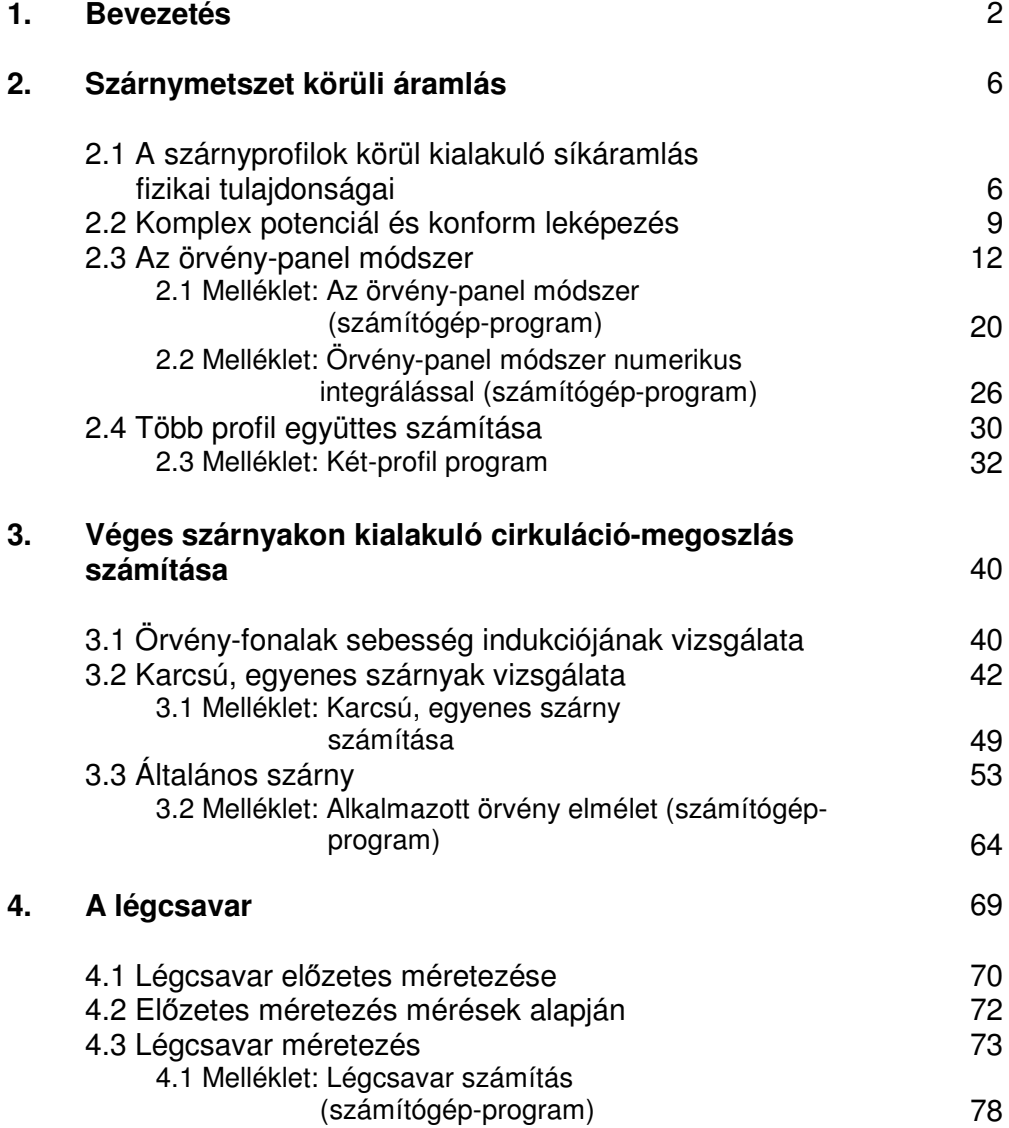

## **1. BEVEZETÉS**

E jegyzet célja a repülgépszárnyak valamint a légcsavarok körül kialakuló áramlás néhány kérdésének fizikai, matematikai vizsgálata és a felvetett kérdésekre számítási algoritmus kidolgozása. A jegyzetben közölt számítási eljárások általában ideális (összenyomhatatlan, homogén és súrlódásmentes ) közegre vonatkoznak. A fizikai jelenségek magyarázatánál azonban - ahol ez lényeges - figyelembe vesszük a levegő súrlódását is. A jegyzetben tárgyalt kérdések vizsgálatakor feltételezzük az [1]-ben foglalt, ide vonatkozó áramlástani alapok ismeretét.

A tárgykörbe tartozó ismeretek szorosan kapcsolódnak egymáshoz. Előfordulhat tehát, hogy valamely kérdés szerepe illetve jelentősége a későbbiek fényében érthető meg igazán. Ezért ajánljuk, hogy az érdeklődő Olvasó ne elégedien meg az anyag egyszeri átolyasásával.

Általában arra törekszünk, hogy a fizikai modell (részecske szemlélet) bemutatásán keresztül értelmezzük a valóságos jelenségeket, rámutatva ezzel az elhanya-golásokra illetve a fizikai-matematikai modell és a valóság közötti leglényegesebb eltérésekre. Ez azért nagyon fontos, mert a számításainkat ennek alapján értel-mezhetjük és a fizikai korlátokat is így állapíthatiuk meg.

Itt, a bevezetőben foglalkozunk a legalapvetőbb kérdés néhány vonatkozásával: általában ideális kontinuummal, azaz a teret folytonosan kitöltő közeggel számolunk; ezzel szemben a levegő és a többi valóságos folyadék is részecskékből áll. Arra törekszünk, hogy a számunkra érdekes fizikai tulajdonságokat, jellemzőket a részecs-kék tömegéből, sebességéből és esetleges egyéb sajátosságaiból származtassuk. Ez vizsgálataink fizikai megalapozása és értelmezése miatt fontos.

Az aerodinamikai (aerodinamika=légerőtan) vizsgálatokban alapvető szerepet játszik a nyomás és a csúsztató feszültség. A következőkben ezen fizikai jellemzők részecske szemléleten alapuló magyarázatát fogalmazzuk meg.

Vizsgáljuk először a nyugvó levegőt. (Folyadék vagy közeg elnevezés helyett a következőkben gyakran a levegő elnevezést használjuk majd, mivel a kérdéseink első sorban a repüléshez kapcsolódnak.) A levegő-részecskék - a nyugvó levegőben is rendezetlen hőmozgást végeznek. Ez, mint az elnevezése is mutatia, rendezetlen, azaz nincs kitüntetett iránya - vagyis minden irány egyformán valószín-. Ezért beszélünk makroszkópikus méretek esetén - nyugalomról.

A részecskék mozgása azonban nem akadálytalan: mozgásuk közben akadályokba (másik részecske, szilárd test) ütköznek és onnan visszapattannak. Eközben mozgásmennyiségük megváltozik és emiatt az akadályra erőt gyakorolnak. A felületegységre eső, időegységre vonatkozó mozgásmennyiség-változásból származó, normális irányú erőt nevezzük statikus nyomásnak. (Ugyanezen erő érintő irányú összetevőjéből származik a csúsztató feszültség, ezt azonban részletesen később mutatjuk be.) A rendezetlenségből következik - mivel minden irány egyformán valószínű - hogy a statikus nyomás skalár mennyiség.

Az aerodinamikus repülés a Földet körülvevő levegőburokban történik, amelyet első közelítésben nyugalomban lévőnek tekintünk. Tudjuk, hogy a levegő nyomása a magasság csökkenésével növekszik. Ez a statikus nyomás, nagy méretek esetén meghatározott irányban változik. E változás oka jól ismert: a Föld nehézségi ereje. A kicsiben iránytól független statikus nyomás tehát bizonyos esetekben meghatározott irányokban változhat. Természetesen az aerodinamikai (hidrodinamikai) hatások is előidéznek nyomás változást, de ennek vizsgálata késbb, a dinamikai vizsgálatok keretében történik. Amúgy az atmoszférikus nyomás ilyen változása igen kedvező, hiszen enélkül már rég elfogyott volna az atmoszféra! A nyomás esetleges változását a nyomás gradiensével vesszük figyelembe.

Ha a nyugvó légtérben egy szilárd test található, akkor az eredetileg rendezetlen mozgásnak lesz várható iránya és ez éppen a szilárd test vizsgált pontjának a felületi normálisa. Ez a magyarázata annak hogy a statikus nyomás a felületre merőlegesen hat.

A statikus nyomás tehát, az eddig elmondottak szerint arányos a rendezetlen hőmoz-gás sebességével és hasonlóképpen arányos az egységnyi térfogatban elhelyezkedő részecskék tömegével is. Ezt matematikailag az általános gáztörvény írja le:

 $p = \rho R T$ ;

ahol a részecske-sebesség a hőmérsékletben, a részecskék egységnyi térfogatbeli tömege a sűrűségben jelenik meg. Az *R* gázállandó a különböző fizikai mennyiségek átváltószáma.

A levegben - minden más folyadékhoz illetve gázhoz hasonlóan - csak nyomó-feszültséget értelmezhetünk, hiszen a legkisebb elképzelhető ütközés-szám a nulla. Ezek szerint húzófeszültség nem létezhet - egészen pontosan legfeljebb a kohézió (ez a részecskék közötti vonzóerő) miatti húzófeszültség létezhet, de kohéziót csak folyékony közegben értelmezünk, ahol a részecskék egymáshoz igen közel helyezkednek el. A gázokban - így a levegőben is - a részecskék átlagos távolsága a részecske-átmérőhöz viszonyítva igen nagy, ezért elegendő a mechanikai hatások vizsgálata.

A dinamikus nyomást a statikus nyomáshoz hasonlóan értelmezzük, a különbség csak az, hogy ez a nyomásfajta a rendezett mozgásból származik:

$$
p_{\text{din}} = \frac{\rho}{2} V^2 \, ;
$$

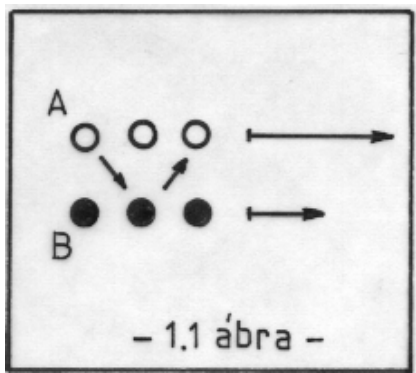

Valóságos (viszkózus) közeg esetén a normál-feszültség (nyomás) mellett csúsztató feszültség is ébred, amelyet szintén a részecske szemlélet alapján értelmezünk. A csúsztató feszültség keletkezésének a viszkozitás mellett szükséges feltétele a rendezett mozgásbeli sebesség különbség is.

Az 1.1 ábrán az "A" és a "B" közvetlenül egymás mellett haladó (áramló) részecske sorokat jelöl. Ha egy részecske pl. az "A" sorból a "B"-be lép át, akkor azt impulzus kifejtésével gyorsítja. Ha viszont a "B"-ből kerül az "A"-ba, akkor az "A" sort lassítja. Ez azt jelenti, hogy a szomszédos rétegek - amelyek között sebesség különbség van egymás mozgását befolyásolják: a gyorsabb a lassúbbat gyorsítani, a lassúbb a gyorsabbat lassítani igyekszik. Gázok illetve levegő esetében ezt nevezzük csúsztató feszültségnek. Réteges (lamináris) áramlás esetén a részecske-csere a rendezetlen hőmozgás hatására; gomolygó (turbulens) áramlás esetén a turbulens sebességingadozások hatására jön létre.

Csak a teljesség kedvéért jegyezzük meg, hogy a folyékony közegben, réteges áramlás esetén alapvetően a részecskék között fellépő kohéziós erő miatt keletkezik a csúsztató feszültség; a turbulens folyadék áramlásra és a gázok áramlására általában is igaz a részecske-csere elmélet.

A részecske-csere nem csak a csúsztató feszültség keletezésére ad magyarázatot. Ezen az alapon látható be a konvektív energia-transzport is. Hasonlóképpen ez a fizikai magyarázata számos egyéb transzport jelenségnek (ilyen pl. a diffúzió).

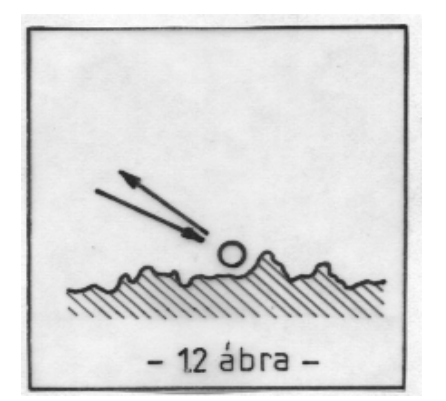

A szilárd test felületén keletkező, nyomásból származó erőt már korábban megvizsgáltuk. Az érdes felszínű test felületén - valóságos közegben történő mozgás esetén - csúsztató feszültség is keletkezik. Ezt szintén a levegő molekulák mozgására vezetjük vissza. Az 1.2 ábrán látható módon érkező részecske a felületnek ütközik és onnan visszapattan. Eközben a mozgásmennyisége megváltozik, azaz a felületre (testre) erőt gyakorol. Ennek a felületi normális irányú összetevője a nyomás (p), érintő irányú összetevője a csúsztató feszültség (τ).

Az ábra szerint, ha a felület érdes, akkor a falhoz érkező részecskék nagyjából az érkezési irányba pattannak vissza. Ez pedig azt jelenti, hogy ezen részecskék sebességének az érintő irányú összetevőjéről kimondhatjuk: a várható értékük nulla. Nagyon fontos: nem a sebesség-összetevő, csak a várható érték nulla! A kontinuum-szemléletű vizsgálat során kimodjuk az un. "tapadási feltétel"-t (azaz a "szélső réteg áll"), ennek fizikai magyarázata olvasható a fenti sorokban.

A szilárd test felületén kialakuló feszültségek (nyomás és csúsztató feszültség) magyarázzák a testen keletkező erőt. Az akció-reakció elve szerint azonban így a test is erőt gyakorol az őt körülvevő levegőre. Emiatt pedig megváltozik a levegő mozgásmennyisége. Ezt az áramlástan "impulzus tétel"-nek nevezett integrál-egyenlete segítségével írhatjuk le. A mozgásmennyiség változás pedig sebesség változást jelent - ezt nevezzük indukált sebességnek.

*A léger és az indukált sebesség tehát szorosan összetartozó fogalom, egymással ok-okozati összefüggésben álló jelenségek kapcsolatát jelenti, azaz kimondhatjuk, hogy ha létezik indukált sebesség, akkor van léger és ha létezik léger, akkor van indukált sebesség is. Az ered léger és az ered indukált sebesség egymással párhuzamos. Küls megfigyel számára az értelmük is azonos, az együttmozgó megfigyel ellentétes értelm*-*nek látja ket.*

A későbbiekben látni fogjuk, hogy a testek körüláramlása után a levegőben nyomáskülönbségek maradnak fenn (pl. szárnyprofil, szárny, légcsavar). Ezek kiegyenlítdése további sebességváltozáshoz vezet. A következőkben egy nagyon hasznos közelítést alkalmazunk:

#### *a testtl távoli indukált sebesség kétszerese a testhez közeli indukált sebességnek.*

Ez az úgynevezett "kétszeres indukált sebesség törvénye", amelyet - jóllehet csak közelítés - igen gyakran alkalmazunk majd. Példaként a 2. fejezet 2.2 és 2.3 ábrájára illetve a hozzá kapcsolódó magyarázatra vagy a 4. fejezet 4.2 ábrájára és a hozzá tartozó magyarázatra utalunk.

Az aerodinamikai vizsgálatokban megengedjük illetve figyelembe vesszük a levegben történő mozgást. A mozgás kizárásával az aerostatika tudományához jutunk. A statikus felhajtó-erő - ami pl. a léghajók repülésének az alapja - mindig létezik; az aerodinamikai erő létezésének feltétele viszont a mozgás! Az aerodinamikai feladatokban a statikus felhajtóerőt - annak viszonylagos kicsinysége miatt - elhanyagoljuk.

# **2. SZÁRNYMETSZET KÖRÜLI ÁRAMLÁS**

A repülgépszárnyak jellegzetes síkmetszete a szárnyprofil. A repülés kezdetén sík vagy ívelt lapokat alkalmaztak. Innen indult az a fejldés, aminek eredményeképpen napjainkra változatos követelményeknek eleget tévő, rendkívül sokféle, korszerű szárnyprofilt fejlesztettek ki.

Ebben a fejezetben összenyomhatatlan és általában súrlódásmentes kontinuum feltételezésével számolunk. Alkalomszerűen azonban, különösen a fizikai magyarázatok esetében, a súrlódás hatásaira is kitérünk.

A vizsgálataink alapvetően a profil körül kialakuló nyomáseloszlás meghatározását célozzák, ez lehetőséget ad a felhajtóerő, az indukált ellenállás és a profil nyomatéki tényező számítására is. A továbbiakban mindig összenyomhatatlan közeget tételezünk fel.

### **2.1 A szárnyprofilok körül kialakuló síkáramlás fizikai tulajdonságai**

A következőkben először a szárnyprofil körül kialakuló áramlás fizikai sajátosságait vizsgáljuk meg. A szárnyprofil - lett légyen akár síklap akár tényleges profil - az őt körüláramló levegőt eltereli. A sebesség változás - ezt nevezzük indukált sebességnek mozgásmennyiség változással jár. A mozgásmennyiség változás oka a levegőt elterelő profil illetve a profil levegőre gyakorolt erőhatása; ennek ellentettie (reakcióereje) a keresett erő eredő légerő, az alapfeltételek miatt természetesen súrlódás nélkül.

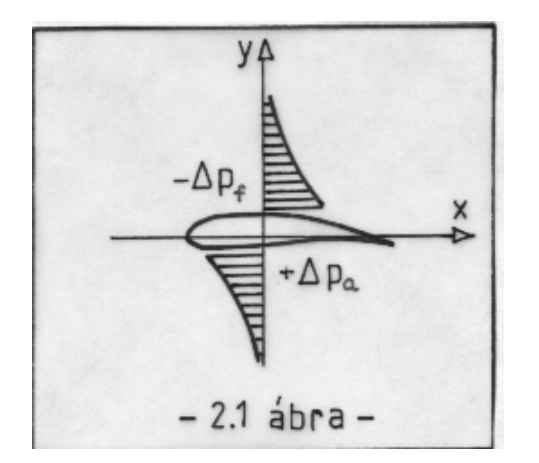

Kissé részletesebben vizsgálva ezt a kérdést, láthatjuk, hogy az elterelés az áramvonalak görbületével jár együtt. Az áramvonalak görbülése pedig (pl. az Euler egyenlet szerint) nyomás-változást jelent. Alulról a profil felé közeledve az atmoszférikusról (zavartalanról) induló nyomás a profil alsó felületéig nő. A görbület azonban a profil felett is hasonló irányú; így a nyomásnak errefelé is növekednie kell. Ez a növekedés egészen az atmoszférikus (zavartalan) nyomásig tart, ezért alacsony értékről kell indulnia. Így alakul ki a profil alatti túlnyomás és a profil feletti depresszió (2.1 ábra).

Az energia megmaradás (pl. Bernoulli egyenlet) értelmében pedig kimondhatjuk, hogy a nyomás növekedése sebesség csökkenéssel, a nyomás csökkenése viszont sebesség növekedéssel jár. (Ez a gondolatsor igen hasznos és esetleg segíthet a téves magyarázatok pl. "fent hosszabb az út" elkerülésében.) A nyomásból származó légerő - ezt a későbbiekben röviden **légerő**nek nevezzük majd) keletkezésének és a vele kapcsolatos változásoknak a mechanizmusa tehát:

## Irányelterelés  $\Rightarrow$  nyomásváltozás  $\Rightarrow$  sebességváltozás

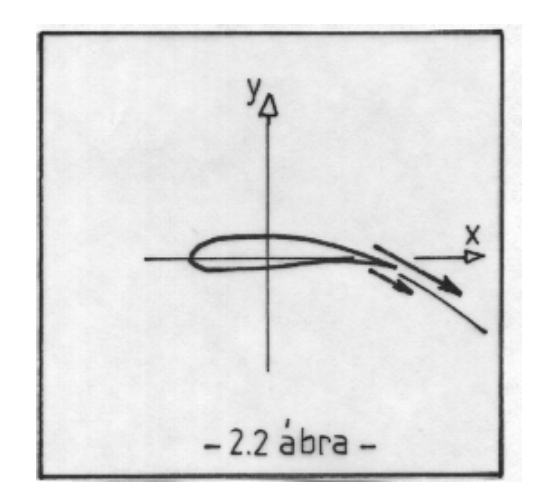

Vizsgáljuk meg a profil körüli áramlást kissé részletesebben. A kilépőélnél az áramvonalak találkoznak és a nyomás is azonos lesz, de a sebességek nem: a felső áramvonalon érkező részecskék nagyobb sebességűek, mint a profil alatti áramvonalon érkezők. Ha a profil körüli áramlásban csak nyomás (nyomófeszültség) lenne, akkor ez a tény ellentmondana az energia egyenletnek. A magyarázathoz figyelembe kell venni, hogy csúsztató feszültség is keletkezik.

A profil a nyugvó levegőben mozogva azzal energiát közöl. Fent, ahol általában nagyobbak a sebességek, nagyobb az energiaátadást biztosító csúsztató feszültség is. Emiatt alakul ki, vagy marad vissza a profil áthaladása után a fent vázolt sebesség különbség.

A profilról leúszó örvényes nyom (2.2 ábra) felső és alsó széle közötti sebesség különbség fokozatosan kiegyenlítődik. A felső sebesség elemi csökkenése elemi nyomásnövekedést; az alsó elemi növekedése elemi nyomáscsökkenést eredményez. Ez pedig az örvényes nyom, vagy röviden kilépő áramvonal lefelé görbülését eredményezi. Így alakul ki a "második" indukált sebesség, vagy másképp fogalmazva: itt is látható, hogy a távoli indukált sebesség kétszerese a közelinek. A további áramvonal-görbülésből következik, hogy ez az áramkép az *y* \* tengelyre (2.3 ábra) nézve lesz szimmetrikus (legalább is els közelítésben). Ez pedig azt jelenti, hogy a repülési sebesség (*V*<sup>∞</sup> ) és a közeli indukált sebesség ( $\overline{w}$ ) összegeként áll elő az a  $\overline{V}$  sebesség, amire a légerő ( $\overline{F}$ ) merőleges. Ezt az erőt a megszokott módon felbonthatjuk  $\overline{V_{\infty}}$ -re merőleges összetevőre - gyakran ezt nevezik felhajtóerőnek - és  $\overline{V_{\infty}}$ -nel párhuzamos összetevőre - ezt nevezzük indukált ellenállásnak. Alaki ellenállás ideális közegben nem keletkezik.

Itt is hangsúlyozzuk, hogy több esetben (pl. légcsavar számítás) az indukált sebességet is figyelembe vesszük, ilyenkor nincs szükség az indukált ellenállásnak nevezett segédfogalomra, a profil-mérésekből származó erő-tényezők közvetlenül felhasználhatók.

A 2.3 ábrán látható, valóságos áramképet közelíti a 2.4 ábrán látható, a komplex potenciálok elméletéből ismert áramkép. Ilyen áramképet kaphatunk pl. a Zsukovszkíj féle leképezéssel. Nyomatékosan hangsúlyozzuk, hogy ez (2.4 ábra) a közelítő áramkép, ennek kell hasonlítania a valóságos áramképre (2.3 ábra). A hasonló-ság pedig - első közelítésben - akkor áll fenn, ha ezt a profilt illetve a körülötte kialakuló áramlást az  $\left(x^{*}\;,\;\;y^{*}\right)$  koordináta rendszerben vizsgáljuk. A számításunk eredményeképpen kapott légerő (ami

gyakorlatilag a felhajtóerővel azonos) a  $\bar{V}$  sebességre lesz merőleges - ezért kell a 2.3 ábrának megfelelő helyzetben az indukált és esetleg alaki ellenállást is értelmezni.

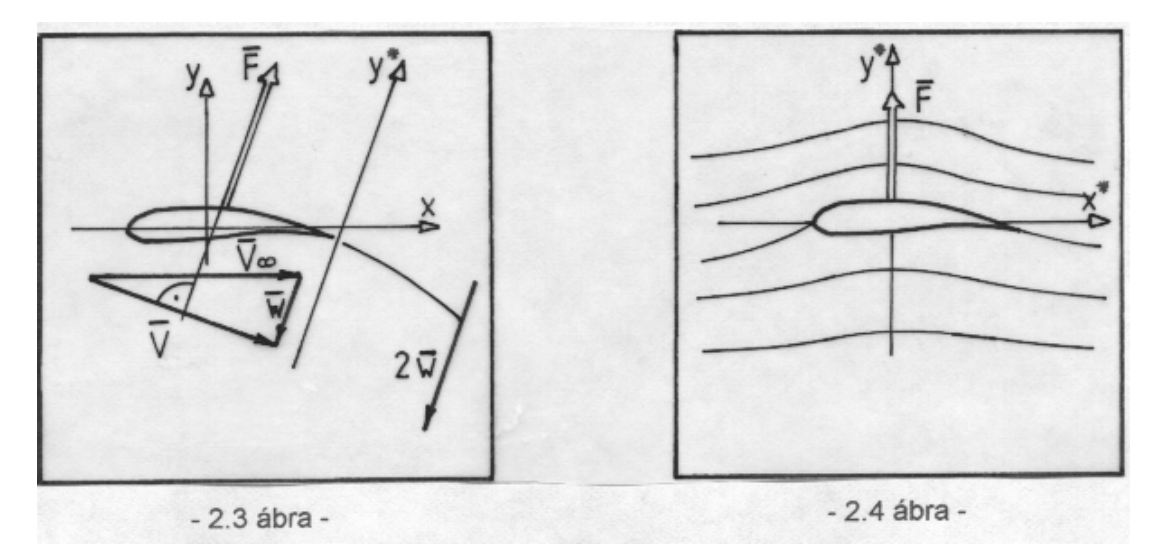

Az alaki ellenállás keletkezésének szükséges feltétele a súrlódás, mivel ez okozza a profil mentén kialakuló általános nyomás-csökkenést, aminek eredményeképpen a profil körüli nyomáskülönbségből (ami a gyakorlatban mindig nyomás csökkenés) adódó, mozgásiránnyal ellentétes erő - ez az alaki ellenállás - áll elő. Ideális közegben - gondoljunk pl. a henger körüli nyomás-eloszlásra - mivel a nyomás-eloszlás az " y " tengelyre mindig szimmetrikus, alaki ellenállás nem keletkezik.

A számítást a cirkuláció meghatározására építjük. A cirkuláció olyan segédfogalom, amit éppen a számítások elvégezhetőségének érdekében vezetünk be. Ezt a 2.5 ábra alapján mutatjuk be. A profil körüli sebesség-eloszlást úgy kaphatjuk meg, ha a zavartalan alapáramlásra egy cirkuláció sebesség-eloszlását szuperponáljuk.

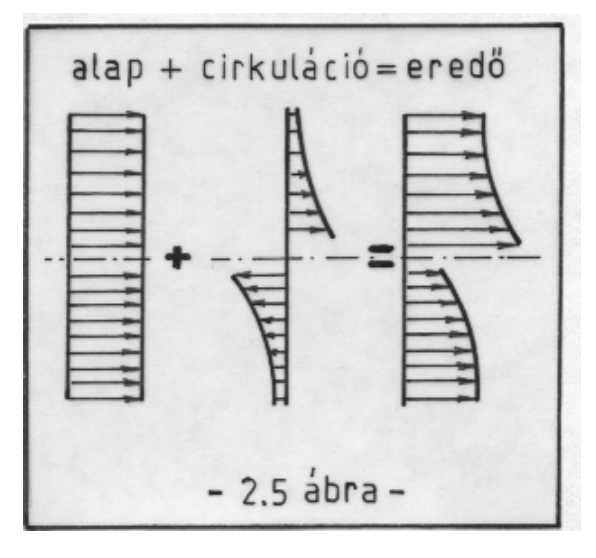

Az eredő sebesség-eloszlás az ábra jobb oldalán látható, vizsgálatát csak nagy vonalakban végezzük: eltekintünk ui. az örvény (cirkuláció) középpontjánál kialakuló igen nagy sebességektől. A későbbiekben megoszló cirkulációval dolgozunk majd, ahol véges határ-értéket kapunk, így ez a probléma áthidalható.

A következő vizsgálatok egyik legfontosabb kérdése éppen annak a cirkulációmegoszlásnak a meghatá-rozása, amivel a profil körüli áramlást leírhatjuk.

#### **2.2 Komplex potenciál és konform leképezés**

A komplex potenciál és konform leképezés a jelen munka feladatai megoldásának klasszikus eszköze. Megismerésük ezért fontos, no meg azért, mert szemléletes képet adnak a potenciálos örvény (cirkuláció) és a dipólus szerepéről.

Az ideális közeg (levegő) profil körüli áramlását leírhatjuk a komplex függvénytan segítségével. Bevezetésképpen vizsgáljuk a legegyszerűbb, Zsukovszkij féle profil körül kialakuló áramlást. A tárgyalást az [1]-ben közöltek szerint folytatjuk. Ezek szerint a

$$
w(z) = \varphi(z) + i \psi(z); \tag{2.1}
$$

komplex változós, komplex értékű függvény - amennyiben folytonos és differenciálható, azaz reguláris - akkor egyben komplex potenciál is, amelyben:

- $\varphi$   $(z)$  valósértékű, komplex változós függvény a sebességi potenciál és
- $\psi$  (z) valósértékű, komplex változós függvény az áramfüggvény.

Tekintsük a következő komplex potenciált:

$$
w = V_{\infty} z + \frac{M}{2 \pi z} \quad ; \tag{2.2}
$$

Helyettesítsük be a  $\displaystyle z$  =  $\displaystyle r$   $\displaystyle e^{i\,\,\boldsymbol v}$  alakot, ezzel néhány egyszerű átalakítás után kapjuk, hogy:

$$
w = \left(V_{\infty} r \cos \nu + \frac{M}{2 \pi r} \cos \nu\right) + i \left(V_{\infty} r \sin \nu - \frac{M}{2 \pi r} \sin \nu\right);
$$

azaz a sebességi potenciál:  $\quad \varphi \left( z \right) \!=\! \left( V_{_{\infty}} \, r \cos \nu + \frac{M}{2 \, \pi \, r} \cos \nu \right)$ *r*  $= |V_{\infty} r \cos \nu +$  $\Big($  $\mathsf{I}$  $\backslash$  $\left[ \begin{array}{cc} r \cos v + \frac{m}{2 \pi r} \cos v \end{array} \right]$ ; 2

és az áramfüggvény: 
$$
\psi(z) = \left(V_{\infty} r \sin \nu - \frac{M}{2 \pi r} \sin \nu\right).
$$

Ha  $V_{\infty}$   $r_0 - \frac{M}{2}$  $r_0 - \frac{m}{2 \pi r_0}$  =  $2 \pi r_0$  $\frac{M}{\pi r_{\scriptscriptstyle{\text{c}}}} = 0$ , azaz :  $r_{\scriptscriptstyle{0}} = \sqrt{\frac{M}{2 \pi r_{\scriptscriptstyle{\text{c}}}}}$  $v_0 - \sqrt{2 \pi V}$ =  $\pi v$ <sub>∞</sub> , akkor a ψ áramfüggvény a v-től függetlenül

állandó, ez tehát egy origó középpontú,  $r_{\rm 0}$  sugarú kör körüli áramlás komplex potenciálja.

A (2.2)-ben az első tag egy párhuzamos áramlás, a második egy dipólus komplex potenciálja. A valós tengelyre érvényes szimmetriából következik, hogy a be- illetve kilép torlópont a kör és a valós tengely metszéspontja (T<sub>i</sub> és T<sub>2</sub>, 2.6 ábra).

Ha a kör középpontja nem az origó, hanem a komplex számsík egy z<sub>o</sub> pontja, akkor (2.2) a következőképpen alakul:

$$
w = V_{\infty} z + \frac{M}{2 \pi (z - z_0)} \quad ; \tag{2.3}
$$

Belátható, hogy ezzel az eltolással a torlópontok helye a körön nem változik (2.7 ábra).

Vizsgáljuk a  $\zeta = f(z)$  komplex változós, komplex érétkű függvényt. Ez a függvény a "z" sík egy tartományát  $(T_z)$  leképezi a "ζ " sík egy tartományára ( $\mathrm{T}_\zeta$ ) .

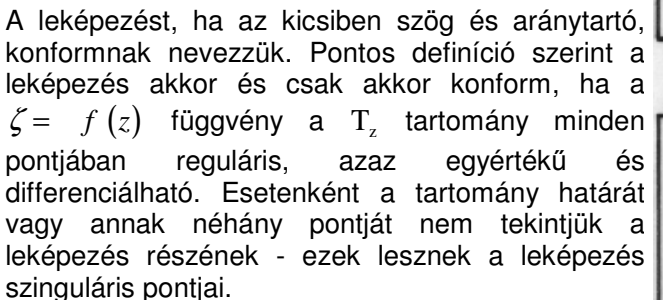

A kör körüli áramlást konform leképezéssel egy másik síkra vihetjük át. Alkalmazzuk a Zsukovszkíj tarnszformációt, ami a:

 $\zeta = a z + \frac{a}{2}$ *z* ;

függvénnyel írható le ( "a" valós szám). Két szinguláris pontot találunk:

$$
\frac{d\zeta}{dz} = 0 = 1 - \frac{a}{z^2}, \Rightarrow z = \pm \sqrt{a}.
$$

A Zsukovszkíj féle leképezéssel tehát a 2.7 ábrán látható,  $z_{\rm o}$  középpontú kört képeztük le a 2.8 ábrán látható profillá. A " K<sup>\*</sup> " pont (profil kilépőéle) a 2.7 ábrán látható, "z" síkon  $\cdot$ (- $\sqrt{a}$ ) távolságra van az origótól. Ez lesz a leképezendő körön a "K" pont, a profil kilépőéle, mivel ez a leképezés szinguláris pontja (ahol a sima körvonal pont töréspontba .<br>megy át, azaz megszűnik a szögtartás). A másik szinguláris pont a leképezendő kör belsejében van, ez az elrendezés eredményez egy ívelt profilt a "ζ" síkon.

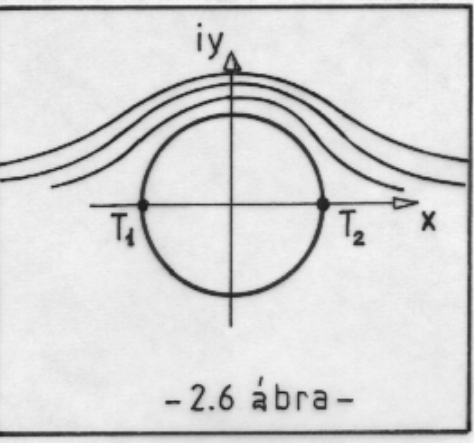

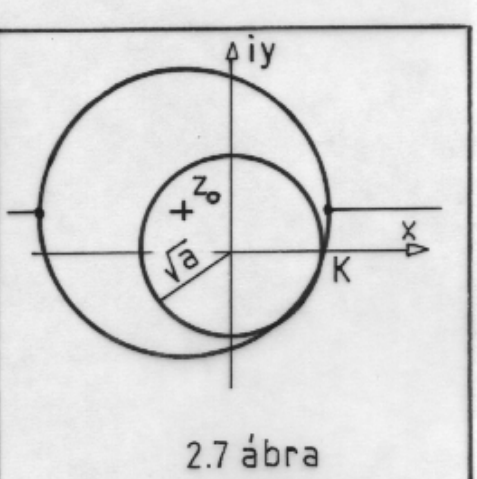

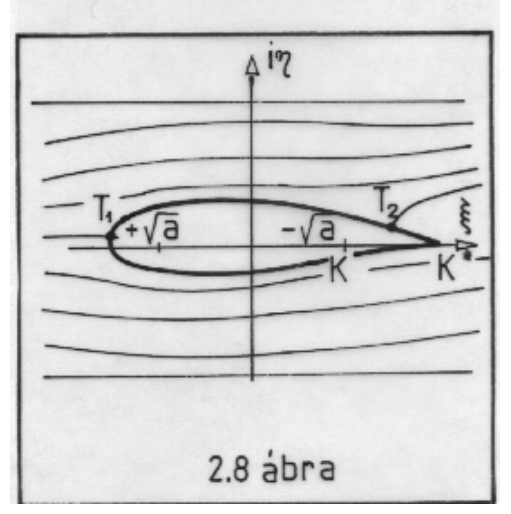

Az ekkor kialakuló torlópontokat a 2.8 ábrán láthatjuk. Ez az áramlási forma csak matematikailag lehetséges, fizikailag nem, mivel a kilépőél megkerülése végtelen nagy gyorsulással járna. Ezt a tényt mutatja egyébként a 2.2, 2.3 és 2.4 ábrán látható áramlás is. A kilépő torlópont  $(T_2)$  pontosan a kilépőélen (K pont) kell legyen - ez a síma leáramlás feltétele .

Ehhez <sup>a</sup> 2.7 ábrán látható áramlást módosítani kell: olyan cirkulációt (<sup>Γ</sup> <sup>=</sup> **<sup>V</sup>** <sup>d</sup>**<sup>s</sup>** ) kell <sup>a</sup> kör köré elhelyezni, amely a  $\mathrm{T}_2$  torlópontot a K-ba viszi. Ekkor a komplex potenciál:

$$
w = V_{\infty} z + \frac{M}{2 \pi (z - z_0)} + i \frac{\Gamma}{2 \pi} \ln (z - z_o) ; \qquad (2.4)
$$

Az alkalmasan választott cirkuláció hatására az eredő áramkép már megfelel a fizikai feltételeknek is (2.9 ábra).

A kiinduló képen ("z" sík) rögtön látható a szimmetria, ebből pedig következik, hogy a felhajtóerő merőleges a zavartalan áramlás sebességére. Mivel pedig ez a valós tengellyel párhuzamos, a felhajtóerő a képzetes tengely irányába mutat.

A végtelen fesztávolságú szárny egységnyi hosszú darabján keletkező felhajtóerő a **Kutta - Zsukovszkíj** tétel szerint számítható ki:

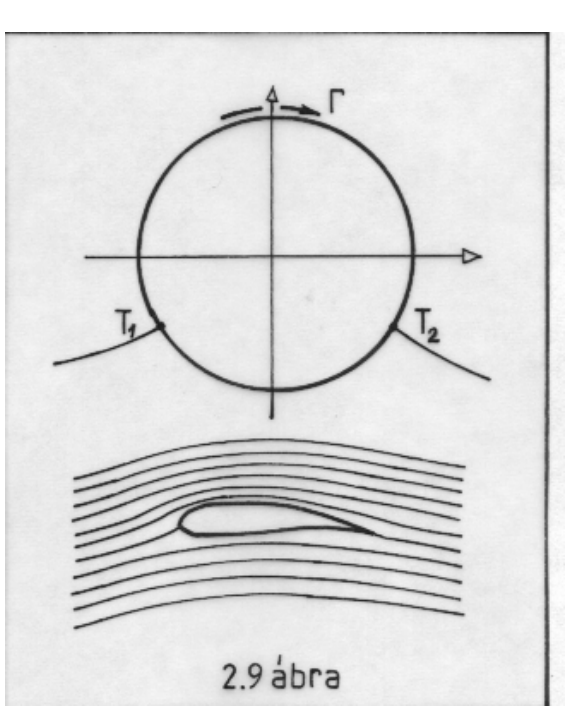

$$
F' = \rho V_{\infty} \Gamma \quad ; \quad a z a z \quad c_f = \frac{2 \Gamma}{V_{\infty} h 1} \quad . \tag{2.5}
$$

Itt  $c_f$  a profil felhajtóerő-tényezője és *h* a profil húrhossza. Ezt az összefüggést a késbbiekben többször alkalmazzuk majd, ez a képlet adja meg a kapcsolatot a cirkuláció és a felhajtóerő között.

A második fejezet lezárásaképpen néhány szót kell szólnunk a felhajtóerő kialakulásáról. A profil körüli áramlás megindulásakor (amíg a sebesség nagyon kicsi) az áramkép hasonlít a 2.9 ábrán vázolthoz. (Nem azonos vele, hiszen ez fizikailag lehetetlen, de nem áll távol tőle).

A sebesség növekedésével a kilépő torlópont elindul a kilépőél felé, mivel a kilépőél megkerülése egyre kevésbé lehetséges. Eközben azok a részecskék, amelyek a profil kilépélét már megkerülték, folytatják a megkezdett forgó mozgást. De a gyorsuló áramlás ezt a forgatagot - amit egyébként indulási örvénynek nevezünk - elsodorja. Az indulási örvény intenzitása ideális folyadékban állandó, és a profiltól *V*<sup>∞</sup> sebességgel távolodik. Hatásától egy idő múltán eltekinthetünk. A gyakorlatban csak időben változó (instacionárius) feladatok megoldásakor számolunk vele.

Valóságos levegőben ez az örvény a súrlódás hatására megszűnik (hővé alakul). Az az idő, ami alatt megszűnik, több tényezőtől függ - nagyon nagyvonalúan perc nagyságrenddel becsülhetjük. Ez fontos tényező pl. a repülőtereken, az egymást követő startok közötti, minimálisan szükséges várakozási idő meghatározásában. Az örvények megszűnésére kissé konkrétabban a 3. fejezetben, a **Lamb** féle örvény-modell ismertetése kapcsán térünk ki.

### **2.3 Az örvény-panel módszer**

A profilok aerodinamikai vizsgálata során számos profilszámítási eljárás alakult ki. E módszerek lényegében két fő feladat megoldását célozzák:

- adott profil körül kialakuló áramlás számítása
- adott nyomáseloszlást elállító profil kontúrjának meghatározása.

Az itt ismertetendő örvény-panel módszer az első főfeladat megoldására szolgál, szisztematikus kereséssel azonban a második főfeladat is megoldható vele.

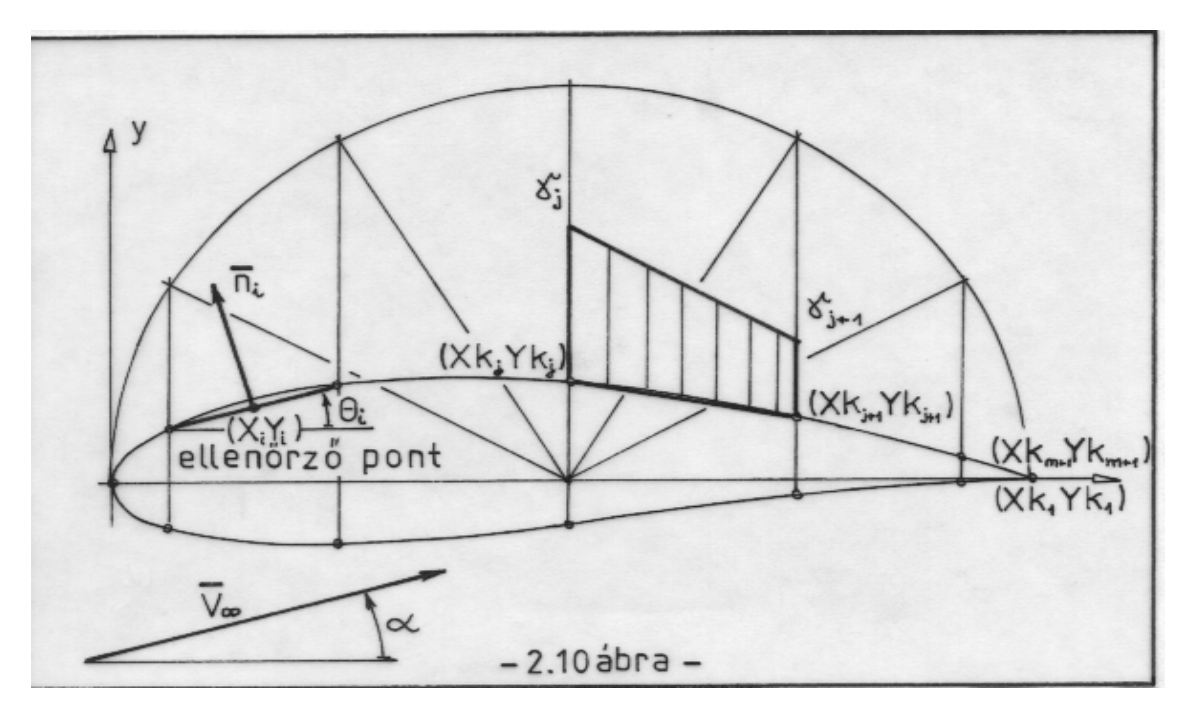

A profilt a 2.10 ábrán látható módon töröttvonallal helyettesítjük, úgy, hogy a töréspontok a kontúron legyenek. A töröttvonal szakaszok mentén lineárisan változó, megoszló cirkulációt veszünk fel (a ξ változó a lokális koordináta, amely 0-tól *S <sup>j</sup>* -ig -ez a teljes szakaszhossz fut):

$$
\gamma\left(\xi_j\right) = \gamma_j + \left(\gamma_{j+1} - \gamma_j\right) \frac{\xi_j}{S_j} ; \tag{2.6}
$$

A későbbiekben, amikor ez majd szükséges lesz, az eredő cirkulációt a megoszló cirkuláció profilkontúr menti integrálásával határozzuk meg.

A számításban kontúrpontok ( $Xk_{i}$ ,  $Yk_{i}$ ) és ellenőrző pontok ( $X_{i}$ ,  $Y_{i}$ ) szerepelnek - ez utóbbiak (a definíció szerint) a kontúrpontokat összekötő szakaszok felezőpontjai. A számítást a sebességi potenciál felírásával kezdjük. Az alapáramlás sebességi potenciálja, ha a profil állásszöge α:

$$
\varphi_a = V_{\infty} \left( x \cos \alpha + y \sin \alpha \right) ; \qquad (2.7)
$$

Ebben a számításban az állásszög  $(\alpha)$  értéke fontos, hiszen ez alapparaméter. Az előző pontban már meghatároztuk egy,  $z_0$  középpontú, Γ intenzitású örvény komplex potenciálját . Az ebből számítható sebességi potenciált a  $z = -r\, e^{i\,\vartheta}$  helyettesítés felhasználásával fejezzük ki:

$$
\varphi_{\delta} = \frac{\Gamma}{2 \pi} \left( - \vartheta \right) , \quad \text{ahol:} \quad \vartheta = \text{ Arctan} \frac{y - y_j}{x - x_j} \quad ; \tag{2.8}
$$

A fenti kifejezésből meghatározhatjuk a " j "-edik vonalon elhelyezkedő megoszló örvény sebességi potenciálját az (x,y) sík egy pontjában :

$$
\varphi_{\delta} = -\int_{0}^{S_j} \frac{\gamma(\xi_j)}{2 \pi} \arctan\left(\frac{y - y_j}{x - x_j}\right) d\xi_j \quad ; \tag{2.9}
$$

Az eredő potenciált rögtön az  $(X_i, Y_i)$  ellenőrző pontban számítjuk. A profilkontúr mentén "m" számú szakaszt vettünk fel, ezek rész-potenciáljait összegezve és hozzáadva az alapáramlás potenciáljához (2.7 és 2.9 felhasználásával):

$$
\varphi\left(X_{i}, Y_{i}\right) = -\sum_{j=1}^{m} \int_{0}^{S_{j}} \frac{\gamma\left(\xi_{j}\right)}{2 \pi} \operatorname{Arctan}\left(\frac{Y_{i} - y_{j}}{X_{i} - x_{j}}\right) d\xi_{j} + V_{\infty} \left(X_{i} \cos \alpha + Y_{i} \sin \alpha\right)
$$
\n(2.10)

ahol:

$$
x_j = Xk_j + \xi_j \cos \Theta_j ; \quad \text{és} \qquad y_j = Yk_j + \xi_j \sin \Theta_j .
$$

A 2.10 ábráról látható, hogy "m+1" darab γ értéket kell meghatározni. Ehhez először az ellenőrző pontokat használjuk fel. Azt mondjuk, hogy a sebességi potenciál ekvipotenciális vonalai itt a profilra merőlegesek, azaz a profil kontúrjára merőleges sebesség-összetevő nulla. Ebből következik, hogy a potenciál normális menti deriváltja az ellenőrző pontban nulla:

$$
\frac{\partial \varphi(X_i, Y_i)}{\partial \overline{\mathbf{n}}_i} = 0 \quad ; \quad i = 1, 2, 3, \dots, m. \tag{2.11}
$$

A fenti deriváltakból "m" számú egyenlet adódik, még egy egyenletet kell keresnünk. Ezt a síma leáramlás feltételéből kapjuk:

$$
\gamma_1 + \gamma_{m+1} = 0 \tag{2.12}
$$

A megoszló örvények potenciáljának normális menti deriváltját a következő módon számíthatjuk ki: először a külső függvényt (Arctan) deriváljuk, majd kiszámítjuk a belső változók normális menti deriváltjait. A második lépést a 2.11 ábra alapján a következőképpen írhatjuk fel:

$$
\frac{\partial X_i}{\partial \overline{\mathbf{n}}_i} \left( \Rightarrow \frac{X_i}{\overline{\mathbf{n}}_i} \right) = - \sin \Theta_i
$$

és

$$
\frac{\partial Y_i}{\partial \overline{\mathbf{n}}_i} \left( \Rightarrow \frac{Y_i}{\overline{\mathbf{n}}_i} \right) = \cos \Theta_i
$$

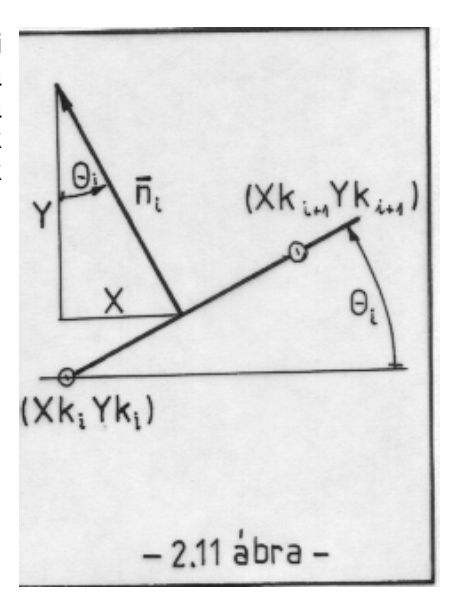

Az "Arctan" függvény deriváltja a következő lesz:

$$
\frac{\partial}{\partial \overline{\mathbf{n}}_{i}} \left[ \text{Arctan}\left( \frac{Y_{i} - y_{j}}{X_{i} - x_{j}} \right) \right] = \frac{1}{1 + \left( \frac{Y_{i} - y_{j}}{X_{i} - x_{j}} \right)^{2}} \left[ \frac{1}{X_{i} - x_{j}} \frac{\partial Y_{i}}{\partial \overline{\mathbf{n}}_{i}} - \frac{Y_{i} - y_{j}}{\left( X_{i} - x_{j} \right)^{2}} \frac{\partial X_{i}}{\partial \overline{\mathbf{n}}_{i}} \right]
$$

Ezzel egy szakasz (a j-edik) megoszló cirkulációjának normális menti deriváltja a következ módon írható fel:

$$
\frac{\partial \varphi_{\delta}\left(X_{i}, Y_{i}\right)}{\partial \overline{\mathbf{n}}_{i}} = -\int_{0}^{S_{j}} \frac{\gamma\left(\xi_{j}\right)}{2 \pi} \frac{\left(X_{i} - x_{j}\right) \cos \Theta_{i} + \left(Y_{i} - y_{j}\right) \sin \Theta_{i}}{\left(X_{i} - x_{j}\right)^{2} + \left(Y_{i} - y_{j}\right)^{2}} d\xi_{j} ; \quad (2.13)
$$

A (2.13)-ban megadott integrálok, a fenti feltételek mellett zárt alakban kiszámíthatók. Ez valamely integrálási kézikönyv ( pl. [ 6 ] ) birtokában lehetséges. Itt hosszadalmassága miatt és mert végeredményben más utat ajánlunk, nem részletezzük ezt a számítást, csak a végeredményt adjuk meg.

Miután a  $\gamma\left(\xi_{_j}\right)$  (2.6)-tal adott kifejezésében kétféle γ érték (  $\gamma_{_j}$  *illetve =*  $\gamma_{j+|1}$  *=* ) fordul elő, a (2.13)-ban adott integrált két részletben célszerű kiszámítani:

$$
c_{n2,ij} = -\int_{0}^{S_j} \frac{\xi_j}{S_j} \frac{(X_i - x_j)\cos\Theta_i + (Y_i - y_j)\sin\Theta_i}{(X_i - x_j)^2 + (Y_i - y_j)^2} d\xi_j ; \qquad (2.14/a)
$$

$$
\hat{c}_{n1,ij} = -\int_{0}^{S_j} \left(1 - \frac{\xi_j}{S_j}\right) \frac{\left(X_i - x_j\right) \cos \Theta_i + \left(Y_i - y_j\right) \sin \Theta_i}{\left(X_i - x_j\right)^2 + \left(Y_i - y_j\right)^2} d\xi_j ; \tag{2.14/b}
$$

A számításban a cirkuláció értékek ( <sup>γ</sup> *j* ) meghatározása a cél. Látható, hogy a *cn*1, *ij* a <sup>γ</sup> *j* a  $c_{n2, ij}$  pedig a  $\gamma_{_{j+1}}$  együtthatója lesz. Az is látható, hogy először a (2.14/a)-t célszerű kiszámítani, ez ui. felhasználható a (2.14/b) meghatározásában. Az integrálás elvégzése után kapjuk:

$$
c_{n2,ij} = \begin{cases} 1 & ha & i = j \\ D + Q F \big/ (2 S_j \big) - (A C + D E) G \big/ S_j & ha & i \neq j \end{cases}
$$
 (2.15/a)

és

$$
c_{n1,ij} = \begin{cases} -1 & ha & i = j \\ DF / 2 - CG - c_{n2,ij} & ha & i \neq j \end{cases}
$$
 (2.15/b)

A (2.15/a) és a (2.15/b) képletben szereplő elnevezések magyarázata a következő:

$$
A = -\left(X_i - Xk_j\right)\cos\Theta_j - \left(Y_i - Yk_j\right)\sin\Theta_j ;
$$
\n
$$
B = \left(X_i - Xk_j\right)^2 + \left(Y_i - Yk_j\right)^2 ;
$$
\n
$$
C = \sin\left(\Theta_i - \Theta_j\right) ;
$$
\n
$$
D = \cos\left(\Theta_i - \Theta_j\right) ;
$$
\n
$$
E = \left(X_i - Xk_j\right)\sin\Theta_j - \left(Y_i - Yk_j\right)\cos\Theta_j ;
$$
\n
$$
F = \ln\left(1 + \frac{S_j^2 + 2AS_j}{B}\right) ;
$$
\n
$$
G = \text{Arctan}\left(\frac{ES_j}{B + AS_j}\right) ;
$$
\n
$$
P = \left(X_i - Xk_j\right)\sin\left(\Theta_i - 2\Theta_j\right) + \left(Y_i - Yk_j\right)\cos\left(\Theta_i - 2\Theta_j\right) ;
$$
\n
$$
Q = \left(X_i - Xk_j\right)\cos\left(\Theta_i - 2\Theta_j\right) - \left(Y_i - Yk_j\right)\sin\left(\Theta_i - 2\Theta_j\right) .
$$

Az 1 és -1 érték a (2.14/a) és a (2.14/b) integrálok eredménye, abban az esetben, amikor a potenciál deriváltját (az örvény-réteg indukált sebességét) olyan pontra számítjuk ki, amely rajta van az örvény-rétegen. Ekkor az integrálok magfüggvénye szinguláris lesz és

meghatározásuk az un. Cauchy féle férték alkalmazásával lehetséges. (Ez részletesen pl. [1]-ben olvasható).

Az eljárás alapján készült program - amelyet a 2.1 mellékletben ismertetünk - futtatása során kiderült, hogy a "G" együttható értékének kiszámítása bizonyos esetekben pontatlan. Hasonlóképpen pontatlan lehet a Θ szögek meghatározása. Ezért a késbbiekben a (2.14/a) és a (2.14/b) integrálokat (a szinguláris esettől eltekintve) numerikusan számítjuk ki. Ez egy új programot eredményez, amelyet a 2.2 mellékletben ismertetünk.

A továbbiakban dimenziótlan cirkulációval számolunk:

$$
\gamma' = \frac{\gamma}{2 \pi V_{\infty}} \quad ; \tag{2.16}
$$

A profilkontúrra merőleges sebesség-komponens nulla voltából származó feltételből (2.11 kifejezés) "m" egyenletet írhatunk fel:

$$
\sum_{j=1}^{m} \left( c_{n1,ij} \gamma_j + c_{n2,ij} \gamma_{j+1} \right) = \sin (\Theta_i - \alpha) \quad ; \tag{2.17}
$$

Az "m+1"-edik egyenlet pedig a (2.12), a síma leáramlás feltétele. Ez egyébként azt jelenti, hogy a feladat matematikailag többértékű és kell egy fizikai feltétel, amely mintegy kiválasztja a sok matematikailag lehetséges közül a fizikailag is megfelelő megoldást.

Végeredményben a  $\gamma_{j}^{'}$  számítására inhomogén, lineáris, algebrai egyenletrendszert kapunk:

$$
\overline{\overline{A}}_n \ \overline{\gamma}' = \overline{\overline{b}} \quad ; \tag{2.18}
$$

ahol az együttható-mátrix elemei:

$$
a_{nij} = \begin{cases} c_{n1,i1} & ha & i = 1,2,\cdots m \ (j = 1) \\ c_{n1,ij} + c_{n2,i,j-1} & ha & i = 1,2,\cdots m \ \text{6s} \ j = 2,3\cdots m \\ c_{n2,im} & ha & i = 1,2,\cdots m \ \text{6s} \ j = m + 1 \\ 1 & ha & i = m + 1 \ \text{6s} \ j = 1 \text{ vagy } j = m + 1 \\ 0 & ha & i = m + 1 \ \text{6s} \ j = 2,3\cdots m \end{cases}
$$

Az **A <sup>n</sup>** mátrix elemeit a 2.4 pontban táblázatosan is megadtuk, ott ez a táblázat 1. és 2. sora illetve az 1., 2. és 3. oszlop (azaz a bal felső almátrix)

az ismeretlenek vektora:  $\bar{\gamma}'$  = ′ ′ L L  $\mathbf{r}$  $\overline{\phantom{a}}$ J  $\overline{\phantom{a}}$  $\overline{\phantom{a}}$  $\overline{\phantom{a}}$  $+1$ γ γ γ 1 1 *m* ; végül pedig a jobboldal elemei:  $b_i = \begin{cases} \sin (\Theta_i - \alpha) \end{cases}$ *ha*  $i = 1, 2, \cdots m$  $h^i$  1 0 *ha*  $i = m$  $=\begin{cases} \sum_{i=1}^{n} a_i \end{cases}$  $- \alpha$ ) ha i =  $= m +$  $\int$ ⇃  $\overline{\mathcal{L}}$  $\sin (\Theta_i - \alpha)$  ha i = 1,2, 0  $ha$   $i = m + 1$  $\cdots$ 

Az egyenletrendszer megoldása után a profil körüli sebességeloszlás - pontosabban a sebesség az ellenőrző pontokban - a sebességi potenciál érintő menti deriváltjának felhasználásával számítható ki, azaz keressük a

$$
\frac{1}{V_{\infty}}\frac{\partial \varphi(X_i, Y_i)}{\partial \overline{\mathbf{t}}_i} \text{ deriváltat.}
$$

 $\sim$ 

A számítás részleteit illetően csak nagyvonalú ismertetésre szorítkozunk. Az érintő menti derivált, a 2.11 ábra alapján:

$$
\frac{\partial X_i}{\partial \overline{t}_i} \left( \equiv \frac{X_i}{\overline{t}_i} \right) = \cos \Theta_i \qquad \text{é s} \qquad \frac{\partial Y_i}{\partial \overline{t}_i} \left( \equiv \frac{Y_i}{\overline{t}_i} \right) = \sin \Theta_i
$$

Az örvény-réteg potenciál érintő menti deriváltja:

$$
\frac{\partial}{\partial \overline{\mathbf{t}}_i} \left[ \text{Arctan}\left( \frac{Y_i - y_j}{X_i - x_j} \right) \right] = \frac{1}{1 + \left( \frac{Y_i - y_j}{X_i - x_j} \right)^2} \left[ \frac{1}{X_i - x_j} \frac{\partial Y_i}{\partial \overline{\mathbf{t}}_i} - \frac{Y_i - y_j}{\left( X_i - x_j \right)^2} \frac{\partial X_i}{\partial \overline{\mathbf{t}}_i} \right]
$$

ezzel:

$$
c_{i2,ij} = -\int_{0}^{S_j} \frac{\xi_j}{S_j} \frac{(X_i - x_j) \sin \Theta_i - (Y_i - y_j) \cos \Theta_i}{(X_i - x_j)^2 + (Y_i - y_j)^2} d\xi_j ;
$$

és

$$
c_{i1,ij} = -\int_{0}^{S_j} \left(1 - \frac{\xi_j}{S_j}\right) \frac{\left(X_i - x_j\right) \sin \Theta_i - \left(Y_i - y_j\right) \cos \Theta_i}{\left(X_i - x_j\right)^2 + \left(Y_i - y_j\right)^2} d\xi_j ;
$$

ahonnan már a (2.19)-ben adott, tangenciális együttható mátrix elemei kiszámíthatók.

$$
\frac{1}{V_{\infty}}\frac{\partial \varphi(X_i, Y_i)}{\partial \bar{\mathbf{t}}_i} = \cos(\Theta_i - \alpha) - \sum_{j=1}^{m+1} a_{tij} \gamma'_j ; \qquad (2.19)
$$

ahol:

$$
a_{t i l} = c_{t1, i j}
$$
  $ha$   $i = 1, 2, L$   $m$   $\acute{e}s$   $j = 1$   
\n $a_{t i j} = c_{t1, i j} + c_{t2, i j}$   $ha$   $i = 1, 2, L$   $m$   $\acute{e}s$   $j = 2, 3, L$   $m$   
\n $a_{t i, m+1} = c_{t2, im}$   $ha$   $i = 1, 2, L$   $m$   $\acute{e}s$   $j = m$ 

itt:

$$
c_{i2,ij} = \begin{cases} \pi / 2 & \text{ha} \quad i = j \\ C + P \, F \, \big( 2 \, \mathbf{S}_j \big) + \big( A \, D - C \, E \big) \, G \, \big/ \, \mathbf{S}_j & \text{ha} \quad i \neq j \end{cases}
$$

és:

$$
c_{i1,ij} = \begin{cases} \pi / 2 & \text{ha} \quad i = j \\ C F / 2 - D G - c_{i2,ij} & \text{ha} \quad i \neq j \end{cases}
$$

A kiszámított sebesség előjele nagyon fontos: pozitív ott, ahol az irányítása az ívelem irányításával azonos és negatív, ahol ellentétes. A sebesség ismeretében meghatározható a nyomás-tényező. A profil előtti pontból a profil feletti vagy profil alatti pontra felírt Bernoulli egyenlet:

$$
\frac{p_{\infty}}{\rho} + \frac{V_{\infty}^2}{2} = \frac{p}{\rho} + \frac{V^2}{2} ;
$$

innen átrendezéssel következik:

$$
p - p_{\infty} = \frac{\rho}{2} V_{\infty}^2 \left[ 1 - \left(\frac{V}{V_{\infty}}\right)^2 \right] \quad a z a z \qquad c_p = 1 - \left(\frac{V}{V_{\infty}}\right)^2 \quad ; \tag{2.20}
$$

A számításból eleve a  $(V / V_∞)$  értéket határozzuk meg, így a nyomástényező (2.20) felhasználásával egyszerűen megkapható.

A felhajtóerő-tényezőt kétféleképpen számítjuk. Ez egyébként a számítás egyfajta ellenőrzése is: amennyiben e két mód szerint kb. azonos érétket kapunk, úgy az eredmény elfogadható. Az első módszer a cirkuláció felhasználásával történő számítás. Másodszorra a nyomásmegoszlásból határozzuk meg majd a felhajtóerő-tényezőt. Az első számítást a (2.5) szerint végezzük:

$$
c_{y} = \frac{2\,\Gamma}{V_{\infty}\,h} = \frac{4\,\pi}{h}\,\oint \gamma'\,d\xi = \frac{4\,\pi}{h}\,\sum_{j=1}^{m}\left[\left(\gamma'_{j+1} + \gamma'_{j}\right)\frac{\mathbf{S}_{j}}{2}\right];\tag{2.21}
$$

A felhajtóerő-tényező számításának másik útja a nyomásból származó erő meghatározása. Ez a számítási út több eredményt ígér: a felhajtóerő mellett meghatározható a nyomáskülönbségből származó erő megfúvási sebesség irányú összetevője is. Ennek az erőösszetevőnek elméletileg nullának kell lennie, az eltérés jellemzi a számítás pontosságát.

A 2.12 ábrán egy, a profil kontúrpontjait összeköt vonaldarab és <sup>a</sup> rá ható er<sup>k</sup> (**f f f <sup>x</sup> <sup>y</sup> <sup>r</sup>** , , ) láthatók. A nyomásból származó erőt, definíció szerint a következő módon számíthatjuk:

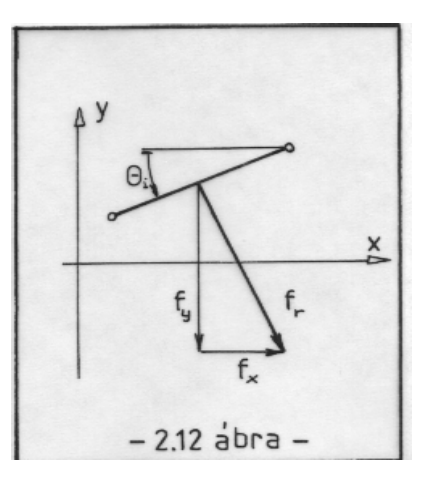

$$
\overline{\mathbf{R}} = -\int_{(A)} p \, \mathbf{d} \overline{\mathbf{A}} = -\oint p \, \overline{\mathbf{n}} \, 1 \, \mathbf{ds} ;
$$

A számításban a dimenziótlan erőtényezőket kívánjuk meghatározni, ehhez az erőt a szokásos módon dimenziótlanítjuk (a számítási síkra merőlegesen egységnyi méretet tételezünk fel):

$$
\mathbf{f}_r = \frac{\mathbf{R}}{\frac{\rho}{2} V_\infty^2 (1 \, h)} = -\oint c_p \, \overline{\mathbf{n}} \, \mathbf{1} \, \mathbf{ds} \tag{2.22}
$$

 $(2.22)$ -nek megfelelően az " x " illetve " y " tengely irányába eső, az "i"-edik panelen keletkező erő-összetevők összegzésével kapjuk a következő kifejezéseket:

$$
f_x = \frac{1}{h} \sum_{i=1}^{m} c_{pi} S_i \sin \Theta_i \quad \text{és} \quad f_y = -\frac{1}{h} \sum_{i=1}^{m} c_{pi} S_i \cos \Theta_i; \tag{2.23}
$$

Ezek a dimenziótlan erő-összetevők elforgatandók így a sebességre merőleges és párhuzamos összetevőt számítjuk ki. Ez az állásszöggel történő elforgatással lehetséges, végül tehát a felhajtóerő-tényező illetve a számítás pontosságát jellemző tényező:

$$
c_y = f_y \cos \alpha - f_x \sin \alpha \qquad \text{és:} \qquad c_{hiba} = f_y \sin \alpha + f_x \cos \alpha \,.
$$

A következő a nyomatéki tényező számításának bemutatása. Ebben a munkában a húrnegyedre vonatkoztatott nyomatéki tényezőt határozzuk meg. Az előbbiekben meghatározott rész erők (2.23-ban az összegezett elemek) a nekik megfelelő ellenőrző pontban hatnak. A nyomaték számítása jobbsodrású koordináta rendszerben:

$$
\overline{\mathbf{M}} = \overline{\mathbf{r}} \times \overline{\mathbf{F}} = \begin{bmatrix} \overline{i} & \overline{j} & \overline{k} \\ x & y & 0 \\ F_x & F_y & 0 \end{bmatrix} = \begin{bmatrix} 0 \\ 0 \\ xF_y - yF_x \end{bmatrix}.
$$

Innen következik, hogy a " z " tengely körüli nyomaték (az (x,y) helyére az ( $X_i$ ,  $Y_i$ ) ellenőrző-pont koordinátákat írva):

$$
M_{z} = \sum_{i=1}^{m} \left[ F_{yi} X_{i} - F_{xi} Y_{i} \right]; \text{ illetve a nyomatéki-tényező: } m = \frac{M}{\frac{\rho}{2} V_{\infty}^{2} (1 h) h} ;
$$

ahol az " 1 " a síkra merőleges (egységnyi) méret.

Végeredményben, az erőtényezők alapján, a húrnegyedre vonatkozó nyomatéki tényező:

$$
m_{h/4} = \frac{1}{h^2} \sum_{i=1}^{m} \left[ f_{yi} \left( X_i - \frac{h}{4} \right) - f_{xi} Y_i \right] ; \qquad (2.24)
$$

Ezzel a profilszámítási eljárás elméleti része rendelkezésünkre áll.

### **2.1 Melléklet :**

## **AZ ÖRVÉNY-PANEL MÓDSZER**

(Számítógép-program)

A következkben a 2.3 pontban részletezett számításra kidolgozott, TURBO-BASIC forrásnyelvű programot ismertetjük. Az alkalmazott programnyelv egyszerű és ezért viszonylag könnyen áttekinthető programlistát eredményez. A nyelv szabályai [8]-ban olvashatók. A programhoz nem tartozó megjegyzéseket dőlt betűvel írtuk. Ezek a megjegyzések segítenek a program működésének megértésében, voltaképpen helyettesítik a blokkdiagrammot.

A program két nagy részre oszlik: az első a "*Főprogram*", a második az inhomogén, lineáris, algebrai egyenletrendszert megoldó, "Schmidt eljárás" elnevezésű segédprogram.

Ebben, a 2.1 mellékletben a zárt alakban kiszámított integrálok felhasználásával megírt programot ismertetjük. A húrhosszat és a zavartalan áramlás sebességét egyaránt egységnyire választottuk. Ez - ideális közeg esetében, egy profil vizsgálatakor - mindig megtehet és nem jelent külön megszorítást.

### *F*-*PROGRAM*

*A program a kontúrpontok számának (m+1) megadásával kezddik, majd ezután következik az indexes változók dimenzionálása.*

m=12 : m1=m+1 : pi=3.14159265358

dim  $Xk(m1),Yk(m1),X(m),Y(m),s(m),se(m),ce(m),theta(m),v(m),cp(m),aq(m1,m1)$ dim cn1(m,m),cn2(m,m),ct1(m,m),ct2(m,m),an(m1,m1),rhs(m1),gw(m1),gamma(m1)

*Ezután a kontúrpontok adatai következnek (Xk(i),Yk(i)) - itt rögtön egységnyi húrhosszhoz tartozóan, ha nem ez lenne a helyzet, akkor ezeket az adatokat el kellene osztani a húrhosszal (vagy az elméleti részben adott, húrhosszat is tartalmazó képleteket kellene használni). A pontokat a 2.10-es ábrán adott sorrendben írjuk be, azaz az (1,0) ponttal kezdünk és - mivel a profil zárt - ezzel végzünk is (ez lesz a 13. pont).*

data 1,0 , 0.933,-5e-3 , 0.75,-0.017 , 0.5,-0.033 , 0.25,-0.042 , 0.067,-0.033 data  $0,0$  ,  $0.067,0.045$  ,  $0.25,0.076$  ,  $0.5,0.072$  ,  $0.75,0.044$  ,  $0.933,0.013$  ,  $1,0$ for  $i=1$  to  $m1$  : read  $Xk(i),Yk(i)$  : next i

*A profil kontúrpontjainak beolvasása után, ellenrzés céljából felrajzoltatjuk a profilt a képernyre. Ekkor megállapítható és javítható az esetleges hiba.*

screen 11 : cls : print window(-0.1,0.5)-(1.1,-0.3):print " PROFILKONTUR" for i=1 to m : line(Xk(i), Yk(i))-(Xk(i+1), Yk(i+1)) : next i

input " Tovabb ";tova\$ : if tova\$="n" then stop : screen 0 *A továbbiakban szükség lesz az ellenrz pontok koordinátáira (X(i),Y(i)), az egyes panelek ívhosszára (s(i)) és a* <sup>Θ</sup> *szögek sinus-ára (se(i)) illetve cosinus-ára (ce(i)). Ezek következnek itt.*

for  $i=1$  to m  $X(i) = (Xk(i)+Xk(i+1))/2$  :  $Y(i) = (Yk(i)+Yk(i+1))/2$  $s(i) = sqr((Xk(i) - Xk(i+1))^{2} + (Yk(i) - Yk(i+1))^{2})$  $ce(i)=(Xk(i+1)-Xk(i))/s(i)$ :  $se(i)=(Yk(i+1)-Yk(i))/s(i)$ next i

*A számításban több mennyiséget ismételten is fel kell használni. Idtakarékosságból, a jobb áttekinthetség érdekében és helytakarékosságból is célszer segédváltozókat definiálni. A segédváltozók meghatározása után pedig kiszámíthatók a (2.14/a és 2.14/b) kifejezésekkel adott* cn2(i,j) *és* cn1(i,j) *értékek. Az els címkét (*cim1*) az i=j eset kezelésére vezettük be. A második és harmadik címke (*cim2 *és* cim3*) az Arctan függvény számítása miatt vált szükségessé. Egyúttal kiszámítjuk a* ct2(i,j) *és a* ct1(i,j) *mátix-elemeket is, ezzel határozható majd meg a sebesség-eloszlás (2.19 szerint).*

```
for i=1 to mfor j=1 to mif i=j then goto cim1
    ca=ce(i)*ce(i)-se(i)*se(i): cb=2*se(i)*ce(i)a1=X(i)-Xk(j) : a2=Y(i)-Yk(j)c=se(i)*ce(j)-ce(i)*se(j):d=ce(i)*ce(j)+se(i)*se(j)a = -a1 \cdot \text{ce}(i) - a2 \cdot \text{se}(i) : b = a1 \cdot a1 + a2 \cdot a2cl=se(i)*ca-ce(i)*cb : ck=ce(i)*ca+se(i)*cbe=a1*se(j)-a2*ce(j) : f=log(1+s(j)*(s(j)+2*a)/b)
    si=e*s(i):co=b+a*s(i)if abs(co)<1e-5 and si>0 then g=pi/2 : goto cim3
  if abs(co)<1e-5 and si<0 then g=3*pi/2: goto cim3
    g=atn(sizeo)if \cos 0 then g = g + pi: goto \sin 3if \cos 0 and \sin 0 then g=2*pi-g
  cim3:
    p=a1*cl+a2*ck:q=a1*ck-a2*cl
    cn2(i,j)=d+q*f/s(j)/2-(a*c+d*e)*g/s(j) : cn1(i,j)=d*f/2+c*g-cn2(i,j)
    ct2(i,j)=c+p*f/s(j)/2+(a*d-c*e)*g/s(j) : ct1(i,j)=c*f/2-d*g-ct2(i,j)goto cim2
  cim1:
  cn1(i,j)= -1 : cn2(i,j)=1 : ct1(i,j)=pi/2 : ct2(i,j)=pi/2
  cim2:
 next j
next i
```
*A cirkuláció-számításban alkalmazandó együttható mátrix (*an(i,j)*) és a sebesség számításban használt együttható mátrix (*aq(i,j)*) elemeinek meghatározása következik. Csak megjegyezzük:* *azért nem alkalmazható az* at(i,j) *jelölés, mert az "at" BASIC-alapszó, igy változó deklarálására nem használható.*

```
for i=1 to m1:for j=1 to m1:an(i,j)=0:aq(i,j)=0:next j:next i
for i=1 to man(i,1)=cn1(i,1):an(i,m1)=cn2(i,m):aq(i,1)=ct1(i,1):aq(i,m1)=ct2(i,m)for j=1 to m
  an(i,j)=cn1(i,j)+cn2(i,j-1):aq(i,j)=ct1(i,j)+ct2(i,j-1)next j
next i
an(m1,1)=1: an(m1,m1)=1
```
*A (2.18) egyenletrendszer jobboldalának (*rhs(i)*) meghatározása következik. Az "rhs" elnevezés az eredeti, angol névnek felel meg. Az "*ujra*" címke új állásszöggel történ ismételt számítás esetén kap szerepet: ebben az esetben a program ide tér vissza és így nem kell újra számolni az együttható mátrixok elemeit, amelyek egyébként csak a geometriai adatoktól függenek.*

ujra:

cls : print : print input " Kerem az allasszoget [fok]: ";alfa : alfa=alfa\*pi/180 for i=1 to m : rhs(i)=  $se(i)*cos(alfa)-ce(i)*sin(alfa)$  : next i  $rhs(m1)=0$ *Az eddigiekkel meghatároztuk a megoldandó egyenlet-rendszert, eztán a megoldás következik. A megoldást a bevezetben említett alprogram végzi, a Schmidt féle orthogonalizációs eljárás alapján. Erre nézve [ 7 ] tanulmányozását ajánlhatjuk. A*

*megoldási módszer egyébként egyike a legjobb direkt megoldó módszereknek.*

call schmidt

*Az alprogram listája - a program szintaxisának megfelelen - a fprogram vége után következik. A "Schmidt" eljárás eredménye a cirkuláció megoszlást meghatározó* gamma(i) *értékek sorozata. Ezek ismeretében, az* aq(i,j) *felhasználásával a profil körüli sebességeloszlás meghatározható. Hasonlóképpen kiszámíthatók - (2.20) szerint - a nyomástényezk is.*

```
print : print
print "----------------------------------------------------------------"
print " i v(i) cp(i)" : print
for i=1 to m
 v(i)=ce(i)*cos(alfa)+se(i)*sin(alfa)
 for j=1 to m1
  v(i)=v(i)+aq(i,j)*gamma(j)next j
 cp(i)=1-v(i)^2print i,v(i),cp(i)next i
```
print print "----------------------------------------------------------------" input " Tovabb  $(i/n)$  ";tt\$ : if tt\$="n" then stop cls

*A nyomtatás - ebben az esetben - a képernyre történik. Itt lesz látható, hogy a sebességek, ahol az ívelem irányítása ellentétes a sebesség irányával, negatív eljelet kapnak. Azért, hogy az eredményeket meg tudjuk tekinteni, beírtuk az utolsó eltti sort. E sor egyébként lehetséget ad a program futásának megszakítására is, ha ez mutatkozna szükségesnek.*

*A számítás végcéljának tekintett felhajtóer-tényez (*cycirk *és* cyprofil*) meghatározása következik. Ezt az elméleti részben bemutatott két úton tesszük. A cirkuláció alapján végzett számítás alapja a (2.21), a nyomáseloszlás alapján történ számítást (2.23) szerint végezzük. Ez utóbbi eljárás, az elméleti részben mondottak szerint, alkalmas a nyomatéki tényez (*cm*) számítására is (2.24).*

print "----------------------------------------------------------"  $cy=0$ :  $cx=0$ :  $s1=0$ :  $cm=0$ for  $i=1$  to  $m$  $fy=-s(i)*cp(i)*ce(i)$  $fx=s(i)*cp(i)*se(i)$ fm=-fy\*(x(i)-0.25)-fx\*y(i)  $s1=s1+(gamma(i)+gamma(i+1))*s(i)/2$  $cy=cy+fy : cx=cx+fx : cm=cm+fm$ next i cyprofil=cy\*cos(alfa)-cx\*sin(alfa) chiba=cy\*sin(alfa)+cx\*cos(alfa) cycirk=4\*pi\*s1 print print "Felhajtoero tenyezo - nyomasbol: ";cyprofil print " - cirkulaciobol: ":cycirk print print "Nyomas szamitas hibaja: ";chiba print print "A nyomateki tenyezo a hurnegyedre: ";cm print print alfa\*180/pi;" fok allasszognel" print "---------------------------------------------------------------"

*Ez a vizsgálat végeredménye. Abban az esetben, ha a kétféle felhajtóer tényez egymáshoz elegenden közel van, illetve a* "chiba" *elég kicsi, akkor az eredményt elfogadhatjuk. Profilkatalógusbeli profilok számításakor* cycirk *kb. 10 %-kal a mért eredmény felett,* cyprofil *kisebb, a mért értékhez közelebb adódik (mivel* cycirk *mindig nagyobb, mint a valóságos közegben mérhet felhajtóer-tényez). A programban egyébként a NACA 2412-es profil szerepel, a számítási eredményeket a programismertetés után mutatjuk be.*

*A futtatás leállítása eltt mód van új állásszöggel történ számolásra. Ebben az esetben a program az "*ujra*" címkénél folytatódik.* input " Lesz uj allasszog  $(i/n)$  ";uj\$ : if uj\$="i" then goto ujra end

*Itt következik az egyenletrendszer megoldó alprogram. Az alprogramban vannak lokális változók, melyeket csak itt használunk ("*local*" deklaráció) és globális változók, amelyek itt is és a fprogramban is érvényesek ("*shared*" deklaráció).*

```
sub schmidt
shared m1,an(),rhs(),gamma()
local gw(),cw(),s1,s2,s3dim \,cw(m1,m1),gw(m1)for i=1 to m1for j=1 to m1:cw(i,j)=0:next j
 g_{W}(i)=0next i
for i=1 to m1 : cw(1,i)=an(1,i) : next i
gw(1)=rhs(1)for k=2 to m1
  s3=0for i=1 to k-1s1=0: s2=0for j=1 to m1 : s1=s1+an(k,j)*cw(i,j) : s2=s2+cw(i,j)*cw(i,j) : next j
     s1 = -s1/s2for j=1 to m1 : cw(k,j)=cw(k,j)+s1*cw(i,j) : next j
    s3 = s3 + s1*gw(i)next i
  gw(k)=rhs(k)+s3for j=1 to m1 : cw(k,j)=cw(k,j)+an(k,j) : next j
next k
for i=1 to m1s1=0for k=1 to m1 : s1=s1+cw(i,k)*cw(i,k): next k
  gw(i)=gw(i)/s1next i
for i=1 to m1s1=0for j=1 to m1 : s1=s1+gw(j)*cw(j,i): next j
  gamma(i)=s1
next i
end sub
```
### *A program futtatási eredményei:*

*Amint azt már említettük, a programba a NACA 2312 profil adatait írtuk be. Az ellenrz pontokban számított sebességet és nyomástényezt a következ táblázatban mutatjuk be:*

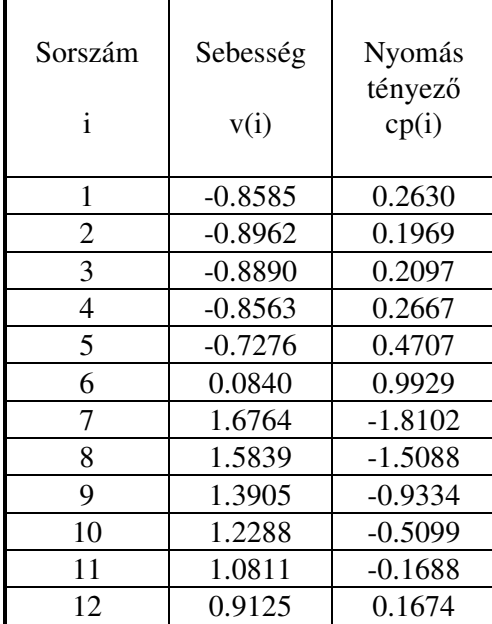

*A sebesség eljelérl már szóltunk: ott, ahol a sebesség értelme ellentétes az ívelem irányításával - ez a helyzet a profil alján, az 1-tl 6 kontúrpontok között - ott a sebesség negatív. A 6. ellenrz pont közel van a belép torlóponthoz, itt a sebesség közel nulla. A többi (fels) ellenrz pontban pozitív sebességet kapunk. Az is figyelemre méltó, hogy a profil alatti sebességek abszolút értéke egynél kisebb; felette majdnem mindegyik egynél nagyobb. Ez azt jelenti: a profil alatt kisebb, felette nagyobb sebesség alakul ki - úgy, ahogyan azt az elméleti ismereteink alapján elvárjuk.*

*A nyomástényez - amit a (2.20) alapján számítottunk - ott, ahol a sebesség abszolút értéke egynél nagyobb - negatív. Annál nagyobb negatív szám, minél nagyobb a sebesség abszolút értéke. Ez egyébként szemléletes is, hiszen a negatív eljel depressziót jelez. A profil felett pedig tényleg viszonylagos nyomáscsökkenést kell találnunk. A profil alatti pozitív nyomástényezk a viszonylagos túlnyomást mutatják, éppen úgy, ahogy annak lennie kell.*

*A számítás végeredménye a felhajtóer-tényez, a nyomás számítás hibája és a húrnegyedre vonatkozó nyomatéki tényez:*

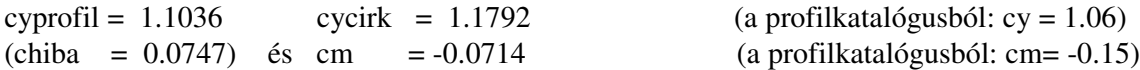

*A konkrét példa mutatja az eredmények egyezését egymással és a szélcsatorna méréssel, a felhajtóer-tényez esetében. A nyomatéki tényez értéke meglehetsen pontatlan. (A húrnegyedre vonatkozó nyomatéki tényez negatív, mivel jobbsodrású rendszerben az orrnehéz nyomaték a negatív.) A nyomás-számítás hibája (* chiba *) viszonylag nagy érték, utal az eljárás "kényességére".*

#### **2.2 Melléklet:**

### **ÖRVÉNY-PANEL MÓDSZER NUMERIKUS INTEGRÁLÁSSAL** (Számítógép-program)

*A* cn2(i,j) *és* cn1(i,j) *számítása, amint azt az elméleti részben megjegyeztük, több okból bizonytalan. Ezt bárki igen egyszeren kipróbálhatja: a fenti programot futtassa le úgy, hogy egy kontúrpont koordinátáját kis mértékben megváltoztatja. "Sikeres" változtatás esetén az eredmény teljességgel használhatatlan lesz. Ezen a problémán segít az alábbi program. Ez majdnem minden vonatkozásában azonos az elbbivel, csak az integrálást végzi el numerikusan, kivéve a szinguláris eseteket. A programnyelv és az általános megjegyzések azonosak az elbbiekkel.*

#### *Fprogram:*

m=12 : m1=m+1 : pi=3.14159265358 dim Xk(m1), Yk(m1), X(m), Y(m), s(m), se(m), ce(m), theta(m), v(m), cp(m), aq(m1, m1) dim cn1(m,m),cn2(m,m),ct1(m,m),ct2(m,m),an(m1,m1),rhs(m1),gw(m1),gamma(m1)

'-------------------------

'PROFIL ADATOK KOVETKEZNEK

'-------------------------

data 1,0,0.933,-5e-3,0.75,-0.017,0.5,-0.033,0.25,-0.042,0.067,-0.033 data 0,0,0.067,0.045,0.25,0.076,0.5,0.072,0.75,0.044,0.933,0.013,1,0 for i=1 to m1 : read  $Xk(i)$ ,  $Yk(i)$  : next i

'--------------------------

'PROFILKONTUR RAJZOLTATASA

'--------------------------

screen 11 : cls : print window(-0.1,0.5)-(1.1,-0.3):print " PROFILKONTUR" for  $i=1$  to m:line(Xk(i), Yk(i))-(Xk( $i+1$ ), Yk( $i+1$ )):next i input " Tovabb ";tova\$ : if tova\$="n" then stop screen 0 : locate 12,20 : print "SZAMOLOK"

'------------------------------------------------------

'IVHOSSZ, SZOG ES ELLENORZO PONT SZAMITAS KOVETKEZIK

'------------------------------------------------------

for  $i=1$  to  $m$ 

 $X(i) = (Xk(i)+Xk(i+1))/2$  :  $Y(i)=(Yk(i)+Yk(i+1))/2$  $s(i) = sgr((Xk(i) - Xk(i+1))^{2} + (Yk(i) - Yk(i+1))^{2})$  $ce(i)=(Xk(i+1)-Xk(i))/s(i):se(i)=(Yk(i+1)-Yk(i))/s(i)$ next i

Itt következik az a programrész, amely eltér az előzőtől. A numerikus integrálást [7] szerint, *a Simpson formula alkalmazásával végeztük el.*

```
for i=1 to mwxi=Xk(i+1)-Xk(i): wyi=Yk(i+1)-Yk(i)for j=1 to mif i = j then goto clem
   wsum=0 : wsul=0 : qsum=0 : qsul=0 : dsj=s(j)/100
  ctj=(Xk(j+1)-Xk(j))/s(j): stj=(Yk(j+1)-Yk(j))/s(j)for k=0 to 100
    sj=k*dsj : xj=Xk(j)+sj*ctj : yj=Yk(j)+sj*stjif int(k/2)\ltk/2 then k1=4 else k1=2
    if k=0 or k=100 then k1=1wx=x(i)-xj: wy=y(i)-yj: wn=wx*wx+wy*wywm=(-wx*wxi-wy*wyi)/wn/s(i): wq=(-wx*wyi+wy*wxi)/wn/s(i)wm1=(1-sj/s(j))*wm : wm2=sj/s(j)*wm : wq1=(1-sj/s(j))*wq : wq2=sj/s(j)*wq
    wsum=wsum+k1*wm1 : wsul=wsul+k1*wm2
    qsum=qsum+wq1*k1 : qsul=qsul+k1*wq2
   next k
  ct1(i,j)=qsum*dsj/3 : ct2(i,j)=qsul*dsj/3cn1(i,j)=wsum*dsj/3 : cn2(i,j)=wsul*dsj/3
  goto adel
  clem:
  cn1(i,j) = -1 : cn2(i,j) = 1 : locate 18,30 : print i;". panel"
  ct1(i,j)=pi/2 : ct2(i,j)=pi/2adel:
 next j
next i
```

```
A program innentl teljesen azonos az elzvel.
```

```
for i=1 to m1:for j=1 to m1:an(i,j)=0:aq(i,j)=0:next j:next i
for i=1 to man(i,1)=cn1(i,1):an(i,m1)=cn2(i,m):aq(i,1)=ct1(i,1):aq(i,m1)=ct2(i,m)for i=2 to m
  an(i,j)=cn1(i,j)+cn2(i,j-1):aq(i,j)=ct1(i,j)+ct2(i,j-1)next j
next i
an(m1,1)=1: an(m1,m1)=1ujra:
cls : print : print
input " Kerem az allasszoget [fok]: ";alfa : alfa=alfa*pi/180
```

```
for i=1 to m : rhs(i)=se(i)*cos(alfa)-ce(i)*sin(alfa) : next irhs(m1)=0
```
call schmidt

```
print : print
print "----------------------------------------------------------------"
print " i v(i) cp(i)":print
for i=1 to mv(i)=ce(i)*cos(alfa)+se(i)*sin(alfa)
 for j=1 to m1v(i)=v(i)+aq(i,j)*gamma(j)next j
 cp(i)=1-v(i)^2print i,v(i),cp(i)next i
print
print "----------------------------------------------------------------"
input " Tovabb (i/n) ";tt$:if tt$="n" then stop
cls
'---------------------------------------------------------
' A FEHAJTOERO TENYEZO ES ELLENALLAS SZAMITAS KOVETEKZIK
```

```
'---------------------------------------------------------
print "----------------------------------------------------------"
cy=0:cx=0:sl=0:cm=0for i=1 to mfy=-s(i)*cp(i)*ce(i)fx=s(i)*cp(i)*se(i)fm = -fy*(x(i)-0.25) - fx*y(i)s1=s1+(gamma(i)+gamma(i+1))*s(i)/2cy=cy+fy : cx=cx+fx : cm=cm+fm
next i
cyprofil=cy*cos(alfa)-cx*sin(alfa)
chiba=cy*sin(alfa)+cx*cos(alfa)
cycirk=4*pi*s1
print
print "Felhajtoero tenyezo - nyomasbol: ";cyprofil
print " - cirkulaciobol: ";cycirk
print
print "Nyomas szamitas hibaja: ";chiba
print "A nyomateki tenyezo a hurnegyedre: ";cm
print
print alfa*180/pi;" fok allasszognel"
print
print "---------------------------------------------------------------"
input " Lesz uj allasszog (i/n) " ; uj$ : if uj$="i" then goto ujra
end
```
Itt következik az egyenlet-megoldó, azonos az előzőekben ismertetettel.

### *Megjegyzések a számításhoz:*

A program szintén a NACA 2412-es profil adatait tartalmazza. A számítási eredményeket külön nem ismertetjük, mivel azok majdnem teljesen azonosak a zárt alakú integrálással számítottakkal (csak a 7-8. értékes jegyben van eltérés). Van azonban egy jelentős különbség: ez az eljárás elbírja a profilkoordináták megváltoztatását. Az így átalakított program sokkal szélesebb körben alkalmazható mint az első eljárás. Hátránya, hogy a számítási idő lényegesen hosszabb.

Amennyiben pontosabb eredményre van szükség, növelhető a profilon felvett pontok száma. Ez egy bizonyos határig növeli az eredmény pontosságát, de természetesen legfeljebb csak az elvileg megszabott határig - a gyakorlatban nyilván eddig sem juthatunk el, hiszen az eljárás realizálása során (esetleg jelentős) numerikus hiba is előáll.

E pont befejezéseképp egy fontos megjegyzést teszünk. A cirkuláció számítás inhomogén lineáris algebrai egyenletrendszer megoldását követeli. Ezt az egyenletrendszert különböz módszerekkel lehet megoldani és a megoldás pontossága szükség esetén fokozható is. A fenti példa adataival számított mátrix kondició-száma pl. 644.5, ami meglehetősen magas érték (erre utaltunk a nyomás-számítás hibájánál alkalmazott "kényes" jelzővel). Ezt a kondicíószámot az un. *x* 2 normában számítottuk. A vonatkozó szakirodalom ajánlja még a Hadamard féle kodíció-számot is, ami akkor jelent rosszul kodicionáltságot, ha ez a szám jóval kisebb 1-nél. Gyakorlatilag azonban minden eljárásban az egyhez közeli kondíció-szám a jó. A feladatot fizikai oldalról vizsgálva azt tapasztaljuk, hogy a profilok aerodinamikai sajátosságait döntően befolyásolja a profil alakja, azaz a kontúrpontok elhelyezkedése. Ennek a ténynek felel meg az a matematikai megállapítás, miszerint az együttható-mátrix **gyengén kondicionált**.

Ezek szerint tehát a feladat megoldása erősen függ a mátrix elemeitől, ezeket az elemeket a geometriai viszonyok határozzák meg - így tehát a megoldás nagyon nagy mértékben függ a profil geometriájától. Mivel pedig a geometriát csak közelítőleg vettük figyelembe - hiszen a profilt töröttvonallal helyettesítettük - ezért a megoldás e közelítéstől is erősen függ. Az .<br>általunk alkalmazott módszer az első módszerek egyike, igényesebb vizsgálat esetén célszerű a módszert tovább fejleszteni (lineáris helyett jobb közelítések mind a kontúrvonal mind a cirkuláció-megoszlás esetében). Ezt a pontatlanságot tapasztaltuk akkor, amikor az ellenállástényező hibáját elemeztük és felbukkan majd abban az esetben is, amikor két profilt számolunk.

### **2.4 Több profil együttes számítása.**

A gyakorlati feladatok megoldása során felmerül több, egymáshoz közel elhelyezkedő profil számításának a kérdése is. Ilyen feladat lehet a szárny-csűrő együttes vagy pl. a kétfedelű repülőgépek alsó és felső szárnyának együttműködése. Ezt az esetet vizsgáljuk meg itt.

Az alapesetben - egy profil vizsgálatánál - az egyes paneleken elhelyezett megoszló örvények sebesség-indukcióját számítottuk az éppen szóban forgó ellenőrző pontban. Jelen esetben ugyanezt kell tennünk, csak a sebesség-indukcióban részt vesz a másik profilt helyettesít örvény-rendszer is. Ez azt jelenti, hogy az együttható-mátrix tulajdonképpen egy hiper-mátrix lesz, a bal felső rész az első profil saját indukciója, a jobb felső rész az a második profil indukciója az első profilon, a bal alsó rész az első profil indukciója a második profilon, végül a jobb alsó rész a második profil saját indukciója lesz.

Legyen az első profil kontúrpontjainak száma (n+1), a második profil kontúrpontjai ekkor az  $(n+2)$  - től indulnak és tartsanak  $(m+1)$  - ig. Ezzel - az előzőekben leírtak szerint - felírható a cirkuláció számítás együttható mátrixa (táblázatos formában):

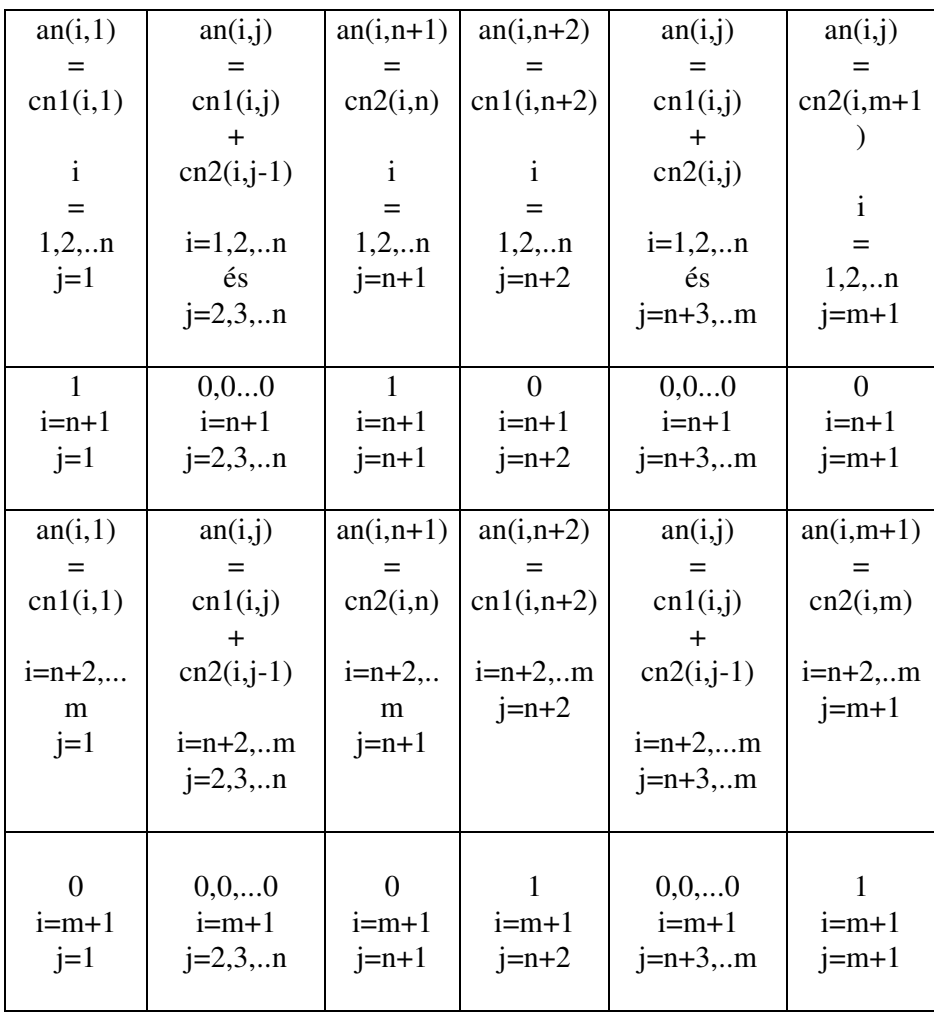

Az itt bemutatott együttható-mátrix első három oszlopa és első két sora szerepel az egyedülálló profil számításánál. Hipermátrixként tekintve, ez az első almátrix, a második a negyedik-ötödik-hatodik oszlop és az első két sor. A további almátrixok már egyértelműen következnek az eddig leírtakból.

A második és a negyedik sor egyébként a síma leáramlás feltétele; a második sor az els profilra, a negyedik sor a második profilra vonatkozik. Ennek megfelelően az ismeretlen cirkulációk oszlopvektora illetve a jobboldal a következő módon adható meg:

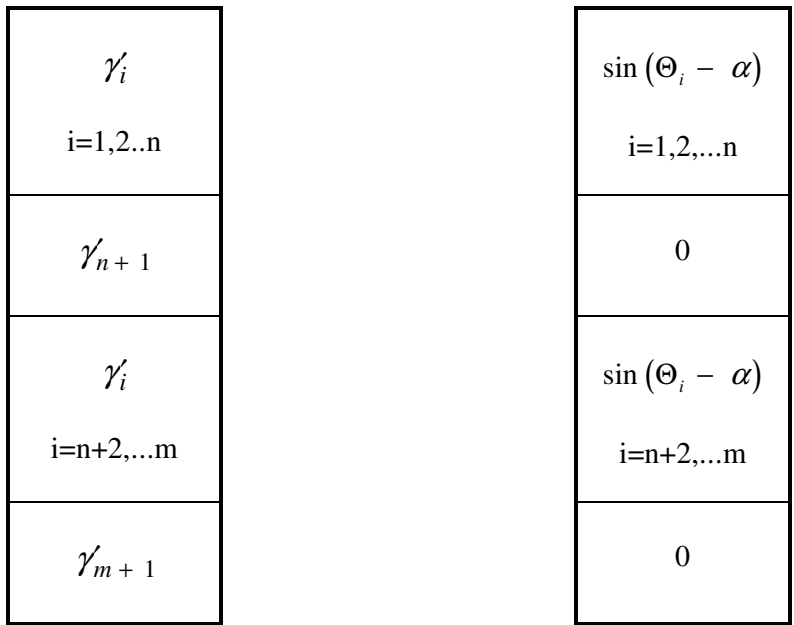

Az egyenletrendszer ezen a módon minden további nélkül összeállítható, a megoldás pedig az előbbiekben leírt úton meghatározható.

A következkben egy példaszámítás programlistáját mutatjuk be. A bemutatás elvei illetve a leírás formája az előbbiekben alkalmazottakkal azonosak. A példaprogramban két NACA 2412-es profil szerepel, az első azonos az első példaprogrambeli profillal, a második húrhossza (1/2) egység és az első profil alatt kb. fél húrhossznyira helyezkedik el, úgy, hogy az orrpontok egy függőlegesre esnek. Külön ábra helyett ezt a helyzetet a példaprogram beírásával illetve futtatásával tanulmányozhatjuk. Következzen tehát a program-lista:

### **2.3 Melléklet:**

### **KÉT-PROFIL PROGRAM**

(Számítógép-program)

*Az elbbiekhez hasonlóan elször a profilpontok számát határozzuk meg (az els profil kontúrpontjai 1-tl 13-ig; a másodiké 14-tl 26-ig futnak). Az egyszerség kedvéért a második profilt az els koordinátáinak transzformálásával adtuk meg.*

 $m=25$ :  $m1=m+1$ :  $pi=3.14159265358$ dim  $Xk(m1),Yk(m1),X(m),Y(m),s(m),se(m),ce(m),theta(m),v(m),cp(m),aq(m1,m1)$ dim cn1(m,m),cn2(m,m),ct1(m,m),ct2(m,m),an(m1,m1),rhs(m1),gw(m1),gamma(m1)

*Itt következnek a profil-adatok, elször a nagyobbik, fels profil koordinátái, a pontok a 2.10 ábrának megfelelen a kilépélnél kezddnek és ott is fejezdnek be:*

data 1,0 , 0.933,-5e-3 , 0.75,-0.017 , 0.5,-0.033 , 0.25,-0.042 , 0.067,-0.033 data 0,0 , 0.067,0.045 , 0.25,0.076 , 0.5,0.072 , 0.75,0.044 , 0.933,0.013 , 1,0 for i=1 to 13 : read  $Xk(i)$ ,  $Yk(i)$ : next i

*Ezek itt a második profil koordinátái, amelyeket az els profil koordinátáinak transzformálásával állítunk el:*

for i=14 to 26 :  $Xk(i)=Xk(i-13)/2$  :  $Yk(i)=Yk(i-13)/2-0.5$  : next i

*A profilok kirajzoltatása következik, itt válik láthatóvá a profilok elhelyezése és összehasonlítható a húrhosszúságuk is.*

screen 11 : cls : print window(-0.1,0.3)-(1.1,-0.8) : print " PROFILKONTUR" for i=1 to 12 : line (  $Xk(i)$  ,  $Yk(i)$ ) -  $(Xk(i+1)$ ,  $Yk(i+1))$  : next i for i=14 to 25 : line(  $Xk(i)$  ,  $Yk(i)$ ) -  $(Xk(i+1)$ ,  $Yk(i+1))$  : next i

input " Tovabb ";tova\$:if tova\$="n" then stop

*A program a továbbiakban majdnem teljesen azonos a 2.2 melléletben közölt programmal, ezután ott fzünk csak kommentárt a listához, ahol ez szükséges.*

screen 0 : locate 12,20 : print "SZAMOLOK" '------------------------------------------------------

'Ivhossz, szog es ellenorzo pont - szamitas kovetkezik '----------------------------------------------------- for  $i=1$  to  $m$  $X(i)=(Xk(i)+Xk(i+1))/2$  :  $Y(i)=(Yk(i)+Yk(i+1))/2$  $s(i)=\sqrt{(Xk(i)-Xk(i+1))}^2+(Yk(i)-Yk(i+1))^2$  $ce(i)=(Xk(i+1)-Xk(i))/s(i):se(i)=(Yk(i+1)-Yk(i))/s(i)$ next i '------------------------------------- 'Segedmennyisegek szamitasa kovetkezik '------------------------------------ for  $i=1$  to  $m$  $wxi=xb(i+1)-xb(i)$ :  $wyi=yb(i+1)-yb(i)$ for  $i=1$  to  $m$ if i=j then goto clem wsum=0 : wsul=0 : qsum=0 : qsul=0 : dsj=s(j)/100  $ctj = (Xk(j+1)-Xk(j))/s(j)$ :  $stj = (Yk(j+1)-Yk(j))/s(j)$ for  $k=0$  to 100  $sj=k*dsj : xj=Xk(j)+sj*ctj : yj=Yk(j)+sj*stj$ if int( $k/2$ ) $\lt$  $k/2$  then k1=4 else k1=2 if k=0 or k=100 then  $k1=1$  $wx=x(i)-xj: wy=y(i)-yj: wn=wx*wx+wy*wy$ wm=(-wx\*wxi-wy\*wyi)/wn/s(i) : wq=(-wx\*wyi+wy\*wxi)/wn/s(i)  $wm1=(1-sj/s(j))*wm : wn2=sj/s(j)*wm : wq1=(1-sj/s(j))*wg : wq2=sj/s(j)*wg$ wsum=wsum+k1\*wm1 : wsul=wsul+k1\*wm2 qsum=qsum+wq1\*k1 : qsul=qsul+k1\*wq2 next k  $ct1(i,j) = qsum*dsj/3 : ct2(i,j) = qsul*dsj/3$ cn1(i,j)=wsum\*dsj/3 : cn2(i,j)=wsul\*dsj/3 goto adel clem: cn1(i,j)=-1 : cn2(i,j)=1 : locate  $18,30$  : print i ; ". panel"  $ct1(i,j)=pi/2 : ct2(i,j)=pi/2$ adel: next j next i '----------------------------------------

' Az egyutthato matrix elemei kovetkeznek

'--------------------------------------- for i=1 to m1 : for j=1 to m1 : an(i,j)=0 : aq(i,j)=0 : next j : next i '------------ az elso profil sajat indukcioja ----------- for  $i=1$  to 12 an(i,1)=cn1(i,1) : an(i,13)=cn2(i,12) : aq(i,1)=ct1(i,1) : aq(i,13)=ct2(i,12) for  $i=2$  to 12  $an(i,j)=cn1(i,j)+cn2(i,j-1): aq(i,j)=ct1(i,j)+ct2(i,j-1)$ next j next i

```
'------------ masodik profil ----> elso profil ---------
for i=1 to 12
 an(i,14)=cn1(i,14) : an(i,26)=cn2(i,25) : aq(i,14)=ct1(i,14) : aq(i,26)=ct2(i,25)
 for j=15 to 25
  an(i,j)=cn1(i,j)+cn2(i,j-1):aq(i,j)=ct1(i,j)+ct2(i,j-1)next j
next i
'-------------- elso profil ---> masodik profil -----------------
for i=14 to 25
 an(i,1)=cn1(i,1) : an(i,13)=cn2(i,12) : aq(i,1)=ct1(i,1) : aq(i,13)=ct2(i,12)
 for j=2 to 12
  an(i,j)=cn1(i,j)+cn2(i,j-1): aq(i,j)=ct1(i,j)+ct2(i,j-1)next j
next i
'------------ masodik profil sajat indukcioja -----------------
for i=14 to 25
 an(i,14)=cn1(i,14) : an(i,26)=cn2(i,25) : aq(i,14)=ct1(i,14) : aq(i,26)=ct2(i,25)
 for j=15 to 25
  an(i,j)=cn1(i,j)+cn2(i,j-1): aq(i,j)=ct1(i,j)+ct2(i,j-1)next j
next i
```
*Az itt következ sor a síma leáramlás feltétele az els illetve a második profilról:*

an(13,1)=1 : an(13,13)=1 : an(26,14)=1 : an(26,26)=1

'Az allasszog es a jobboldal kovetkezik '--------------------------------------

'--------------------------------------

ujra:

cls : print : print input " Kerem az allasszoget [fok]: " ; alfa : alfa=alfa\*pi/180 for  $i=1$  to  $m : rhs(i)=se(i)*cos(alfa)-ce(i)*sin(alfa) : next i$ rhs $(13)=0$ : rhs $(26)=0$ 

'--------------------------------

'A megoldas kovetkezik '--------------------------------

call schmidt

'--------------------------------------------- ' A sebessegszamitas kovetkezik '-------------------------------------------- print : print print "----------------------------------------------------------------" print " Felso profil" : print print " i v(i)  $\qquad \qquad \text{c}p(i)$ " : print for  $i=1$  to 12 v(i)=ce(i)\*cos(alfa)+se(i)\*sin(alfa) for  $j=1$  to m1  $v(i)=v(i)+aq(i,j)*gamma(j)$ next j  $cp(i)=1-v(i)^2$ print  $i$ , $v(i)$ , $cp(i)$ next i print print "----------------------------------------------------------------" input " Tovabb  $(i/n)$  ";tt $\$  : if tt $\$ ="n" then stop cls print : print print "----------------------------------------------------------------" print " Also profil" : print print " i v(i)  $\qquad \qquad \text{c}p(i)$ " : print for  $i=14$  to 25 v(i)=ce(i)\*cos(alfa)+se(i)\*sin(alfa) for  $j=1$  to m1  $v(i)=v(i)+aq(i,j)*gamma(i)$ next j  $cp(i)=1-v(i)^2$ print  $i$ , $v(i)$ , $cp(i)$ next i print print "----------------------------------------------------------------" input " Tovabb (i/n) ";ttwr\$ : if ttwr\$="n" then stop cls '---------------------------------------------------------

' A felhajtoero-tenyezo es ellenallas szamitas kovetkezik '---------------------------------------------------------

```
print "-------------------Elso profil-------------------------"
cy=0 : cx=0 : s1=0 : cm=0for i=1 to 12
 fy=-s(i)*cp(i)*ce(i): fx=s(i)*cp(i)*se(i): fm=-fy*(x(i)-0.25)-fx*y(i)s1=s1+(gamma(i+1)+gamma(i))\cdot s(i)/2cy=cy+fy : cx=cx+fx : cm=cm+fm
next i
cyprofil=cy*cos(alfa)-cx*sin(alfa)
chiba=cy*sin(alfa)+cx*cos(alfa)
cycirk=4*pi*s1
```
print print "Felhajtoero tennyezo - nyomasbol: ";cyprofil<br>print " - cirkulaciobol: ";cycirk print " - cirkulaciobol: print print "Nyomas szamitas hibaja: ";chiba print "A nyomateki tenyezo a hurnegyedre: ";cm print alfa\*180/pi;" fok allasszognel" print : print print "-------------------------Masodik profil-------------------------------------"  $cy=0$ :  $cx=0$ :  $sl=0$ :  $cm=0$ for  $i=14$  to 25 fy=-s(i)\*cp(i)\*ce(i) : fx=s(i)\*cp(i)\*se(i) : fm=-fy\*(x(i)-0.25)-fx\*y(i)  $s1=s1+(gamma(i+1)+gamma(i))'*s(i)/2$ :  $cy=cy+fy$ :  $cx=cx+fx$ :  $cm=cm+fm$ next i cyprofil=(cy\*cos(alfa)-cx\*sin(alfa))\*2 chiba=(cy\*sin(alfa)+cx\*cos(alfa))\*2  $cycirk=4*pi*s1/(1/2)$ 

*A második profilnál, mivel annak húrhossza 1/2 egység, a cirkulációból számított felhajtóer tényeznél a húrhosszal osztani kell - ez az 1/2-es osztó a* cycirk*-ban.*

| print<br>print "Felhajtoero tenyezo - nyomasbol:                            |                  | ";cyprofil" |  |
|-----------------------------------------------------------------------------|------------------|-------------|--|
| print "                                                                     | - cirkulaciobol: | ";cycirk    |  |
| print                                                                       |                  | ";chiba     |  |
| print "Nyomas szamitas hibaja:<br>print "A nyomateki tenyezo a hurnegyedre: |                  | $":=$       |  |
| print alfa*180/pi;" fok allasszognel"                                       |                  |             |  |
|                                                                             |                  |             |  |

input " Lesz uj allasszog (i/n) ";uj\$:if uj\$="i" then goto ujra

end

*Ezzel a program gyakorlatilag véget ért, ezután következik még a 2.1 mellékletben leírt Schmidt féle egyenletmegoldó eljárás, ezt azonban már nem listázzuk, mivel az ismeretlenek számától eltekintve az elbbivel teljesen azonos.*

A számítást az előző esethez hasonlóan, a 8 fokos állásszögre végeztük el. Így a kapott eredmények közvetlenül összevethetőek a 27. oldalon közölt futtatási eredményekkel. Először az első, az egységnyi húrhosszúságú, felül elhelyezkedő profil eredményeit mutatjuk be:

| Sorszám        | Sebesség  | Nyomás    |
|----------------|-----------|-----------|
| 1              | v(i)      | tényező   |
|                |           | cp(i)     |
| 1              | $-0.8708$ | 0.2418    |
| $\overline{c}$ | $-0.9347$ | 0.1263    |
| 3              | $-0.9689$ | 0.0612    |
| 4              | $-1.0112$ | $-0.0225$ |
| 5              | $-0.9403$ | 0.1159    |
| 6              | $-0.1482$ | 0.9780    |
| $\overline{7}$ | 1.5855    | $-1.5140$ |
| 8              | 1.5764    | $-1.4852$ |
| 9              | 1.3967    | $-0.9507$ |
| 10             | 1.2383    | $-0.5333$ |
| 11             | 1.0934    | $-0.1954$ |
| 12             | 0.9170    | 0.1590    |

**A FELS**- **PROFIL SZÁMÍTOTT JELLEMZ**-**I**

Elegendő pl. a sebességek összehasonlítása, hiszen a nyomástényező ebből egyértelműen következik. A profil feletti sebességek kicsit kisebbek, mint az egyedülálló profil esetében voltak (7 - 12-es pont), de az eltérés nem túl nagy. Mégis, a várható kisebb felhajtóer tényezőnek megfelelően, ezek a sebességek általában kisebbek. Jelentősebb az eltérés a profil alján: itt komoly sebesség-növekedést találunk (pl. 4-es pontban +18 %). Ez egyértelműen az alsó profil hatása a felsőre, az alsó profilon keletkező cirkuláció gyorsítja a felső alatti áramlást.

Az alsó, rövidebb profilon számított sebesség és nyomáseloszlást szintén táblázatban foglaltuk össze. Ezek az eredmények nagyobb mértékben térnek el az alapként tekintett, egyedülálló profil eredményeitől, mint a felső profil megfelelő jellemzői. Mind a profil alatt, mind a profil felett viszonylag jelentős lassulást találunk. Ez megfelel annak a fizikai elvárásnak, ami szerint a nagyobb profil kisebbre gyakorolt hatása jelentősebb, mint a kisebb profil nagyobbra kifejtett hatása.

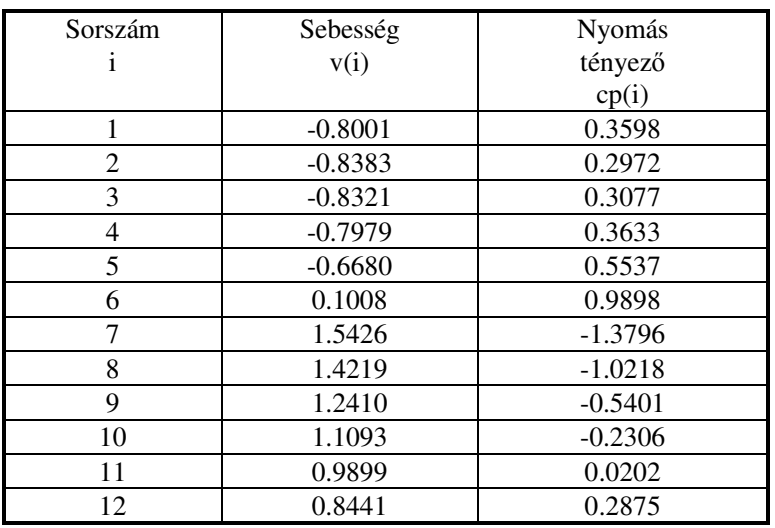

# **AZ ALSÓ PROFIL SZÁMÍTOTT JELLEMZ**-**I**

A megfelelő integrálások elvégzése után a felhajtóerő-tényező (kétféle érték) és a nyomatéki tényező értékét az alábbi táblázatban foglaltuk össze:

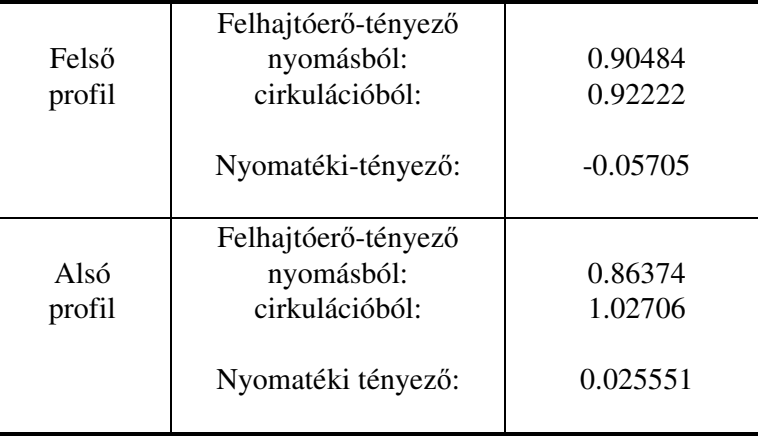

Az eredmények alapján néhány megállapítást tehetünk:

- a felső profilra számított kétféle felhajtóerő-tényező eltérése elegendően kicsi;
- az alsó profilnál ugyanez az eltérés, egyébként azonos körülmények között jelentősen nagyobb - ez az eltérés talán még elfogadható, de más pozícióban még ennél is nagyobb eltérést találnánk;
- a nyomás számítás hibája (a felső profilnál 0.06439, az alsónál 0.055337) az előző számításhoz hasonló nagyságrendű, még megengedhető érték;
- az alsó profilra vonatkozó nyomatéki tényező nem az alsó profil orrpontjára, hanem a felső profil orrpontjára vonatkozik;
- a nyomatéki tényezők értéke is eltér a profilkatalógusban megadott értéktől.

Ez a számítási eljárás tehát kellő elővigyázattal alkalmazandó, elsősorban a felhajtóerőtényező meghatározására alkalmas, a nyomatéki tényező értéke viszonylag messze van a reálistól.

A profilszámítás itt befejezdik, de, természetesen számos kérdés nyílik meg, amelyre a korszerű számítástechnika birtokában választ kereshetünk. Nagyon fontos az alapeljárás fejlesztése, amelyre már utaltunk is. Ezen túl ide tartozik az összenyomhatóság hatásának figyelembe vétele, amelyre több ismert módszer létezik.

Érdekes és fontos lehet a profil körül kialakuló határréteg vizsgálata is. Ezzel a valóságos viszonyokat sokkal jobban közelítő eredményeket kaphatunk.

# **3. VÉGES SZÁRNYAKON KIALAKULÓ CIRKULÁCIÓ MEGOSZLÁS SZÁMÍTÁSA**

A véges szárnyak aerodinamikai tulajdonságainak vizsgálata fontos kérdés. A 2. fejezetben a szárnyprofilokkal foglalkoztunk. A szárnyprofilok, illetve a velük kapcsolatos számítások kétdimenziós, azaz síkáramlásban érvényesek. A véges szárnyak körül térbeli, vagyis háromdimenziós áramlás alakul ki. A következő vizsgálatok nagyon fontos részét képezik majd azok a feltételek, amelyek lehetővé teszik, hogy a profilelmélet eredményeit a véges szárnyak analízisében alkalmazhassuk.

E fejezetben két módszert mutatunk be; az első a klasszikus, karcsú, egyenes szárnyak vizsgálatára alkalmas módszer (a **Prandtl-Glauert** féle integro-differenciál-egyenlet megoldása). Ez egy hatékony, jól bevált, sokszor ellenőrzött eljárás, de csak egyenes, nagykarcsúságú szárnyak vizsgálatára alkalmas. Másodikként egy fejlettebb módszert mutatunk be. Ez a módszer az eredeti, **Biot-Savart** törvény alapján a repülgépszárnyakra felírt alapegyenlet numerikus megoldásán alapul - nagyon széles körben alkalmazható, igen hasznos eljárás.

## **3.1 Örvény-fonalak sebesség indukciójának vizsgálata**

A véges szárnyak elméletében a szárnyat örvény-rendszerrel helyettesítjük (hordozó és leúszó örvények, melyeket az indulási örvény zár be), úgy, hogy az áramlás az örvény-rendszer hatására hasonlóan változzon, mintha a szárny lenne ott. Az örvényekre érvényesnek tekintjük a **Kelvin** tételt, ami szerint: *d dt* Γ = 0 . Lényegében a **Kelvin** tétel következményei a **Helmholz** féle örvény-tételek, amelyeket tehát szintén érvényesnek fogadunk el. E szerint feltételezzük, hogy az elemi intenzitású örvény szálak örvény-nyalábot alkotnak, melynek eredő cirkulációja állandó ( $\Gamma = \text{áll.}$ ).

Egy ilyen örvény-nyalábot egyetlen vonalra koncentrálva kapunk egy *véges intenzitású, örvény-fonalat*, erre felírhatjuk a **Biot-Savart** törvényt, ami szerint az " s " görbe mentén elhelyezked, " Γ " intenzitású örvény-fonal a " P " pontban " *w* " sebességet indukál:

$$
\overline{w} = \frac{\Gamma}{4 \pi} \int_{(s)} \frac{d\overline{s} \times \overline{r}}{r^3} . \tag{3.1}
$$

Vizsgáljuk meg ezt az indukált sebességet abban az esetben, ha az örvény-fonal az "x" tengely mentén elhelyezkedő egyenes vonal (3.1 ábra). Az indukált sebességet a "P" pontban keressük, amelyet az egyszerűség kedvéért az " y " tengelyen veszünk fel. Legyen az örvény-fonal intenzitása pozitív ( Γ ). Az integrálást a (−∞ $\langle x \langle \infty \rangle$  nyílt intervallumon kell elvé-gezni.

A **Biot-Savart** törvény integranduszában lév vektori szorzat elemei ( a 3.1 ábra alapján ):

$$
d\overline{s} = \begin{bmatrix} dx \\ 0 \\ 0 \end{bmatrix} \quad ill. \quad \overline{r} = \begin{bmatrix} -r\cos\varphi \\ -r\sin\varphi \\ 0 \end{bmatrix} ;
$$

innen a vektori szorzat:

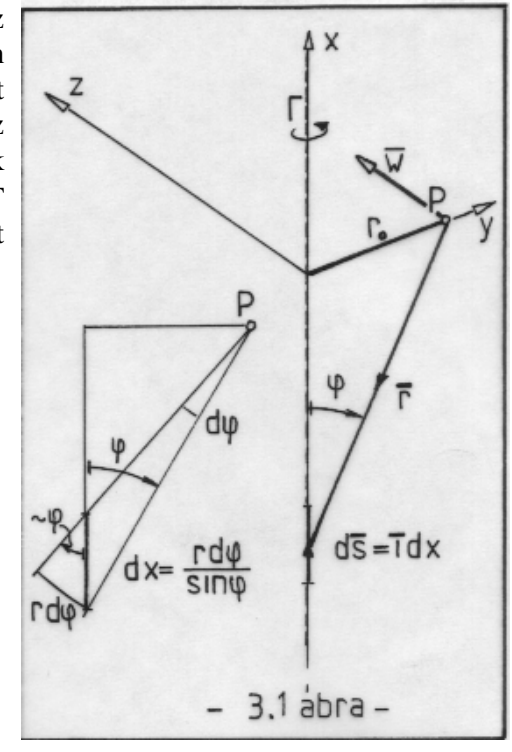

$$
d\overline{s} \times \overline{r} = \begin{bmatrix} 0 \\ 0 \\ -dx r \sin \varphi \end{bmatrix}
$$
; helyettesítsük be a 3.1 ábra alapján a  $dx = r d\varphi / \sin \varphi$ 

összefüggést, ezzel kiszámíthatjuk az indukált sebességet, melynek - természetesen - csak " z " irányú összetevője lesz:

$$
\overline{w}\Big|_{z} = -\frac{\Gamma}{4\pi} \int_{\varphi_1}^{\varphi_2} \frac{r \sin \varphi \left( r \, d\varphi / \sin \varphi \right)}{r^3} = -\frac{\Gamma}{4\pi} \int_{\varphi_1}^{\varphi_2} \frac{d\varphi}{r} ; \tag{3.2}
$$

Itt az integrálási határokat már az új változónak megfelelően  $(\varphi)$  írtuk be. Ezeket mindig az örvény-fonal hosszának megfelelően választhatjuk, pl. a 3.1 ábrán vázolt esetben  $\varphi_1 = 0$  és  $\varphi_2 = \pi$  . Végezetül, az  $r = r_0 / \sin \varphi$  helyettesítéssel:

$$
\overline{w}\Big|_{z} = -\frac{\Gamma}{4 \pi r_{0}} \int_{\varphi_{1}}^{\varphi_{2}} \sin \varphi \, d\varphi = -\frac{\Gamma}{4 \pi r_{0}} \left[ \cos \varphi \right]_{\varphi_{1}}^{\varphi_{2}} \quad ; \tag{3.3}
$$

Jelen esetben, amikor az örvény-fonal végtelen egyenes és így a fent megadott határokat kell behelyettesíteni, a végeredmény ( a vektorjelölést elhagyva ): *w r*  $=\frac{\Gamma}{2}$  $2 \pi r_{0}$ , a jól ismert, klasszikus eredményt adja. A következő vizsgálatokban előfordul az az eset is, amikor a Γ intenzitású örvény az " x " tengelyt az " A " pontban éri el (3.2 ábra) és a + ∞ -ig tart.

Ekkor az eredő indukált sebesség:

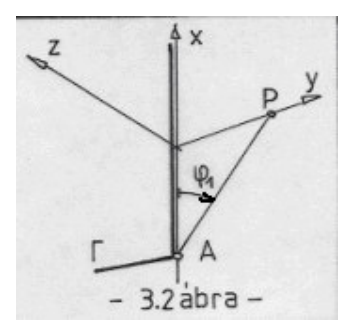

$$
w = -\frac{\Gamma}{4 \pi r_0} \left[ -1 - \cos \varphi_1 \right] = \frac{\Gamma}{4 \pi r_0} \left( 1 + \cos \varphi_1 \right) ; \tag{3.4}
$$

## **3.2 Karcsú, egyenes szárnyak vizsgálata**

Az egyenes, karcsú szárnyak számítására alkalmas eljárást **Ludwig Prandtl** dolgozta ki - ezt, a legegyszerűbbnek tekinthető eljárást ismertetjük itt. Az eljárást általában hordozó-vonal **elmélet**-nek is nevezik, mivel benne a szárnyat egy "hordozó vonallal" helyettesítjük. Ezen a vonalon helyezkedik el az a megoszló cirkuláció (örvény), ami a szárnynak megfelelően működik, azaz hatására közelítőleg akkora és közelítőleg olyan eloszlású felhajtóerő keletkezik, mint a tényleges szárnyon. Az eljárás természetesen több tekintetben közelít módszer, ez a késbbiekben részleteiben is látható lesz.

A szárnyat egy, a 3.3 ábrán látható hordozó vonallal helyettesítjük, amely az " y " tengelyen, a  $(-s/2)$ -től a  $(s/2)$ -ig tart. A hordozó vonalon megoszló örvényt helyezünk el, amely a szárnyvégeken nulla intenzitású. Feltételezzük, hogy - a **Kelvin** tétel értelmében - a hordozó vonal mentén elhelyezett örvény változásának (-1)-szerese lesz a leúszó örvény. Feltételezzük azt is, hogy ezek a leúszó örvények végtelen hosszú félegyenesek, a hordozó vonal megfelel pontjából indulnak és a végtelenig tartanak.

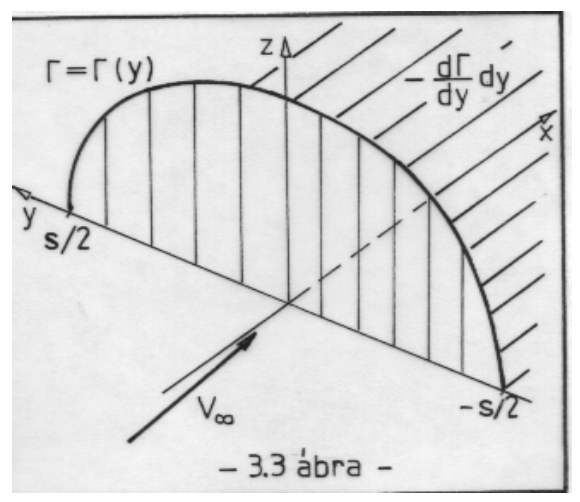

A hordozó-vonal elmélet feltételezi, hogy az egyes profilok körül síkáramlás alakul ki, de ezek állásszöge "alkalmasan" változik. Ezt a változást az indukált állásszög (3.4 ábra) bevezetésével éri el.

Ismeretes, hogy az örvények sebességet indukálnak. Azt állítjuk, hogy a hordozó örvények által indukált sebesség a hordozó vonalnál nagyon kicsi (ez pl. próbaszámolással ellenőrizhető), így itt csak a leúszó örvények által indukált sebességet kell figyelembe venni. A zavartalan áramlás sebessége ( $\overline{V}_\infty$ ) és az indukált

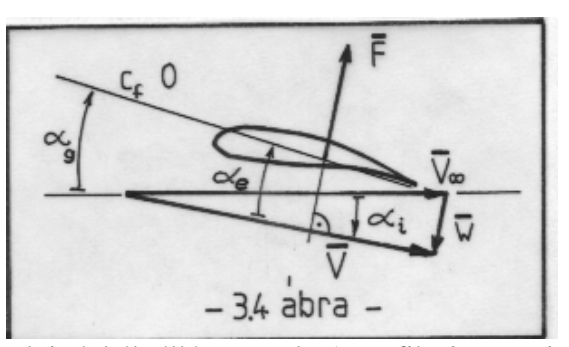

sebesség (**w**) által meghatározott szöget nevezzük indukált állásszögnek. A profil *alapvonala* (lehetőleg a nulla felhajtóerő irány) és a *zavartalan áramlási sebesség* által bezárt szög a *geometriai állásszög*. A profilelmélet alkalmazása azt jelenti, hogy a profilok egy " effektív " állásszögön működnek, ami a geometriai és az indukált állásszög összegzésével - előjelet is figyelembe vevő összeadásával - áll elő.

A szárnyvégeken biztosan nem keletkezik felhajtó-erő, ezért ott az effektív állásszögnek nullának kell lennie. (Ez a számítás peremfeltétele.) Mivel csak a leúszó örvények sebességindukcióját számítjuk és mert ezek végtelen félegyenesek, az eljárás csak egyenesnek tekinthető hordozóvonal esetén alkalmazható, illetve a leúszó örvények viselkedése (pl. felcsavarodása, gyengülése) e számításban nem vehető figyelembe.

A fesztáv menti koordináta (y) helyett új változót vezetünk be (3.5 ábra):

$$
y = \frac{s}{2} \cos \Theta ; \tag{3.5}
$$

illetve az i-edik fesztáv menti koordináta esetén:

$$
y_i = \frac{s}{2} \cos \Theta_i .
$$

Az új változóra azért van szükség, hogy a cirkuláció-megoszlást Treffz nyomán egyenlőre ismeretlen együtthatókkal rendelkező, Fourier sorral írhassuk le (*ez a leírás igen jó tulajdonsággal rendelkezik :* **tetszleges** - véges - *A<sup>k</sup>* -k *esetén kielégíti az a feltételt, ami szerint a cirkulációnak a szárnyvégen nullának kell lennie*):

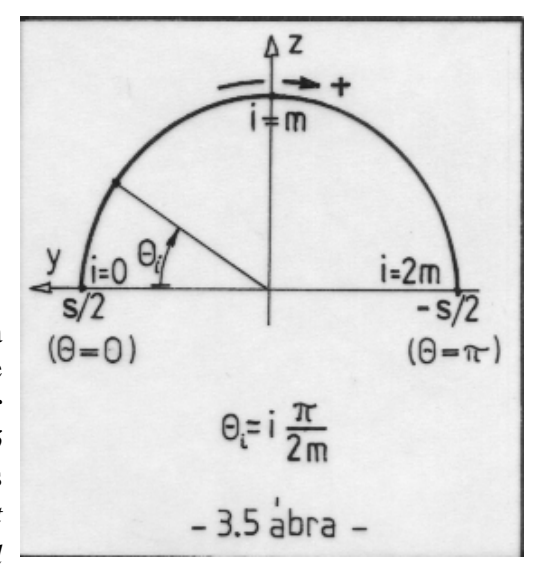

$$
\Gamma\left[z(\Theta)\right] = \frac{1}{2} a_{0m} h_m V_{\infty} \sum_{k=1}^{\infty} A_k \sin\left(k \Theta\right) ; \qquad (3.6)
$$

ahol:

$$
a_0 = \frac{d c_f}{d \alpha}
$$
, a profil mért vagy számított jellemzője;  
h – a profil húrhossza;

- *Ak* Fourier sor együttható;
- m a szimmetria-síkot jelző index.

Annak érdekében, hogy a profil elméletet alkalmazhassuk, azt kell mondani: az egyes szárnymetszeteket nem a  $\overline{V}_{\infty}$  sebességű megfúvás éri, hanem egy,  $\overline{w}$  indukált sebességgel elfordított,  $\overline{V}$  sebességű áramlás (3.4 ábra).

Ezzel kapcsolatban néhány szót kell szólni az indukált sebességről. Ennek lényegében két összetevője van.

Az *elsfajú indukált sebesség*et a hordozó örvény hozza létre, abszolút értéke arányos a szárnyon keletkező felhajtó erővel - ezért a szárnyvégeken értéke nulla és általában a szimmetria-síkban maximális.

A *másodfajú indukált sebesség*et a leúszó örvény hozza létre, értéke a szárny közepén, szimmetrikus viszonyok esetén minimális és általában a szárnyvégeken maximális.

E kétféle indukált sebesség értéke helyről-helyre változik. A különböző számítási eljárásokban különböző vizsgálati helyeket definiálunk, így az indukált sebesség-összetevők ettől függően szintén változnak. Egyenes szárny vizsgálatakor csak a másodfajú indukált sebességet vesszük figyelembe, mondván, hogy a vizsgálat helye a hordozó-vonal, ahol az elsfajú indukált sebesség értéke nulla.

Erre a másodfajú indukált sebességre tesszük a fenti megállapítást, miszerint ez már a hordozó vonalnál létezik illetve már ott kifejti a teljes hatását. Ez a feltevés nem teljesen fedi a fizikai valóságot, de alkalmazásával jó eredményekhez juthatunk. Mivel a szárnyprofiloknál mondottak szerint a felhajtóerő merőleges az eredő megfúvási sebességre (  $\overline{V}$  - 3.4 ábra), azért a véges szárnyon keletkező felhajtó erőnek lesz két összetevője; az első,  $\overline{V}_{\infty}$ -re merőleges az általában felhajtóerőnek nevezett erő-összetevő, a második a  $\overline{V}_{\infty}$ -nel párhuzamos, amit általában indukált ellenállásnak nevezünk. Ez a magyarázata annak, hogy az indukált ellenállást ebben az elméletben a leúszó örvényeknek tulajdonítjuk. Ezzel kapcsolatban késbb, az indukált ellenállás számításánál kitérünk **Munk** tételére, ami a fenti, fizikai okfejtés matematikai formába öntött megfogalmazása. A 2. fejezetben bemutattuk, hogy a profilokon is - ez a végtelen karcsú szárny esete - keletkezik indukált ellenállás, ennek fizikai oka a kétszeres indukált sebesség illetve az emiatt kialakuló áramkép. Így magyarázhatjuk meg, hogy a szimmetria síkban is létrejön indukált ellenállás, illetve, hogy a véges szárny indukált ellenállása a profil indukált ellenállásának és a térbeli áramlási viszonyok miatti indukált ellenállásnak az összege. A számítás alapegyenlete a következő:

$$
\alpha_e = \alpha_g + \alpha_i ; \qquad (3.7)
$$

Ezt az egyenletet a 3.4 ábra alapján írhatjuk fel, azt mondja ki, hogy egy profil effektív állásszöge a geometriai állásszög és az indukált állásszög összege. Ne feledkezzünk meg arról, hogy a szögeknek is van előjelük, amit a pozitív forgásirány alapján határozhatunk meg. (Ezt pl. a 3.3 ábráról állapíthatjuk meg.) Ennek megfelelen az **indukált állásszög általában negatív**, így a (3.7)-beli összegzés tulajdonképpen persze kivonás, úgy, ahogyan azt az egyszerű geometriai szemlélet alapján el is várnánk. Ugyanúgy ennek felel meg az a tény is, hogy amíg a megfúvási sebesség pozitív, addig az indukált sebesség negatív (*ez az általunk választott koordináta-rendszerben igaz így*) - ezért az indukált állásszög innen tekintve is negatív.

A (2.5) egyenlet - **Kutta-Zsukovszkíj** tétel - szerint az egységnyi széles szárnydarabon keletkező erő:  $F' = \rho V_{\infty} \Gamma$ . Ugyanezt az erőt meghatározhatjuk a felhajtóerő-tényező segítségével is:  $F' = \rho \frac{V_a^2}{2} c_f h = \rho \frac{V_a^2}{2} (a \alpha_e) h$ 2  $\frac{1}{2}$ 2  $\begin{array}{ccc} 2 & 2 \end{array}$ . Ez utóbbi egyenlet ilyen felírása megköveteli, hogy a geometriai állásszöget a mindenkori nulla felhajtóerő-iránytól mérjük. Eszerint a szárny esetleges konfiguráció változása (pl. ívelőlap nyitás, csűrő mozgatás, orrsegédszárny nyitás stb.) a felhajtóerő-tényező iránytangensének változásán túl a geometriai állásszög-eloszlás változásában is megjelenik.

A fenti két erő-egyenletből kifejezhető az effektív állásszög:

$$
\alpha_e = \frac{2\,\Gamma}{a_0 \, V_{\infty} \, h} = \frac{a_{0m} \, h_m}{a_0 \, h} \sum_{k=1}^{\infty} A_k \, \sin k\Theta \quad ; \tag{3.8}
$$

Az indukált sebességet egy " P " pontban, a már elmondottak szerint a leúszó örvények által indukált sebességgel vesszük azonosnak. Ezt a (3.4) kifejezés felhasználásával számíthatjuk, ha  $\varphi_1 = 0$  értéket választunk. A 3.3 ábrán megadott örvény-intenzitással [(-d $\Gamma$ /dy)dy] és az *r*<sub>0</sub> helyére (*y* <sub>*p*</sub> − *y*) -t írva a következő összefüggést kapjuk:

$$
w_p = - \frac{1}{4 \pi (y_p - y)} \frac{d\Gamma}{dy} dy ;
$$

A 3.3 ábra alapján értelmezhető az "  $y_p$ " helyen keltett teljes indukált sebesség, amelyet az elemi indukált sebességek fesztáv menti integrálásával határozunk meg:

$$
w = -\frac{1}{4\pi} \int_{-\frac{s}{2}}^{\frac{s}{2}} \frac{d\Gamma / dy}{y_p - y} dy ; \qquad (3.9)
$$

Először az indukált állásszög kifejezését írjuk fel, majd utána behelyettesítjük a (3.5) szerinti, új változót (Θ), illetve végül figyelembe vesszük, hogy:  $(d\Gamma / dy) dy = (d\Gamma / d\Theta) d\Theta (dy / dy) = (d\Gamma / d\Theta) d\Theta$ , ezzel:

$$
\alpha_i \cong \frac{w_i}{V_\infty} = -\frac{1}{4\pi V_\infty} \int_{-\frac{s}{2}}^{\frac{s}{2}} \frac{d\Gamma/dy}{y_p - y} dy = -\frac{2}{4\pi V_\infty s} \int_{\pi}^{0} \frac{d\Gamma/d\Theta}{\cos\Theta_p - \cos\Theta} d\Theta ;
$$

Írjuk be ide a cirkuláció (3.6) szerinti kifejezésének deriváltját, egyúttal felcseréljük az integrálás határait és a nevezőben szereplő szögfüggvényeket (így az előjel nem változik):

$$
\alpha_{i} = -\frac{2}{4 \pi V_{\infty}} \int_{0}^{\pi} \frac{1}{2} a_{0m} h_{m} V_{\infty} \sum_{k=1}^{\infty} A_{k} k \cos k\Theta
$$
  

$$
\cos \Theta - \cos \Theta_{p}
$$

Az integrálban szereplő függvény a következő segéd összefüggés felhasználásával számítható ki (ez részletesen [1]-ben olvasható):

$$
\int_{0}^{\pi} \frac{\cos k\Theta}{\cos \Theta - \cos \Theta_{p}} d\Theta = \pi \frac{\sin k\Theta_{p}}{\sin \Theta_{p}}; \qquad \text{ezzel:}
$$
  

$$
\alpha_{i} = -\frac{a_{0m} h_{m}}{4 s} \sum_{k=1}^{\infty} k A_{k} \frac{\sin k\Theta_{p}}{\sin \Theta_{p}}; \qquad (3.11)
$$

A (3.7) alapegyenletbe beírjuk az effektív állásszög (3.8) kifejezését illetve az indukált állásszög (3.11) szerinti kifejezését, akkor a Θ*<sup>p</sup>* - vel meghatározott fesztáv menti koordinátánál a következő egyenletet kapjuk:

$$
\alpha_{s}(\Theta_{p}) = \alpha_{e} - \alpha_{i} = \frac{a_{0m} h_{m}}{a_{0} h} \sum_{k=1}^{\infty} A_{k} \sin k\Theta + \frac{a_{0m} h_{m}}{4 s} \sum_{k=1}^{\infty} k A_{k} \frac{\sin k\Theta_{p}}{\sin \Theta_{p}} \quad ; \tag{3.12}
$$

Ez a hordozóvonal elmélet alapegyenlete, amelyből az  $A_k$  ismeretleneket - véges számban persze - meghatározhatjuk. Ehhez ismerni kell a geometriai állásszöget, a húrhosszakat, a profiljellemzőket és a szárny fesztávját. A 3.5 ábrán (2m+1) db. pontot vettünk fel. Ebből a 0 indexű és a (2m+1) indexű semmitmondó, mivel ezek a perem-pontok és tudjuk, hogy itt a cirkuláció nulla, amit egyébként (3.6) automatikusan teljesít is. Ezért, végül is (2m-1) darab ismeretlent számítunk majd ki.

A (3.12) alapján felírhatjuk a következő inhomogén, lineáris, algebrai egyenlet-rendszert:

$$
\overline{\mathbf{B}} \overline{\mathbf{A}} = \overline{\alpha}_g ;
$$
  
(3.13)

ahol az együttható mátrix elemei:

$$
b_{jk} = a_{0m} h_m \left( \frac{1}{a_{0j} h_j} + \frac{k}{4 s \sin \Theta_j} \right) \sin \left( k \Theta_j \right) ;
$$

az ismeretlenek vektora, illetve a jobboldal pedig:

$$
\overline{\mathbf{A}} = \begin{bmatrix} A_1 \\ \vdots \\ A_k \\ \vdots \\ A_{2m-1} \end{bmatrix} ; \qquad \overline{\alpha}_g = \begin{bmatrix} \alpha_{g1} \\ \vdots \\ \alpha_{gk} \\ \vdots \\ \alpha_{g,2m-1} \end{bmatrix}
$$

Ez, az eddigi eredményeinkhez hasonlóan inhomogén, lineáris algebrai egyenlet-rendszer, amelyet az előzőekben leírt módon oldunk majd meg. Csak megjegyezzük, hogy egy feladat,

.

melynek modellje lineáris, általában lineáris egyenletrendszerre vezet illetve a nemlineáris feladatok nem vezetnek lineáris egyenlet-rendszerre.

Belátható - bár ezt a tényt a késbbiekben nem használjuk ki - hogy szimmetrikus cirkulációeloszlás esetén a páros együtthatók értéke nulla, hiszen ebben az esetben a Fourier sorban páratlan függvényt kapunk - a szimmetrikus eset approximációjában pedig ilyeneknek nincs helye. A szakirodalomban ebben az esetben a " k " helyett a *k* = 2 *l* − 1 jelölés bevezetésével az *l* = 1,2,L *m* felhasználásával csak a páratlan index- *A<sup>k</sup>* -kat számítják.

Az egyenletrendszer megoldása után,  $A_k$ -k ismeretében számítható a felhajtóerő fesztáv menti megoszlása:

$$
c_{fj} = \frac{\rho V_{\infty} \Gamma(y_j)}{q_{\infty} h_j} = \frac{a_{0m} h_m}{h_j} \sum_{k=1}^{2m-1} A_k \sin(k \Theta_j) ; \qquad (3.14)
$$

ahol:  $q_{\infty} = \frac{\rho}{2} V_{\infty}^2$ 2  $\frac{2}{3}$  (a dinamikai nyomás).

A teljes szárnyra vonatkoztatott felhajtóerő a fesztáv menti átlagolással határozható meg (itt "*A* " -val a szárny felületét jelöljük):

$$
c_{f\,sz}\,q_{\infty}\,A=\int\limits_{-s/2}^{s/2}c_{f}\left(y\right)q_{\infty}\,h\,dy\;\;;\ \ \, \text{azaz:}\ \ \, c_{f\,sz}=\int\limits_{-s/2}^{s/2}\frac{c_{f}\,h}{A}\,dy\;\;.\tag{3.15}
$$

ahol:  $dy = -\frac{s}{2} \sin \Theta d$ 2  $\sin \Theta d\Theta$ .

Helyettesítsük (3.15)-be a felhajtóerő-tényező (3.14)-ben adott kifejezését, alkalmazzuk ismét az új változót (Θ) és cseréljük fel az integrálás határait (0-π), akkor a következ összefüggésre jutunk:

$$
c_{f\,sz} = \frac{a_{0m} h_m}{A} \frac{s}{2} \int_{0}^{\pi} \sum_{k=1}^{2m-1} \left[ A_k \sin(k\Theta) \sin(\Theta) \right] d\Theta = \frac{a_{0m} h_m \pi s}{4 A} A_1 ; \qquad (3.16)
$$
  
mixed: 
$$
\int_{0}^{\pi} \sin(k\Theta) \sin\Theta d\Theta = \begin{cases} 0 & ha & k \neq 1 \\ \pi/2 & ha & k = 1 \end{cases}.
$$

Ezek szerint tehát az eredő felhajtóerő-tényezőt A<sub>1</sub> egyedül határozza meg. Ez a szakirodalomban jól ismert eredmény: a számunkra hasznos felhajtó erőt egyedül az első együttható adja, az összes többi együttható csak az ellenállás növelésében játszik szerepet. Ezért a legjobb az "elliptikus eloszlás", hiszen ez az az eset, amikor az *A*<sub>1</sub>-en kívül az összes többi együttható nulla.

Az eredő felhajtóerő-tényező középérték, a legkisebb (helyi) értéknél nagyobb és kisebb a (helyi) maximumnál. Ez fontos az átesés vizsgálatakor, hiszen az egész szárny nyilván nem érheti el az egyedülálló profil (végtelen szárny) felhajtóerő maximumát. A kritikus állásszög értéke kívül esik a lineáris tartományon, így szigorúan véve nem is szabad erről beszélni, de mivel ez egy nagyon fontos kérdés, megkockáztatjuk az itt következő, rövid megjegyzést. Első - igen nagyvonalú - közelítésként kimondhatjuk, hogy az egyes profilok átesés szempontjából a geometriai állásszögön működnek, itt nem szabad az indukált állásszöget figyelembe venni. Ez ugyan csábító lenne, de pl. a szárnyvégen az effektív állásszög nulla így a szárnyvég soha nem eshetne át, ami nyilvánvaló ellentmondás. Tulajdonképpen oda jutottunk, hogy a felhajtóerő-tényező szempontjából az effektív állásszöget kell figyelembe venni, az átesésnél viszont marad a geometriai állásszög.

Az indukált ellenállás számítása következik. Ezzel kapcsolatban egy fontos megjegyzést kell tennünk. A karcsú, egyenes szárnyak elméletét **Prandtl** 1918-ban írta le, tanítványa **Munk** 1919-ben, a doktori értekezésében kimondott egy tételt, ami szerint örvények áramlásirányban - bizonyos feltételek esetén - eltolhatók. Ennek a tételnek számos gyakorlati alkalmazásával találkozunk, itt arra hívjuk fel a figyelmet, hogy e tétel következményeként mondható ki: *indukált ellenállást a hordozó örvény nem kelt*. Vagyis: az indukált ellenállás a leúszó örvények hatására keletkezik; számítása a következő összefüggéssel lehetséges:

$$
c_{ei} = -\alpha_i \ c_f \tag{3.17}
$$

A (3.17)-ben azért kell negatív előjelet alkalmazni, mivel az ellenállás tényezők hagyományosan pozitívak, az indukált állásszög viszont negatív. Ez a kifejezés egy-egy szárnymetszetre vonatkozik, így a teljes szárny indukált ellenállását átlagolással határozzuk meg:

$$
\widetilde{c}_{ei} = \int_{-s/2}^{s/2} \frac{c_{ei}(y) q_{\infty} h(y)}{q_{\infty} A} dy ; \qquad (3.18)
$$

ahol:

$$
c_{ei}(y) = \frac{a_{0m}^2 h_m^2}{4 s h(y)} \left( \sum_{k=1}^{2m-1} A_k \sin k\Theta(y) \right) \left( \sum_{l=1}^{2m-1} l A_l \frac{\sin l\Theta(y)}{\sin \Theta(y)} \right)
$$

Ezt az integrált ugyan néhány, speciális esetben zárt alakban is ki lehet számítani, általában azonban célszerű numerikusan integrálni. Erre mutat példát a 3.1 melléklet-ben található program is.

.

Néhány további számítást mutatunk még be, ezek részben helyi jellemzők, részben általános, az egész szárnyra vonatkozó jellemzők meghatározását célozzák. Először a véges szárny egy metszetében (a fesztáv menti koordinátát  $\theta$  - val jelöljük ) érvényes felhajtóerő-tényező meredekséget határozzuk meg:

$$
a_0(\Theta) \alpha_e(\Theta) = c_f(\Theta) = a(\Theta) \alpha_g(\Theta) \implies a(\Theta) = a_0(\Theta) \frac{\alpha_e(\Theta)}{\alpha_g(\Theta)} = a_0(\Theta) \frac{1}{1 - \frac{\alpha_i(\Theta)}{\alpha_e(\Theta)}}
$$

illetve behelyettesítve ide az indukált állásszög (3.10) és az effektív állásszög (3.8) kifejezését, kapjuk a következő kifejezést:

$$
a(\Theta) = \frac{a_0(\Theta)}{1 - \frac{a_0(\Theta) h(\Theta)}{4 s} \frac{\sum_{k=1}^{2m-1} k A_k \frac{\sin (k\Theta)}{\sin \Theta}}{\sum_{l=1}^{2m-1} A_l \sin (l\Theta)}}
$$

*s*

Számítsuk ki végül a teljes szárnyra érvényes felhajtóerő-tényező meredekséget:

$$
a = \frac{1}{A} \int_{-\frac{s}{2}}^{\frac{\pi}{2}} a(\Theta) h(\Theta) \frac{d\Theta}{d\Theta} dy = \frac{s}{2A} \int_{0}^{\pi} a(\Theta) h(\Theta) \sin \Theta d\Theta ;
$$

Ezt a kifejezést nem érdemes zárt alakban kiszámítani, általában is numerikusan célszerű integrálni. A bemutatott példa-program is numerikus integrálást alkalmaz.

## **3.1 Melléklet:**

'

# **KARCSÚ, EGYENES SZÁRNY SZÁMÍTÁSA** (Számítógép-program)

A számítógépi program, az eddigiekhez hasonlóan, TURBÓ BASIC nyelven íródott. Az ismertetése szintén a már megismert módon történik. Mivel a számítás nem túl bonyolult, ezért blokkdiagrammot nem készítettünk. A példa-szárny fesztávolsága 10 méter, a geometriai állásszög azonos (10 fok) és a húrhossz (h=1 méter) sem változik. A felhajtóerőtényező meredeksége végig  $2\pi$ , és m=8, azaz 15 darab együtthatót határozunk meg. Ezek közül a párosak elvileg is valamint a számítás szerint is nulla értékűek.

<sup>&#</sup>x27; ----------------------------------------------------------------------------------

<sup>&#</sup>x27; Veges szarny jellemzoinek szamitasa a hordozovonal elmelet alapjan

<sup>&#</sup>x27; --------------------------------------------------------------------------------- n=16 : m=n/2 : n1=n-1 : pi=3.14159265358 : cls dim teta(n),  $h(n)$ ,  $a0(n)$ ,  $ali(n)$ dim an(n,n), alfag(n),  $Ak(n)$ 

' Adatmegadas kovetkezik, elcsavaratlan teglalap szarnyra

```
s=10 ' ez a fesztav
for i=0 to n
  alfag(i)=10*pi/180 : 'ez a geometriai allaszog
 a0(i) = 2*pi : 'ez a felhajtoero-tenyezo iranytangense
 teta(i) =i * pi/n : 'ez az uj koordinata
next i
for i=0 to n : h(i)=1: next i
' Az egyenletrendszer osszeallitasa kovetkezik
ah=aO(m)*h(m) : ' a szimmetria-sik jellemzoi
for i=1 to n1 : ' egyutthatok
 for j=1 to n1an(i,j)=(1/(h(i)*a0(i))+j/(4*s*sin(teta(i))))*sin(j*teta(i))*ahnext j
next i
'--------------------------------------------------------------------------
' A Fourier egyutthatok mehatarozasa kovetkezik
' ez tulajdonkeppen az ismetertelenek kiszamitasat
     jelenti.
'--------------------------------------------------------------------------
```
*A feladat inhomogén, lineáris algebrai egyenlet-rendszer megoldásához vezet, amit a már bemutatott, Schmidt féle orthogonalizációs eljárással oldunk meg. A megoldás ismeretében a különböz jellemzk már számíthatók.*

## call schmidt

'

```
cysz=ah*pi*s/(4*s*h(m))*Ak(1):clsprint " ******************************************************************"
print " A szarny atlagos felhajtoero tenyezoje: ";cysz : print
print " Alfai Dcy/dalf a cy-helyi cxi-helyi" : print
suk=0: sul=0for j=1 to n1sum=0: sum=0for k=1 to n1
  sun = sun + Ak(k)*sin(k*teta(i))sum=sum+k*Ak(k)*sin(k*teta(j))/sin(teta(j))
 next k
 ali=ah*sum/4/s ' ez az indukalt allasszog
 cyh=ah*sun/h(j) \cdot ez a helyi felhajtoero tenyezo
 cxih= - ali*cyh ' ez a helyi indukalt ellenallas
 aj=a0(j)/(1+a0(j)*h(j)*sum/4/s/sun) ' ez a helyi dcy/dalfa
 print using "-##.#### ";ali,aj,cyh,cxih
 if (j/2-int(j/2))<0.2 then kk=2 else kk=4
 suk=suk+kk*h(i)*ai*sin(teta(i))sul=sul+kk*cxih*h(j)*sin(teta(j))
```
next j print "-----------------------------------------------------------------" print " Az atlagos dcy/dalfa= print " Az atlagos cxi= ";sul\*pi/6/n

end

*Itt következik a már jól ismert egyenlerendszer megoldó szubrutin:*

```
sub schmidt
shared n, n1, an(), alfag(), Ak()
local s1 , s2 , s3
dim cw(n,n), gw(n)for i=1 to n1for j=1 to n1:cw(i,j)=0: next j
 gw(i)=0next i
for i=1 to n1 : cw(1,i)=an(1,i) : next i
gw(1)=\text{alfaq}(1)for k=2 to n1
  s3=0for i=1 to k-1s1=0: s2=0for j=1 to n1s1=s1+an(k,j)*cw(i,j) : s2=s2+cw(i,j)*cw(i,j)next j
     s1 = -s1/s2for j=1 to n1 : cw(k,j)=cw(k,j)+s1*cw(i,j) : next j
     s3 = s3 + s1*gw(i)next i
  gw(k)=\text{alfaq}(k)+s3for j=1 to n1 : cw(k,j)=cw(k,j)+an(k,j) : next j
next k
for i=1 to n1s1=0for k=1 to n1 : s1=s1+cw(i,k)*cw(i,k) : next k
  gw(i)=gw(i)/s1next i
for i=1 to n1s1=0for j=1 to n1 : s1=s1+gw(j)*cw(j,i) : next j
  Ak(i)=s1next i
end sub
```
# *A program futtatási eredményei:*

A program bemutatása után egy, a felvett adatokkal elvégzett példaszámítás eredményeit ismertetjük. A konkrét együttható-értékeket nem mutatjuk be itt (azt bárki kiszámíthatja a program futtatásával), csak annyit jegyzünk meg, hogy a páros együtthatók értéke 10<sup>-9</sup> .<br>nagyságrendű, a 15. (legkisebb) együtthatónál is négy nagyságrenddel kisebb. A páros együtthatók tehát valóban nullának vehetők.

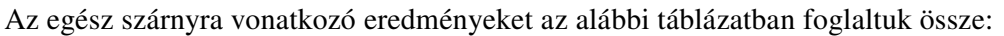

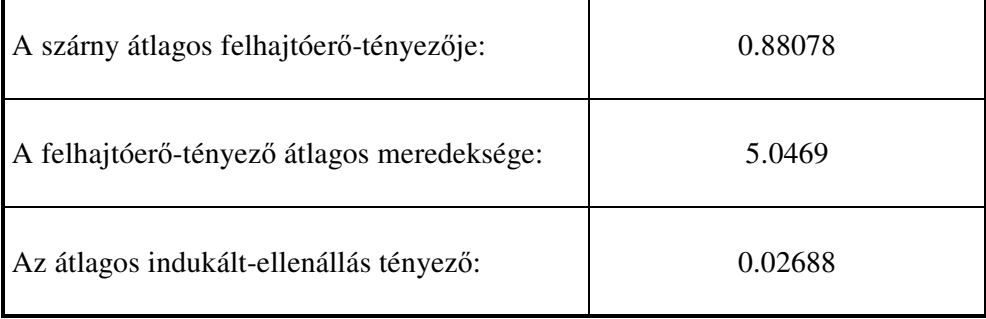

A 3.6 ábrán a cirkuláció fesztáv menti megoszlását tüntettük fel (ezen az ábrán az "Alkalmazott örvény elmélet"-tel számított eredményeket is ábrázoltuk, azért, hogy a kétféle módszerrel meghatározott felhajtóerő-tényező megoszlás összehasonlítható legyen):

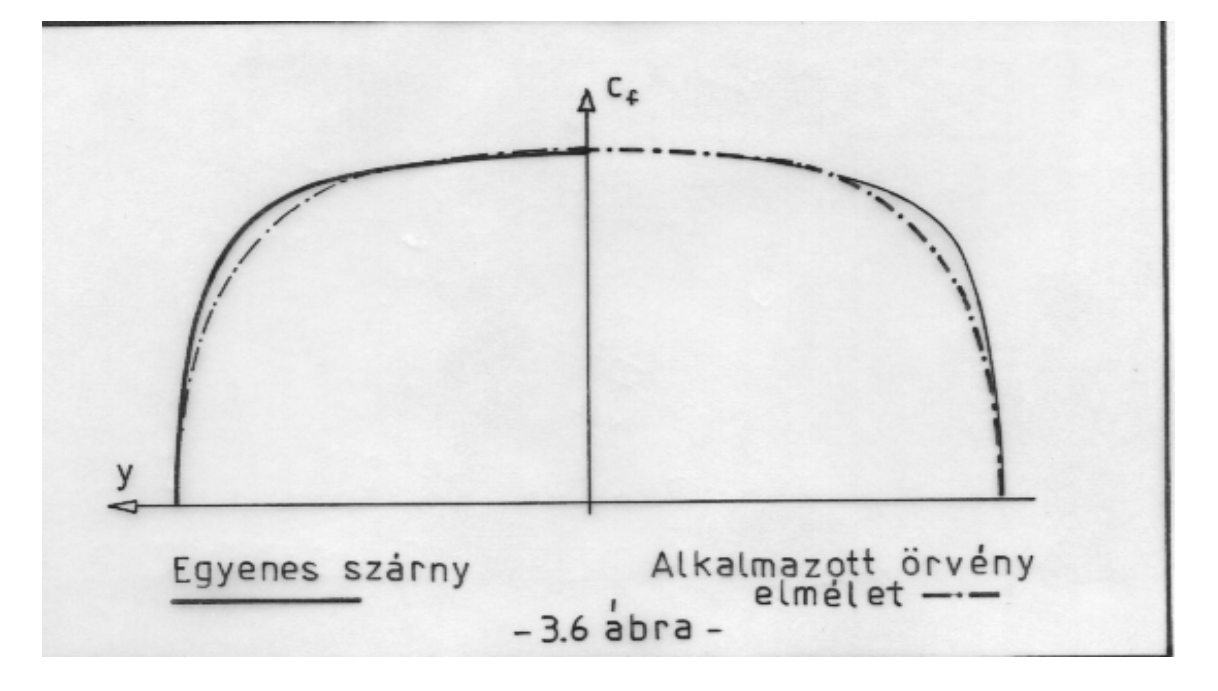

# **3.3 Általános szárny**

Az előző pontban bemutatott eljárást csak nagykarcsúságú, egyenes szárnyakra szabad alkalmazni, ha ez a feltétel nem teljesül, akkor az eredmények messze esnek a valóságtól. Az itt kidolgozandó, lényegében új elméletet **alkalmazott örvény elmélet**-nek nevezzük. Ez az eljárás fejlettebb, mint a szakirodalomban található, e családba tartozó örvény-elméletek és így a véges szárnyak aerodinamikai számításának valóban hatékony módszere lehet. Alapvető korlát azonban az, hogy ha valamilyen, lényeges nemlinearitás létezik, akkor már nem alkalmazható. Megjegyzendő még, hogy napjainkban számos olyan örvény-panel módszer létezik, amely az itt megadott eljárásnál sokkal jobb eredményeket ad. Ezek a módszerek azonban nagyon számítás-igényesek (elsősorban a peremfeltételek kidolgozása igényel sok munkát de nem hanyagolható el a szükséges gépkapacitás sem). Végeredményben, az előzetes aerodinamikai számítási eljárások közül, amelyek személyi számítógépre is alkalmazhatók, ajánljuk az itt bemutatandó eljárást.

Már a 30-as években elkezdték a **Prandtl** féle szárnyelmélet továbbfejlesztését. Kiemelkedik ezek közül Weissinger munkája, aki kis karcsúságú, erősen nyilazott szárnyra is érvényes elméletet dolgozott ki. Ennek a módszernek is lényeges korlátja azonban az a feltétel, ami szerint a szárnynak egy síkban kell lennie (lásd 3.3 ábra, x-y sík). A következőkben bemutatandó módszer egyetlen korlátja, hogy a modell minden vonatkozásban **lineáris**, ezen túl azonban nagyon széles körben alkalmazható (megfelelő feltételekkel pl. több szárny együttm-ködésének vizsgálatára is alkalmas). Az eljárás alapja a **Biot-Savart** törvény, illetve a **Weissinger** elmélet néhány alapfeltétele:

- a hordozó örvényeket a szárny-húr első negyedére eső pontba helyezzük el (3.7 ábra);
- azt mondjuk, hogy az ellenőrző pontban (" E " pont, 3.7 ábra) az áramlás a szárnyprofilhoz simul, azaz pont akkora a szárnyra merőleges indukált sebesség összetevő ( **w**′), hogy itt éppen a geometriai állásszög alakuljon ki;
- az ellenőrző pontot egy későbbi részletszámításban bemutatott módon a profil felhajtóerő-tényező meredekségének megfelelő távolságban (t) helyezzük el.

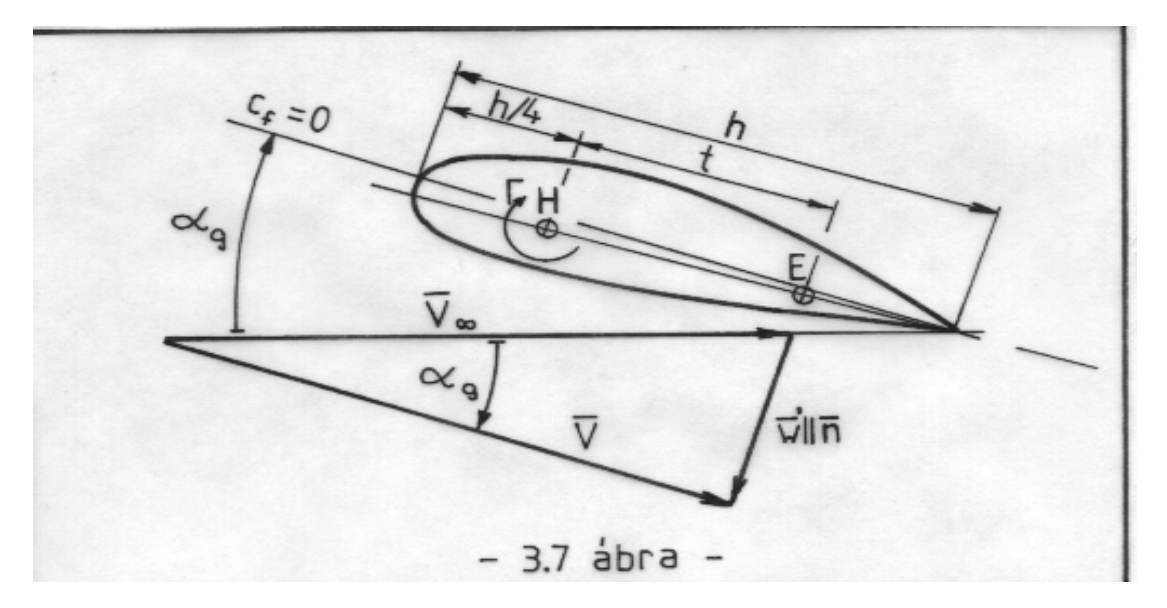

A fentiekben, illetve a korábbiakban leírtak alapján tehát egy hordozó-leúszó örvény rendszert veszünk fel, amelyet elvileg az indulási örvény zár be, bár ezzel itt sem számolunk. A hordozó örvényeket a szárny húr-negyed pontjaiban vesszük fel (" H " pontok, a 3.7 illetve a 3.8 ábrán). A leúszó örvények - amelyek intenzitását a **Kelvin** tétel szerint határozzuk meg - az " A " pontokból indulnak (3.8 ábra).

Vizsgáljuk meg először az ellenőrző pontok helyét. Ezek, a 3.7 ábra szerint a hordozó pont mögött, a húrvonalon " t " távolságban helyezkednek el. E távolság meghatározása érdekében kövessük az itt bemutatott eljárást:

$$
\alpha_g \approx \frac{\hat{w}}{V_{\infty}}
$$
; és  $c_f = a \alpha_g$ ; innen:  $\frac{c_f}{a} = \frac{\hat{w}}{V_{\infty}}$ 

Másrészt, alkalmazva a **Kutta-Zsukovszkíj** tételt (2.5 összefüggés) a cirkulációból kiszámíthatjuk a felhajtóerő-tényezőt:

.

$$
c_f = \frac{2\,\Gamma}{V_\infty\,h} \, ; \qquad \qquad \text{fgy:} \qquad \qquad \hat{w} = \frac{2\,\Gamma}{ah} \, .
$$

A 3. fejezet 3.1 pontjában kiszámítottuk egy végtelen hosszú, egyenes örvény-fonal által indukált sebességet:

$$
w = \frac{\Gamma}{2 \pi t}
$$
; a kétféle indukált sebességet egyenlővé téve ( $w = \hat{w}$ ) kapiuk, hogy:  

$$
a b
$$

$$
t = \frac{ah}{4\pi} \quad ; \tag{3.19}
$$

Ez a távolság - természetesen - több szempontból is közelítés, de a gyakorlati alkalmazások, illetve ezek ellenőrzése igazolta e közelítések jogosságát. A potenciálelmélet tanítása szerint a síklap felhajtóerő-tényezőjének meredeksége  $2\pi$ , ha ezt az értéket (3.19)-be beírjuk, akkor a  $t = h / 2$  eredményt kapjuk, azaz ebben az esetben az ellenőrző pont a húr három-negyedén helyezkedik el. Más esetben az aktuális meredekséget kell beírni és azzal a " t " távolság értéke meghatározható.

A következkben az indukált sebesség számításával foglalkozunk. Ezt a **Biot-Savart** törvény alapján (3.1) tesszük. A valóságos örvények szerkezete a potenciálos örvények szerkezetétől alapvetően két tényezőben tér el:

- az örvénynek két része van, a külső rész sebesség-eloszlása jól egyezik a potenciálos örvény sebesség-eloszlásával, az un. "örvény-mag"-ban viszont ettől teljesen eltér - további növekedés helyett éppen csökken, illetve nullához tart;
- az örvény intenzitása a viszkozitás miatt az időben (és ezzel a keletkezés helyétől távolodva) csökken - ezt nevezzük örvény öregedésnek.

A következ számításokban nem alkalmazzuk, csak bemutatjuk a **Lamb** féle örvény-modellt; [4] alapján írható:

$$
\Gamma = \Gamma_0 \left( 1 - e^{-\lambda r^2} \right) ;
$$
ahol:  $\lambda = \lambda (t, v)$ , függvénye az időnek és a viszkozitásnak.

Ez a modell behelyettesíthető a **Biot-Savart** törvénybe, ahol az idő helyett a leúszó örvény szárnytól mért távolságát kell - a repülési sebesség felhasználásával - beírni. A modell alkalmazása nélkül a felcsavarodási folyamat nem számítható. A késbbiekben azért mégis bemutatunk egy közelítő eljárást az örvény-felcsavarodás becslésére, mivel a korrekt számítás sok problémát okoz és rendkívül időigényes is.

A **Biot-Savart** törvényt (3.1) itt kissé más formában írjuk fel:

$$
\overline{\mathbf{w}} = \frac{1}{4 \pi} \int_{(S)} \Gamma(s) \frac{d\overline{s} \times \overline{\mathbf{r}}}{r^3} ; \qquad (3.20)
$$

Az integrálon belül elhelyezkedő, változó cirkuláció - amely a pl. hely függvénye is lehet megengedi e törvény (3.1)-nél általánosabb alkalmazását, pl. így vehető figyelembe a hordozó örvény hatása, hiszen a hordozó örvény intenzitása az örvény-fonal mentén (s) változik. Ez a forma szükséges az esetleges örvény-öregedés illetve az egyéb hatások figyelembe vételéhez is.

A vizsgálataink kiindulópontját a 3.8 ábrán mutatjuk be. A geometriai viszonyokat meghatározzák az " *E* " , " *A* " és a " *H* " pontok valamint a szárny húrhossz eloszlása. A pontokat 0-tól 2n-ig sorszámozzuk (n a szimmetria-síkot jelölő index); a konkrét számításokhoz meg kell adni a fent megnevezett pontok koordinátáit:

az ellenőrző pontok:  $y e_i, y e_i, z e_i$   $\Rightarrow E_i$ , ahol *i* = 1,2,....,2*n*-1; a hordozó pontok:  $yh_i, yh_i, zh_i$   $\Rightarrow$  *H<sub>i</sub>*, ahol *i* = 1,2,.....,2*n*;

és a leúszó örvények indulási pontjai:

$$
A\left(xa_i, ya_i, za_i\right) \Rightarrow A_i, \text{ and } i = 1, 2, \cdots 2n.
$$

A geometriai viszonyokhoz tartozik még a leúszó örvények pályája is, ezt itt az "x" tengellyel párhozamos egyenesnek vesszük, így ezek a pontok - az " A " pontok ismeretében egyértelműen megadhatók.

A hordozó vonal felett - amit a " H " pontok jelölnek ki lineáris cirkuláció-megoszlást veszünk fel, azaz egy-egy hordozó pontban a pont indexének megfelelő, konkrét Γ értéket találunk.

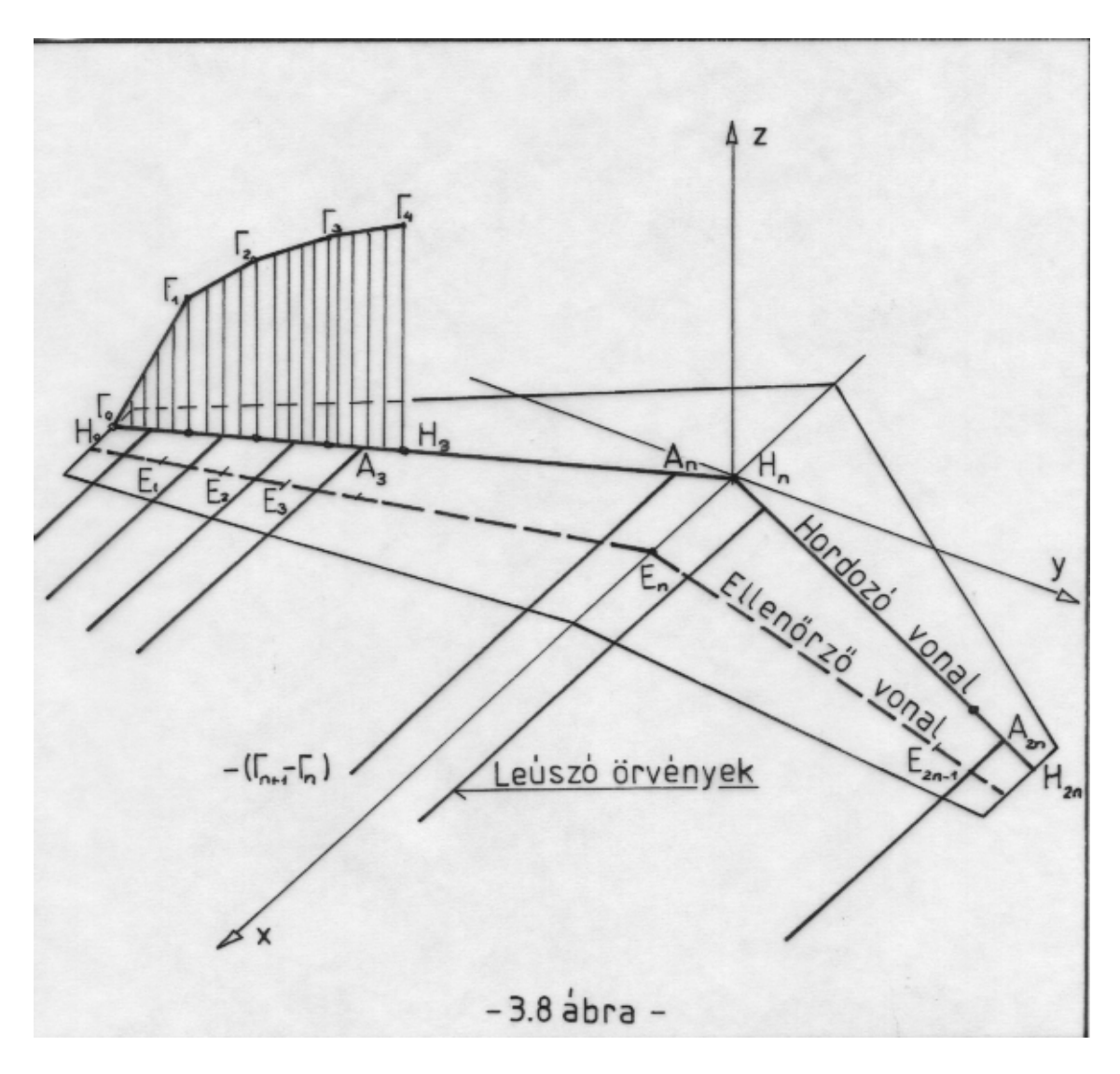

A megoszló hordozó örvényekből, a hordozó-pontok által kijelölt szakasz közepén indulnak a leúszó örvények. Ez egyúttal az " A " pontok koordinátáinak kiszámítási módját is meghatározza. A leúszó örvény-fonalak intenzitása, a **Kelvin** tételnek megfelelően:  $(\Gamma_{n+1} - \Gamma_n)$ .

A számításhoz szükséges még a geometriai állásszög-eloszlás és az egyes profilokat jellemz felhajtóerő-tényező meredekség. A sebesség értéke - ideális folyadékot feltételezve szabadon választható.

#### **3.3.1 A hordozó-örvény által indukált sebesség**

A hordozó-vonal felett lineárisan változó cirkulációt a következő képlettel írhatjuk le (megjegyezzük, hogy ez a forma nagyon hasonlít az örvény-panel módszernél alkalmazott örvény-eloszlás kifejezéshez):

$$
\Gamma = \Gamma_{j-1} + \frac{\Gamma_j - \Gamma_{j-1}}{S_j} \xi = \Gamma_j \frac{\xi}{S_j} + \Gamma_{j-1} \left( 1 - \frac{\xi}{S_j} \right); \quad (j = 1, 2, \dots, 2n) \quad (3.21)
$$
  
ahol:  $S_j = \sqrt{(xh_j - xh_{j-1})^2 + (yh_j - yh_{j-1})^2 + (zh_j - zh_{j-1})^2}; \quad \text{és} \quad 0 \le \xi \le S_j.$ 

A számításban szükséges az  $\bar{\mathbf{r}}$  helyvektor, ami a  $d\bar{\mathbf{s}}$  ívelem-vektor felezőpontjából az  $E_i$ , iedik ellenőrző pontba mutat. Az ellenőrző pontok koordinátáit egyébként, a korábbiakban mondottak szerint a hordozópontok koordinátái és (3.19) alapján számíthatjuk ki:

$$
x_{ej} = xh_j + \frac{a_j h_j}{4\pi};
$$
  
\n
$$
y_{ej} = yh_j
$$
 és  $z_{ej} = zh_j$ ; (j=0,1,2,............2n).

A nulladik és a 2n-edik ellenőrző pont csak a segédszámításokhoz (normálvektor számítás) szükséges. Az ellenőrző pont koordinátái után az  $F = F(x, y, z)$  futó pontot kell megadni, amely a *H* <sub>*j* − 1</sub> *H j* szakaszon, a kezdő és a végpont között mozog:

$$
x = xh_{j-1} + \frac{xh_j - xh_{j-1}}{S_j} \xi ;
$$
  
\n
$$
y = yh_{j-1} + \frac{yh_j - yh_{j-1}}{S_j} \xi ;
$$
  
\n
$$
z = zh_{j-1} + \frac{zh_j - zh_{j-1}}{S_j} \xi ;
$$
 *abol*:  $0 \le \xi \le S_j$  (3.22)

ezzel:

$$
\overline{\mathbf{r}}_i = F E_i = \begin{bmatrix} xe_i - x \\ ye_i - y \\ ze_i - z \end{bmatrix} = \begin{bmatrix} rx_i \\ ry_i \\ rz_i \end{bmatrix}; \text{ illetve: } \left| \overline{\mathbf{r}} \right|_i = r_i = \sqrt{rx_i^2 + ry_i^2 + rz_i^2}
$$

A helyvektort az ívelem-vektorral (*d***s**) vektoriálisan kell szorozni. Ehhez meg kell határozni a *H <sup>j</sup>* <sup>−</sup> <sup>1</sup> *H <sup>j</sup>* szakasz irányvektorát:

$$
\overline{\mathbf{v}}_j = \frac{1}{S_j} \begin{bmatrix} xh_j - xh_{j-1} \\ yh_j - yh_{j-1} \\ zh_j - zh_{j-1} \end{bmatrix} = \begin{bmatrix} vx_j \\ vy_j \\ vz_j \end{bmatrix}
$$
; ez egységektor, tehát:  $d\overline{s}_j = \overline{\mathbf{v}}_j ds$ .

Határozzuk meg a  $d\overline{s}_j \times \overline{r}_i$  vektori szorzatot:

$$
\begin{bmatrix} \mathbf{\overline{i}} & \mathbf{\overline{j}} & \mathbf{\overline{k}} \\ v x_j & v y_j & v z_j \end{bmatrix} = \begin{bmatrix} v y_j r z_i - v z_j r y_i \\ v z_j r x_i - v x_j r z_i \\ v x_j r y_i - v y_j r x_i \end{bmatrix};
$$

Helyettesítsük be ezt a **Biot-Savart** törvénybe (3.20), akkor megkapjuk a j-edik hordozóvonal-szakaszon elhelyezkedő cirkuláció által indukált sebesség vektort az i-edik ellenőrző pontban :

$$
\overline{\mathbf{w}}_{ij} = \frac{1}{4\pi} \int_{0}^{S_j} \begin{bmatrix} v y_j r z_i - v z_j r y_i \\ v z_j r x_i - v x_j r z_i \\ v x_j r y_i - v y_j r x_i \end{bmatrix} \Gamma(s) \frac{1}{r_i^3} ds.
$$

A fenti integrált numerikusan számítjuk ki. Ez azt jelenti, hogy a *H <sup>j</sup>* <sup>−</sup> <sup>1</sup> *H <sup>j</sup>* szakaszt (np) részre osztjuk és az integrált véges összeggel közelítjük:

$$
\overline{\mathbf{w}}_{ij} = \frac{1}{4\pi} \left\{ \sum_{l=1}^{np} \begin{bmatrix} vy_j r z_{il} - vz_j r y_{il} \\ vz_j r x_{il} - vx_j r z_{il} \\ vx_j r y_{il} - vy_j r x_{il} \end{bmatrix} \Gamma_l \frac{1}{r_{il}^3} \right\} \Delta s ;
$$
\n(3.23)

ahol:  $\Delta s = S_i / np$ .

A cirkuláció eloszlás (3.21) szerinti kifejezésének egyszerűsítése érdekében vezessük be a következő, egyszerűsítő jelöléseket (felhívjuk a figyelmet arra, hogy ezek, a tömörebb felírást lehetővé tevő mennyiségek vektorok):

$$
\overline{\mathbf{a}}_{ij} = \frac{1}{4\pi} \left\{ \sum_{l=1}^{np} \begin{bmatrix} vy_j r z_{il} - vz_j r y_{il} \\ vz_j r x_{il} - vx_j r z_{il} \\ vx_j r y_{il} - vy_j r x_{il} \end{bmatrix} \begin{bmatrix} 1 - \frac{\xi}{S} \\ - \frac{\xi}{S} \end{bmatrix} \frac{1}{r_{il}^3} \right\} \Delta s ;
$$
\n
$$
\overline{\mathbf{b}}_{ij} = \frac{1}{4\pi} \left\{ \sum_{l=1}^{np} \begin{bmatrix} vy_j r z_{il} - vz_j r y_{il} \\ vz_j r x_{il} - vx_j r z_{il} \\ vx_j r y_{il} - vy_j r x_{il} \end{bmatrix} \frac{\xi}{S_j} \frac{1}{r_{il}^3} \right\} \Delta s .
$$

Ezzel az indukált sebesség vektor a következő összefüggésből számítható:

$$
\overline{\mathbf{w}}_{ij} = \overline{\mathbf{a}}_{ij} \Gamma_{j-1} + \overline{\mathbf{b}}_{ij} \Gamma_j ; \qquad (3.24)
$$

Ezzel a j-edik hordozó-örvény szakasz i-edik ellenőrző pontban indukált sebességét kiszámítottuk. Ez természetesen egy vektor-mennyiség, számunkra a szárnyfelületre merőleges összetevő az érdekes. Ezt az indukált sebesség és az  $E_i$  pontbeli normálvektor skaláris szorzásával határozhatjuk meg. Ehhez ki kell számítanunk a szóban forgó normálvektort. Határozzuk meg először az  $E_i$  ellenőrző pontbeli érintőt. Első lépésként definiáljunk az ellenőrző pontok között felező pontokat:

$$
xb_i = (xe_i - xe_{i-1})/2; yb_i = (ye_i - ye_{i-1})/2 \text{ és } zb_i = (ze_i - ze_{i-1})/2; \text{ and } z = (ze_i - ze_{i-1})/2; \text{ and } z = (ze_i - ze_{i-1})/2 = (ze_i - ze_{i-1})/2
$$

Számítsuk ki az (i-1)-edik és az i-edik ellenőrző pont közötti egység vektort:

$$
ex_{i} = (xb_{i+1} - xb_{i}) / Sb_{i} ;
$$
  
\n
$$
ey_{i} = (yb_{i+1} - yb_{i}) / Sb_{i} ;
$$
  
\n
$$
ez_{i} = (zb_{i+1} - zb_{i}) / Sb_{i} ;
$$
  
\n
$$
ez_{i} = (zb_{i+1} - zb_{i}) / Sb_{i} ;
$$
  
\n
$$
ab = \sqrt{(xb_{i+1} - xb_{i})^{2} + (yb_{i+1} -yb_{i})^{2} + (zb_{i+1} - zb_{i})^{2}}
$$

Számoljuk ki továbbá az *E<sup>i</sup> H<sup>i</sup>* vektort:

$$
E_i H_i = \begin{bmatrix} (xh_i - xe_i)Seh_i \\ (yh_i - ye_i)Seh_i \\ (zh_i - ze_i)Seh_i \end{bmatrix} = \begin{bmatrix} lx_i \\ ly_i \\ iz_i \end{bmatrix};
$$

 $\int$ *Seh*<sub>i</sub> =  $\sqrt{(xh_i - xe_i)^2 + (yh_i - ye_i)^2 + (zh_i - ze_i)^2}$ 

ahol:  $\text{Seh}_{i} = \sqrt{(xh_{i} - xe_{i})^{2} + (yh_{i} - ye_{i})^{2} + (zh_{i} - ze_{i})^{2}}$ 

E két vektor vektori szorzataként kiszámítható az i-edik ellenőrző pontbeli normálvektor:

$$
\overline{\mathbf{m}}_{i} = E_{i} H_{i} \times \overline{\mathbf{e}}_{i} = \begin{bmatrix} ly_{i} e z_{i} - ly_{i} ey_{i} \\ iz_{i} e x_{i} - lx_{i} e z_{i} \\ lx_{i} e y_{i} - ly_{i} e x_{i} \end{bmatrix};
$$
\n(3.25)

A keresett skalár-szorzat:

$$
w_{ij} = \overline{\mathbf{w}}_i^T \overline{\mathbf{m}}_i = a_{ij} \Gamma_{j-1} + b_{ij} \Gamma_j ; \qquad (3.26)
$$

ahol:  $a_{ij} = \overline{\mathbf{a}}_{ij}^T \overline{\mathbf{m}}_i$ ; és  $b_{ij} = \overline{\mathbf{b}}_{ij}^T \overline{\mathbf{m}}_i$ .

#### **3.3.2 A leúszó örvények sebesség indukciója**

A leúszó örvények induló pontjai az " A " pontok (3.8 ábra), ezek az egyes, hordozópontok által kijelölt szakaszok felezőpontjai, azaz:

$$
xa_j = (xh_j + xh_{j-1})/2 ;\nya_j = (yh_j + yh_{j-1})/2 ;\nza_j = (zh_j + zh_{j-1})/2 .
$$
\n
$$
a_1 = A_j (xa_j, ya_j, za_j)
$$

A számítás megköveteli a leúszó örvényfonalak kijelölését. Jelöljük a j-edik örvényfonal (a *H* <sub>*j* − 1</sub> és a *H j* közötti szakasz felezőpontjából indul) k-adik pontját a következő módon:

$$
O_{jk} = O_{jk}(x_{jk}, y_{jk}, z_{jk});
$$

ahol az egyes koordinátákat a következő módon számíthatjuk

$$
x_{jk} = xa_j + k \Delta x_k,
$$
  
\n
$$
y_{jk} = ya_j + k \Delta y_k,
$$
  
\n
$$
z_{jk} = za_j + k \Delta z_k.
$$

Megjegyzend, hogy ∆*x* ∆*y <sup>k</sup> <sup>k</sup>* ,  $\Delta y_k$  és  $\Delta z_k$  az általunk előírt módon változhat. Ez azt jelenti, hogy így lehet pl. az örvény-felcsavarodást figyelembe venni. Jelen esetben válasszuk Δ *x*<sub>*k*</sub> = Δ *x*, állandó értéket, illetve a Δ *y*<sub>*k*</sub> = Δ*z*<sub>*k*</sub> = 0−*t* ∀ *k* − *ra*. Kijelöljük az egyes örvényfonal-szakaszok irányvektorait:

$$
\bar{\mathbf{I}}_{jk} = \frac{1}{l_{jk}} \begin{bmatrix} x_{jk} - x_{jk-1} \\ y_{jk} - y_{jk-1} \\ z_{jk} - z_{jk-1} \end{bmatrix} = \begin{bmatrix} lx_{jk} \\ ly_{jk} \\ Iz_{jk} \end{bmatrix};
$$

ahol a szakasz hossza:

$$
l_{jk} = \sqrt{(x_{jk} - x_{jk-1})^2 + (y_{jk} - y_{jk-1})^2 + (z_{jk} - z_{jk-1})^2}.
$$

A **Biot-Savart** törvény alkalmazásához szükséges a leúszó örvényen futó pontból (*Fjk* ) az iedik ellenőrző pontba mutató vektor:

$$
\overline{\mathbf{r}}_{ij} = F_{jk} E_i = \begin{bmatrix} xe_i - x \\ ye_i - y \\ ze_i - z \end{bmatrix} = \begin{bmatrix} rx \\ ry \\ rz \end{bmatrix};
$$
\n(3.27)

Itt az x, y és z a j-edik örvény-fonalon futó pont koordinátái, melyeket az egyszerűség és a mellékletben bemutatott programmal való összehasonlíthatóság miatt index nélkül adtunk meg. Ezzel a j-edik leúszó örvény-fonal i-edik ellenőrző pontbeli indukciója számítható:

$$
\overline{\mathbf{w}}_{ij}^{*} = -\frac{\Delta s}{4\pi} \left( \Gamma_{j} - \Gamma_{j-1} \right) \sum_{k=1}^{nl} \left\{ \begin{bmatrix} l y_{jk} r z - l z_{jk} r y \\ l z_{jk} r x - l x_{jk} r z \\ l x_{jk} r y - l y_{jk} r x \end{bmatrix} \frac{1}{r_{ij}^{3}} \right\};
$$
\n(3.28)

Ismét a felületre merőleges összetevőt kell meghatároznunk, amit a normálvektorral vett skalárszorzat segítségével határozhatunk meg:

$$
w_{ij}^* = \overline{\mathbf{w}}_{ij}^{*T} \overline{\mathbf{m}}_i = c_{ij} \left( \Gamma_j - \Gamma_{j-1} \right); \qquad \text{and:} \quad c_{ij} = \overline{\mathbf{c}}_{ij}^T \overline{\mathbf{m}}_i ;
$$
  
és: 
$$
\overline{\mathbf{c}}_{ij} = -\frac{\Delta s}{4 \pi} \sum_{k=1}^{nl} \left\{ \begin{bmatrix} ly_{jk} rz - Iz_{jk} ry \\ Iz_{jk} rx - lx_{jk} rz \\ Lx_{jk} ry - ly_{jk} rx \end{bmatrix} \frac{1}{r_{ij}^3} \right\} .
$$
 (3.29)

### **3.3.3 Az együttható mátrix összeállítása és az indukált ellenállás számítása**

A bevezetőben mondottak szerint a számítás alapegyenlete ("az áramlás az E pontban a szárnyhoz simul - 3.7 ábra):

$$
\alpha_{gi} = -\frac{1}{V_{\infty}} \sum_{j=1}^{2n} \left( w_{ij} + w_{ij}^* \right); \tag{3.30}
$$

(3.26) és (3.29) figyelembe vételével írható következő összefüggés:

$$
a_{ij} \Gamma_{j-1} + b_{ij} \Gamma_j + c_{ij} \Gamma_j - c_{ij} \Gamma_{j-1} = -V \alpha_{gi} ;
$$

Ez egy inhomogén, lineáris egyenletrendszer, amelynek együttható-mátrixát a következ formában írhatjuk fel:

$$
\overline{\mathbf{D}} = \begin{bmatrix} d_{11} & \cdots & d_{1,2n-1} \\ \vdots & d_{ij} & \vdots \\ d_{2n-1,1} & \cdots & d_{2n-1,2n-1} \end{bmatrix} \text{ ; } \text{ahol: } d_{ij} = a_{i+1,j} + b_{ij} + c_{ij} - c_{i+1,j}
$$

Ezzel az egyenlet-rendszer a következő alakot ölti:

$$
\overline{\mathbf{D}} \overline{\Gamma} = \overline{\mathbf{w}}_{\mathbf{g}} \quad ; \tag{3.31}
$$

$$
\text{ahol: } \overline{\Gamma} = \begin{bmatrix} \Gamma_1 \\ \vdots \\ \Gamma_{2n-1} \end{bmatrix} \quad \text{\'es: } \quad \overline{\mathbf{w}}_g = \begin{bmatrix} w_{g1} \\ \vdots \\ w_{g,2n-1} \end{bmatrix} \quad ;
$$

illetve:  $w_{gi} = - V \alpha_{gi}$  - ez az előírt indukált sebesség, aminek létre kell jönnie.

Az indukált ellenállás, amint azt már említettük - **Munk** tétele szerint - a leúszó örvények hatásának tulajdonítható, így azt a megfelelő indukált sebesség-összetevő alapján kell számítani. Az előző ponthoz hasonlóan, itt is szükséges a negatív előjel:

$$
c_{ei} = -\frac{w^*}{V_{\infty}}c_f = -\frac{w^*}{V_{\infty}}\frac{2\,\Gamma}{V_{\infty}\,h} \tag{3.32}
$$

## **3.3.4 Az örvényfelcsavarodás vizsgálata**

Amint azt már említettük, az örvényfelcsavarodás számítása elvileg - megfelelő örvénymodell alkalmazása esetén - lehetséges, a gyakorlati számítás azonban hosszadalmas és az eredmény nem egy "vonal" , hanem egy tartomány amin belül a leúszó örvények kaotikus mozgást végeznek. Ez egyrészt ugyan jól közelíti a valóságos helyzetet, másrészt azonban nem könnyű számolni vele.

Itt egy közelítő modellt mutatunk be, amely az örvény-felcsavarodást néhány tényező függvényében vizsgálja. A felcsavarodó örvény-síkot a 3.9 ábrán tüntettük fel.

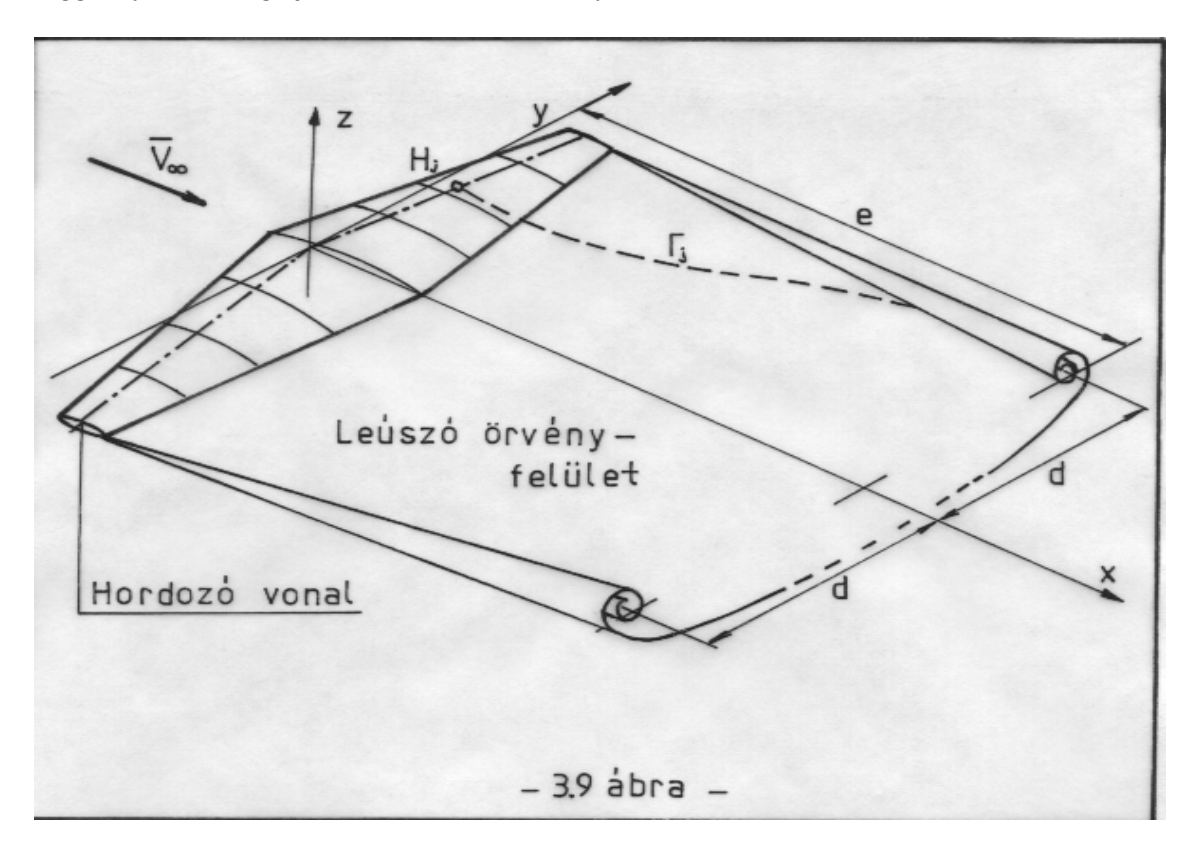

A felcsavarodás során elálló örvény-magok távolsága:

$$
2 d = \frac{c_{f\,sz} A}{c_{f\,n} h_n} ;
$$

ahol:  $c_f$ <sub>sz</sub> - a teljes szárny felhajtóerő tényezője;

A - a szárny felülete;

 $c$ <sup>*f*</sup> *n* - a felhajtóerő-tényező a szimmetria síkban;

*hn* - a húrhossz a szimmetria síkban.

A felcsavarodás másik fontos jellemzje a felcsavarodási hossz (szintén a 3.9 ábra jelöléseivel):

$$
\frac{e}{h_n} = \frac{K}{c_{f\text{ sz}}}
$$
; ahol:  $K=0.0357+0.354\lambda+0.0643\lambda^2$ ,

λ pedig a szárny karcsúsága.

Feltételezzük, hogy az örvény-sík a "z" tengely irányába nem mozdul el. Ezzel egy gyors, viszonylag pontos eljárás áll a rendelkezésünkre. Meg kell határozni az örvény-pályákat és ezek ismeretében a ∆*x* ∆*y <sup>k</sup> <sup>k</sup>* , és a ∆*z<sup>k</sup>* értékeket. Ehhez szükséges a teljes szárny felhajtóerő-tényezője és a szimmetria síkbeli felhajtóerő-tényező értéke is. Ez azt jelenti, hogy az így definiált eljárás néhány iterációs lépést tesz szükségessé, azaz először egyenes leúszó örvénnyel számolunk. Utána meghatározunk egy felcsavarodási módot, kiszámítjuk az új tényezőket, amiből a következő felcsavarodási mód számítható. Az eredmény elfogadható, ha két lépés között a különbség elegendően kicsi.

Ezeket a felcsavarodási számításokat a mellékelt program nem tartalmazza.

## **3.2 Melléklet**

# **ALKALMAZOTT ÖRVÉNY ELMÉLET**

(Számítógép-program)

Az itt bemutatandó program-listára ugyanazok a megjegyzések vonatkoznak, mint a korábbiakban bemutatott programokra. A program TURBO BASIC nyelven iródot, és a legtöbb vonatkozásában megfelel az elméleti részben leírtaknak. Eltérés csak egészen kivételesen, az eljárás lényegét nem érintő helyen lehet. A program második sorában megadjuk az *n* értékét (*n=16*) - ez azt jelenti, hogy a szárny felett 15 helyen határozzuk meg a cirkuláció értékét.

rem Nyialzott szarnyon keletkezo felhajtoero szamitasa

 $n=16 : n1=n-1 : m=10 : szam=67 : pi=3.14159265358 : cls$ 

dim  $xh(n), yh(n), zh(n), xa(n), ya(n), za(n), xe(n), ye(n), ze(n)$ dim  $x(n,m)$ , $y(n,m)$ , $z(n,m)$ , $xf(n,m)$ , $y(n,m)$ , $zf(n,m)$ , $g(n1)$ dim  $am(n,n),bm(n,n),cm(n,n),gm(n),vx(n),vy(n),vz(n),s(n)$ dim  $mx(n), my(n), mz(n), alfag(n1), w(n), ct(n1,n1), c(n1,n1)$ dim  $ali(n),cf(n),cei(n),afel(n),mfel(n)$ dim  $h(n)$ , $a(n)$ , $xee(n)$ , $yee(n)$ , $zee(n)$ 

*A repülési sebességet 10 m/s-ra választottuk, ez szabadon megtehet, nincs különösebb jelentsége. A leveg srsége 1.2 kg/m* 3 *, a geometriai állásszög végig állandó, 10 fok. A fesztáv 10 méter és a húrhossz szintén állandó ( 1 méter ), a felhajtóer-tényez meredeksége pedig 2*π*. Ezzel ugyanolyan szárnyat definiáltunk, mint az elz számításban (3.1 melléklet).*

```
vr=10 : ro=1.2for i=1 to n1 : w(i)=-1.76328 : alfag(i)=-atn(w(i)/vr) : next i
for i=0 to n : xh(i)=0: next i
for i=0 to n : yh(i) = -5+i*5/8 : next ifor i=0 to n : zh(i)=0: next i
for i=0 to n : h(i)=1 : a(i)=2*pi: next i
```
*Itt kezddik a különféle pontok definiálása.*

```
for i=0 to n
     xe(i)=xh(i)+h(i)*a(i)/4piye(i)=yh(i) : ze(i)=zh(i)next i
for i=1 to nx_a(i)=(xh(i)+xh(i-1))/2: xee(i)=(xe(i)+xe(i-1))/2ya(i)=(yh(i)+yh(i-1))/2: yee(i)=(ye(i)+ye(i-1))/2z_a(i)=(zh(i)+zh(i-1))/2: ze_e(i)=(ze(i)+ze(i-1))/2next i
```

```
for i=1 to nvx=xh(i)-xh(i-1): vy=yh(i)-yh(i-1): vz=zh(i)-zh(i-1)s(i)=\sqrt{\frac{3}{2}+\sqrt{2}+\sqrt{2}+\sqrt{2}}vx(i)=vx/s(i) : vy(i)=vy/s(i) : vz(i)=vz/s(i)next i
rem A normal-vektorok:
for i=1 to nwx=xa(i)-xee(i): wy=ya(i)-yee(i): wz=za(i)-zee(i)mx=vy(i)*wz-vz(i)*wymy=vz(i)*wx-vx(i)*wzmz=vx(i)*wy-vy(i)*wxmh=sqr(mx*mx+my*my+mz*mz)
   mx(i)=mx/ml: my(i)=my/ml: mz(i)=mz/mlnext i
screen 11 : window (-6,-1)-(6,5)for i=0 to npset (yh(i),zh(i)): if i \leq 0 then pset(ya(i),za(i))next i
for i=1 to nline (ya(i),za(i))-(ya(i)+my(i),za(i)+mz(i))next i
```
*Itt határozzuk meg a hordozó örvénnyel kapcsolatos mennyiségeket.*

```
for i=1 to nrem Az "i" a szakasz szamat jelenti
  lx=(xh(i)-xh(i-1))/s(i): ly=(yh(i)-yh(i-1))/s(i)lz=(zh(i)-zh(i-1))/s(i)for j=1 to n1sax=0: say=0: saz=0: lep=s(i)/szamsbx=0: sby=0: sbz=0for s=0 to s(i) step lep
       x=xh(i-1)+lx*s: y=yh(i-1)+ly*s: z=zh(i-1)+lz*srx=xe(j)-x : ry=ye(j)-y : rz=ze(j)-zr=sqr(rx*rx+ry*ry+rz*rz) : rk=r*r*r
       pset (y,z)
       dsrx=vy(i)*rz-vz(i)*ry : dsry=vz(i)*rx-vx(i)*rzdsrz=vx(i)*ry-vy(i)*rxsax=sax+dsrx*(1-s/s(i))/rksay=say+dsry*(1-s/s(i))/rksaz=saz+dsrz*(1-s/s(i))/rksbx=sbx+dsrx*s/s(i)/rk : sby=sby+dsry*s/s(i)/rk
       sbz=sbz+dsrz*s/s(i)/rk
       aij=sax*mx(i)+say*my(i)+saz*mz(i)bij = sbx*mx(i) + sby*my(i) + sbz*mz(i)next s
```

```
am(i,j)=lep*aij/4/pi : bm(i,j)=lep*bij/4/pi
  next j
next i
Itt határozzuk meg a leúszó örvénnyel kapcsolatos mennyiségeket.
wa=0 : for i=1 to n1 : wa=wa+w(i) : next i : wa=wa/n1for i=0 to n : x(i,0)=xa(i) : y(i,0)=ya(i) : z(i,0)=za(i) : next i
dyk=0: dzk=0for i=1 to ndx = (h(i) + h(i-1))/10: dyk = 0: dzk = 0for k=1 to m
 x(i,k)=x(i,k-1)+d x k: y(i,k)=y(i,k-1)+d y k: z(i,k)=z(i,k-1)+d z kif x(i,k)(xa(i)+3*h(i)/4) then dxk=1.2*dxk: dzk=-wa*dxk/vr
  next k
next i
for i=1 to nfor j=1 to n1scx=0: scy=0: scz=0for k=1 to m
    lx=(x(i,k)-x(i,k-1))ly=(y(i,k)-y(i,k-1))
    lz=(z(i,k)-z(i,k-1))lik=sqr(lx*lx+ly*ly+lz*lz) : lx=lx/lik : ly=ly/lik : lz=lz/lik
    qx=0: qy=0: qz=0: lep=lik/szamfor l=0 to lik step lep
      x=x(i,k-1)+1x*1: y=y(i,k-1)+1y*1: z=z(i,k-1)+1z*1rx = xe(j)-x : ry = ye(j)-y : rz = ze(j)-zr=sqrt(rx*rx+ry*ry+rz*rz): rk=r*r*rqx=qx+(ly*rz-ry*lz)/rkqy=qy+(lz*rx-rz*lx)/rkqz=qz+(lx*ry-rx*ly)/rknext l
    scx=scx+lep*qx : scy=scy+lep*qy : scz=scz+lep*qz
  next k
  scx=-scx/4/pi : scy=-scy/4/pi : scz=-scz/4/pi
  cm(i,j)=scx*mx(i)+scy*my(i)+scz*mz(i)next j
 print "++++";i;". ellenorzo pont ++++"
next i
for i=1 to n1: for i=1 to n1ct(i,j)=am(i+1,j)+bm(i,j)+cm(i,j)-cm(i+1,j)next j : next i
screen 0
```
*A megfelel számítások elvégzése után az egyenletrendszer megoldása következik. A megoldást az alábbi formában keressük (itt* Ct(i,j) *az együttható-mátrix,* gm(j) *az ismeretlenek vektora és* w(i) *az elírt indukált sebesség):*

```
rem Ct(i,j)*gm(j)=w(i)for i=1 to n1 : c(1,i)=ct(1,i) : next i : g(1)=w(1)for k=2 to n1
  s3=0for i=1 to k-1s1=0: s2=0for j=1 to n1 : s1=s1+ct(k,j)*c(i,j) : s2=s2+c(i,j)*c(i,j) : next j
    s1 = -s1/s2for j=1 to n1 : c(k,j)=c(k,j)+s1*c(i,j): next j
    s3 = s3 + s1 * g(i)next i
  g(k)=w(k)+s3for j=1 to n1 : c(k,j)=c(k,j)+ct(k,j) : next j
next k
for i=1 to n1s1=0for k=1 to n1 : s1=s1+c(i,k)*c(i,k) : next k
  g(i)=g(i)/s1next i
print " A cirkulacio-megoszlas:" : print
for i=1 to n1s1=0for j=1 to n1 : s1 = s1 + g(j) * c(j,i) : next jgm(i)=s1: print using "-##.#### "; i ; gm(i)next i
print "- - - - - - - - - - - - - - - - - - - - - - - - - -"
```
*Ezután a helyi illetve az átlagos jellemzk (indukált sebességek, indukált ellenállás, és a különböz felhajtóer tényezk meghatározása következik):*

```
print " Hely Elsofaju Masodfaju Indukalt Cf Cei"
print " indukalt sebesseg allasszog"
print
for i=1 to n1w1=0: w2=0for j=1 to n1w1 = w1 + (am(i+1,j) + bm(i,j))*gm(j)
    w2=w2+(cm(i,j)-cm(i+1,j))*gm(j)
  next j
  cf(i)=2*gm(i)/(vr*h(i)): ali(i)=atn(w2/vr): cei(i)= - cf(i)*ali(i)all=ali(i)*180/pi
  print using "-#.###^^^^ ";yh(i);w1;w2;all;cf(i);cei(i)
next i
```

```
for i=1 to n
```

```
mfel(i)=(yh(i)-yh(i-1))*(h(i-1)+h(i))/2
 afel(i)=s(i)*(h(i)+h(i-1))/2next i
tny=ro*vr*vr/2
fel=0 : cf(0)=0 : cf(n)=0 : cei(0)=0 : cei(n)=0 : indell=0for i=1 to nfel=fel+tny*mfel(i)*(cf(i)+cf(i-1))/2indell=indell+tny*afel(i)*(cei(i-1)+cei(i))/2
next i
print : print " ********************
print : print " Az eredo felhajtoero: "; fel; " [N]"
print " Az ered" indukalt ellenallas: "; indell; " [N]"
end
```
## *Számítási eredmények:*

A fesztáv menti felhajtóerő-tényező eloszlást a 3.6 ábrán tüntettük fel, nem utolsósorban azért, hogy a kétféle módszerrel számított eredmény összehasonlítható legyen. A további eredményekből az átlagosakat mutatjuk csak be:

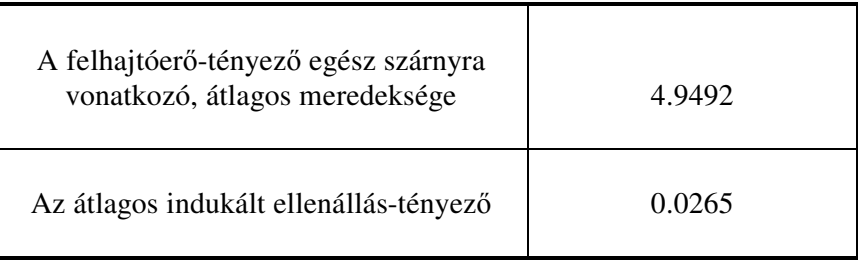

Ezek az eredmények igen jó közelítéssel megegyeznek a 3.1 mellékletben közölt, hasonló eredményekkel. Ez a számítási eljárás azonban sokkal szélesebb körben alkalmazható, szinte minden szárny vizsgálható vele, ha az áramlás sebessége mérsékelt, azaz nem közelíti meg a hang sebességét.

# **4. A LÉGCSAVAR**

A légcsavar vonó vagy tolóerő létrehozására szolgáló szerkezet. Propulziós elven működik, azaz a forgássíkján áthaladó levegő áramot felgyorsítja; a gyorsítással járó mozgásmennyiség időegységre eső növekedéséből származó reakció erő a légcsavaron keletkező erő.

Szerkezeti szempontból a légcsavar három fő részre osztható (4.1 ábra):

- hajtó tengely;
- légcsavar agy;
- légcsavar lapátok.

A légcsavar lapátok - a véges szárnyakhoz hasonlóan szárnyprofilokból épülnek fel, a levegőben mozogva rajtuk aerodinamikai erő keletkezik. Ezek szerint a lapátok felett, azaz a légcsavar sík előtt nyomás csökkenést, a lapátok alatt, azaz a légcsavarsík után nyomás növekedést találunk.

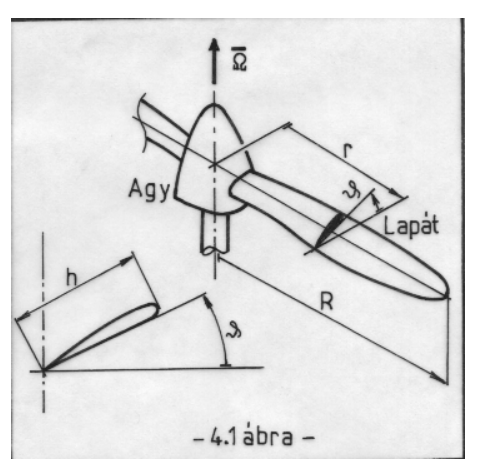

A 4.2 ábra egy légcsavar körül kialakuló levegő-sugarat mutat be:

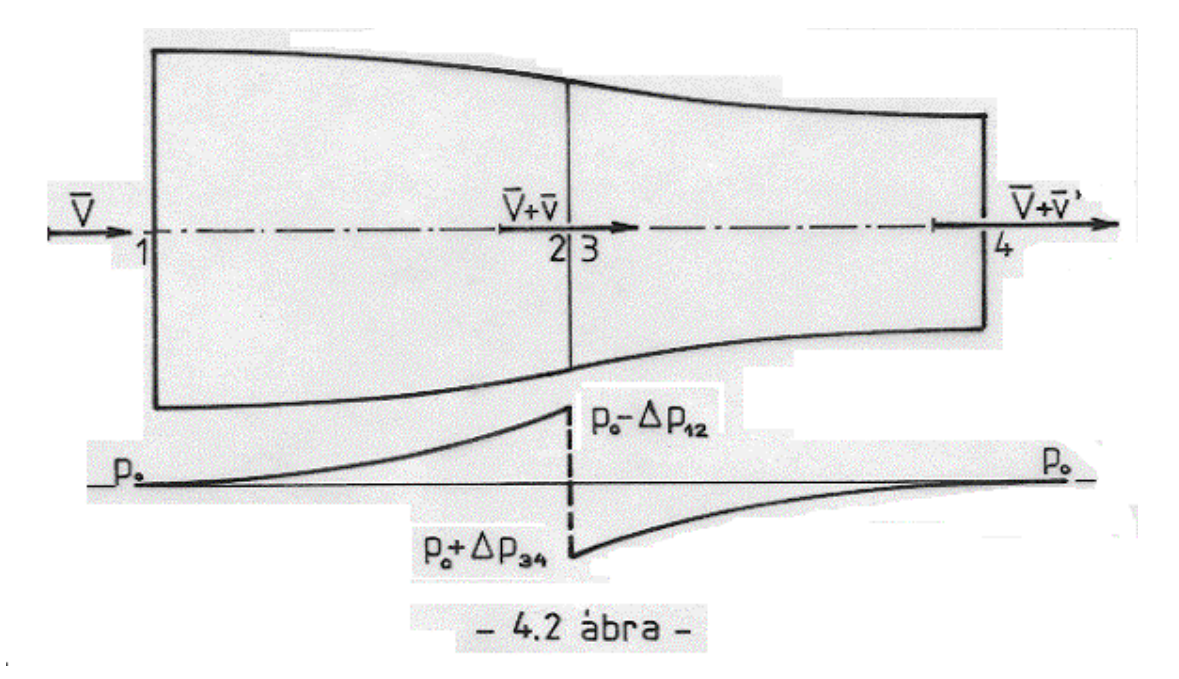

A sugár belépő keresztmetszetét (1-es pont) és kilépő keresztmetszetét (4-es pont) egyaránt úgy választottuk, hogy ott a nyomás már jó közelítéssel a zavartalan (atmoszférikus) nyomással legyen egyenlő. A két felületet szűkülő, hengerpalásthoz hasonló áramcsővel kötjük össze. Ezen a felületen, melynek hosszmetszete látható a 4.2 ábrán, a nyomás ugyan nem mindenütt állandó, de pl. [1] szerint megmutatható, hogy e felület rész eőmentes. Az ily módon definiált felület lesz az egyik olyan, egyszeresen összefüggő, zárt felület, amelyre az impulzus tételt felírjuk; a másik pedig a légcsavartárcsát szorosan körülvevő, a 2-es és a 3as pont által meghatározott felület.

A sugárban a nyomás a légcsavar síkját kivéve szigorúan monoton módon csökken. A légcsavar a levegőnek teljesítményt ad át, ez jelenik meg abban, hogy a nyomás a légcsavarsíkon keresztül (elméletileg) ugrásszerűen növekszik. A sebesség a sugárban a nyomás változásának megfelelően szigorúan monoton nő, méghozzá ez a növekedés folytonos - hiszen nincs olyan fizikai hatás, ami ugrásszerű sebességnövekedést okozna.

A többi fejezethez hasonlóan itt is állandó sűrűséggel számolunk. Ezért a sebesség folytonos növekedésével a légcsavar sugár keresztmetszete folyamatosan csökken. A sebesség növekedést két ponton vizsgáljuk. A légcsavar síkjában mérhető illetve értelmezhető sebesség növekedést " ν "-vel jelöljük és közeli indukált sebességnek nevezzük. A sugár kilépő keresztmetszetében értelmezett sebességet " v'"-vel jelöljük és távoli indukált sebességnek nevezzük.

Az indukált sebességgel kapcsolatban megismételjük a bevezetőbeli megjegyzést: az indukált sebesség és az aerodinamikai erő között ok-okozati kapcsolat van, így hatásvonaluk azonos, értelmük a választott megfigyelési ponttól függően lehet ellentétes vagy azonos is. A 4.2 ábrán például az együttmozgó megfigyelési pont miatt ellentétes értelmet találunk.

## **4.1 Légcsavar elzetes méretezése**

A részletes méretezés előtt célszerű néhány előzetes vizsgálatot elvégezni. Első lépésben tekintsük a 4.2 ábrán vázolt viszonyokat. Írjuk fel a **Bernoulli** egyenletet az (1-2) és a (3- 4) pontpárra:

$$
\frac{V^2}{2} + \frac{p_0}{\rho} = \frac{(V+v)^2}{2} + \frac{p_0 - \Delta p_{12}}{\rho};
$$
 \t\t 6s: 
$$
\frac{(V+v')^2}{2} + \frac{p_0}{\rho} = \frac{(V+v)^2}{2} + \frac{p_0 + \Delta p_{34}}{\rho}.
$$

Vonjuk ki a második egyenletből az elsőt:

$$
\frac{(V+v')^2 V^2}{2} = \frac{\Delta p_{34} + \Delta p_{12}}{\rho} = \frac{\Delta p}{\rho} \,. \tag{4.1}
$$

A  $\Delta p = \Delta p_{34} + \Delta p_{12}$  jelölés a légcsavar-sík mögötti és a légcsavar-sík előtti (statikus) nyomás különbsége. A fenti egyenletek felírásakor egyébként feltételeztük, hogy az egyes jellemzők a légcsavar-sík minden pontjában állandók. Az előzetes méretezésben a továbbiakban is megtartjuk ezt a feltételt .

Felírhatjuk a mozgásmennyiség-megmaradásra érvényes impulzus tételt, először a 4.2 ábrával kapcsolatban elsőként említett, külső ellenőrző felületre:

$$
T = \dot{m} v' = R^2 \pi \rho (V + v) v' .
$$

Írjuk fel az impulzus tételt a légcsavar-síkot közvetlenül körülvevő ellenőrző felületre is (itt az időegységre eső mozgásmennyiség változás nulla, csak a nyomásváltozásból kapunk erőt):

$$
T = R^2 \pi \Delta p \; .
$$

A fenti két egyenletet 4.1-be beírva - néhány egyszerű átalakítás után - azt kapjuk, hogy:

$$
\frac{2 V v' + v'^2}{2} = \frac{T}{R^2 \pi \rho} = (V + v) v' ;
$$

innen pedig egyszerű számolással következik, hogy:

$$
v'=2v\tag{4.2}
$$

Ez a kétszeres indukált sebesség szabályának légcsavarra vonatkozó alakja. Végeredményben a légcsavar vonóereje - a légcsavar geometriai kialakításából *egyedül a légcsavar sugarát* (*R* ) *véve figyelembe* - a következképpen írható:

$$
T = m2v = R^2 \pi \rho (V + v) 2v \tag{4.3}
$$

Ebből az összefüggésből - adott repülési sebesség (V) és légcsavar sugár (R) esetén kiszámítható az indukált sebességhez  $(v)$  tartozó vonóerő  $(T)$ , vagy fordítva.

A légcsavar működését alapvetően a propulziós hatásfok határozza meg. A valóságos hatásfok ennél csak rosszabb lehet. A propulziós hatásfok a hasznos teljesítmény és a leveg időegységre eső mozgási-energia növekedésének hányadosa:

$$
\eta_p = \frac{TV}{\dot{m} \left[ \frac{(V+2v)^2}{2} \frac{V^2}{2} \right]} = \frac{1}{1+\frac{v}{V}}.
$$
\n(4.4)

A propulziós hatásfok tehát függ az indukált sebességtől - ezen keresztül a propulziós erőtől és a repülési sebességtől. Nyilvánvalóan minél jobb propulziós hatásfok értékre törekszünk, hiszen ez a teljes hatásfok felső korlátja. Kis repülési sebessé-geken tehát szükségszerűen nagy kell legyen a hajtómű átmérője. Erre talán a legszemléletesebb példa a helikopter rotorja. Abban az esetben, ha nagy a repülési sebesség, viszonylag nagy indukált sebességet is el lehet viselni, így kis hajtómű-átmérő is megfelelő lehet. Ennek felelnek meg a sugárhajtású repülőgépek. Természetesen nem tilos, sőt inkább ajánlatos nagy sebességen is a nagy hajtómű-átmérő. Ha az egyéb problémák megengedik (pl. szuperszónikus belépés lehetséges), akkor alkalmazzák is ezt a megoldást.
### **4.2 Elzetes méretezés légcsavar-mérések alapján**

A légcsavarok elméleti vizsgálata mellett nagyon fontosak a kísérletek is. E tanulmány írásakor a 30-as évekből származó, az előzetes vizsgálatot segítő mérés (Durand és Lesley kísérleti eredményei) állt rendelkezésre. Ez alapján rajzolható fel a 4.3 ábrán látható görbe.

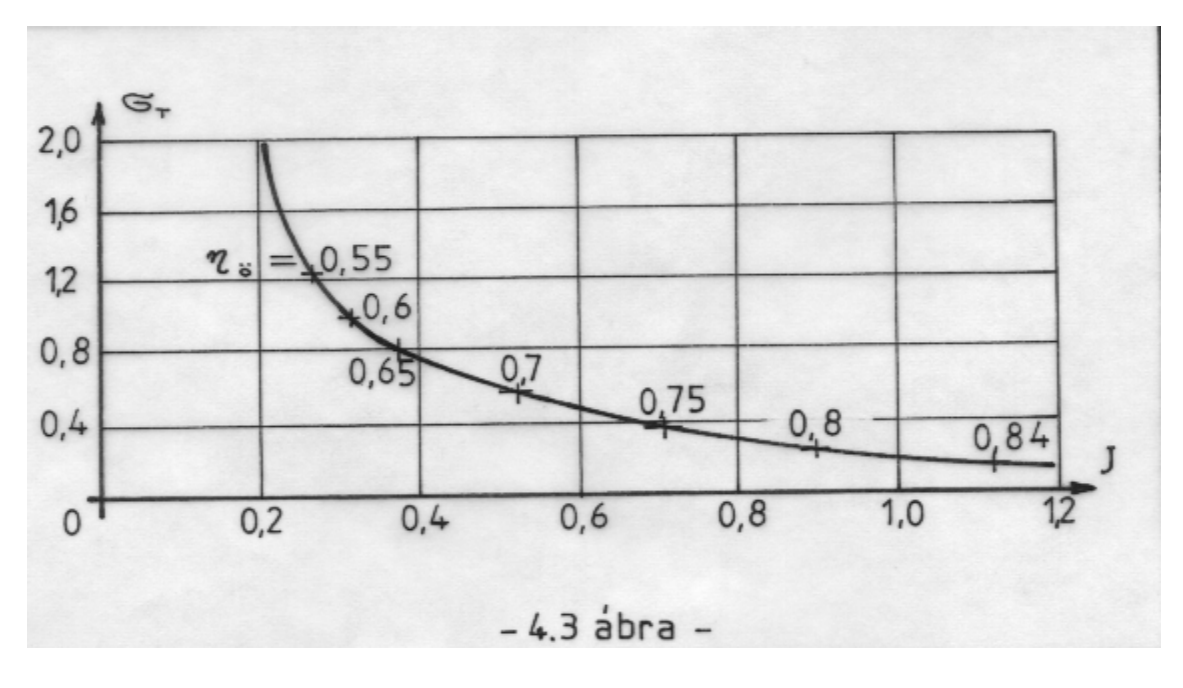

Itt a 
$$
\sigma_T = \frac{T}{\frac{\rho_V^2 D^2 \pi}{2}}
$$
terhelési fokot ábrázoltuk a  $J = \frac{V}{n'D}$ előrehaladási fok függvényében, úgy

hogy a mért légcsavar hatásfok maximális legyen! (Az *n*′ a másodpercenkénti fordulatszámot jelenti.)

A 4.3 ábrán alapuló, lehetséges méretezési eljárás menete a következő:

- ismertnek tételezzük fel a szükséges vonóerőt  $(T)$ , a légcsavar átmérőjét  $(D)$ , a repülési sebességet (V) és a levegő sűrűségét (ρ).
- (4.3)-ból kiszámítható a tengelyirányú indukált sebesség:

$$
v=\frac{-V+\sqrt{V^2+\left(4T/R^2\pi\rho\right)}}{4};
$$

.

• ebből (4.4) szerint meghatározható a propulziós hatásfok; másrészt kiszámítható a terhelési fok ( $\sigma_{\scriptscriptstyle T}$  = 8  $T$  /  $V^2$   $\pi$   $D^2$  ) és a 4.3 ábra szerint választható a legjobb előrehaladási fok  $(J)$  - illetve ebből a másodpercenkénti fordulatszám:

$$
n' = \frac{V}{J D}
$$

A görbéből egyébként az összhatásfok is becsülhető, ami - természetesen - kisebb, mint a propulziós hatásfok. Ellenőrzésként megvizsgálandó, hogy a másod-percenkénti fordulatszám értéke nem túl magas-e, nem vezet-e a lapátvégek környezetében összenyomhatósági problémákhoz.

Ha az előrehaladási fok kb. 0.2-nél kisebbre adódna, akkor csak rossz hatásfokú, egyedi légcsavar tervezhető illetve készíthető. (Ilyen pl. a motoros sárkányrepülők esete, ahol  $J=10$  $/(1.5 * 50) = 0.133$ .

Részletes méretezést előzetes méretezés után célszerű végezni.

#### **4.3 Légcsavar méretezés**

A részletes méretezést az impulzus és a lapelem elmélet egyesítésébl kapott összefüggések alapján végezzük el. Látható, hogy ehhez az eljáráshoz szükségesek a légcsavar aerodinamikai és geometriai adatai is, vagy más oldalról közelítve: ez az eljárás alkalmas a légcsavar konkrét kialakításának figyelembe vételére. A szóban forgó jellemzők:

- profil a sugár mentén (*c<sup>e</sup>* és *c<sup>f</sup>* tényezk az állásszög és -esetleg - a

Reynolds szám függvényében);

- húrhossz eloszlás a sugár mentén ( $h = h(r)$ );
- beállítási szög eloszlás a sugár mentén ( $\vartheta = \vartheta(r)$ );
- lapátszám ( *z* );
- a légcsavar lapát kezdeti sugara ( $r_0$ );
- légcsavar sugár (*R* ).

A következ számításban a tengelyirányú indukált sebesség mellett (*v* ) tekintetbe vesszük a kerületi indukált sebességet is (*u* - 4.4 ábra); mindkét indukált sebesség összetevő változik a sugár mentén.

Az impulzus tétel segítségével felírható egy " *r* " sugarú, " *dr* " szélességű körgyűrűn keletkező elemi vonóerő:

$$
dT = \dim 2v = \rho (V + v) 2v 2 \pi r dr ;
$$

és a perdület-tétel alapján a forgatáshoz szükséges elemi nyomaték:

$$
dM = \dim r \, 2u = \rho \left( V + v \right) r \, 2u \, 2 \, \pi \, r \, dr \quad .
$$

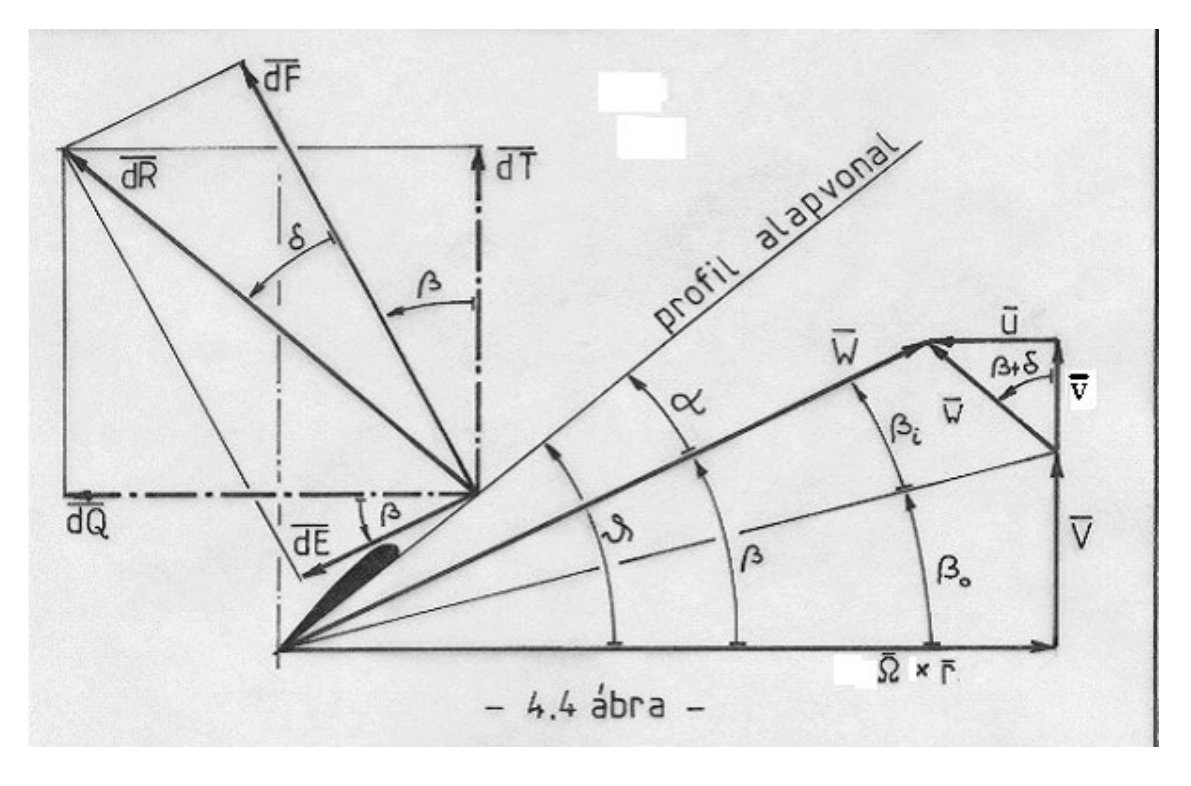

A légcsavar lapátja körül kialakuló sebességeket a 4.4 ábrán láthatjuk:

A profil körül kialakuló sebességek felhasználásával felírható az elemi vonóerő és nyomaték, a profil aerodinamikai jellemzőinek függvényében:

$$
dT = z \frac{\rho}{2} W^2 c_r h dr ; \qquad \qquad \text{és} \qquad \qquad dM = z \frac{\rho}{2} W^2 c_\rho h r dr ;
$$

ahol, a 4.4 ábra alapján:

$$
c_r = c_f \cos\beta - c_e \sin\beta, ill.c_q = c_f \sin\beta + c_e \cos\beta \quad . \tag{4.5}
$$

Az elemi vonóerő és a nyomaték kétféle kifejezésének egyenlővé tételével kapjuk a következő összefüggéseket:

$$
(V+v)4v=\sigma W^2c_T; \quad \text{és} \tag{4.6}
$$

$$
(V+v)4u=\sigma W^2c_Q\ .
$$

A (4.6) illetve (4.7) összefüggésben bevezettük a befedési tényezőt :  $\sigma = \frac{z h}{2 \pi}$  $2 \pi r$ ; amely megmutatja, hogy az aktuális kerület (2π*r*) hányad része a lapátok együttes húrhossza (*zh*).

Az eredő indukált sebesség kiszámítása a következő lépések célja. Induljunk ki a következő (4.4 ábra) összefüggésből:

$$
tan \beta = \frac{V + v}{U - u};
$$
 és vegyük figyelembe, hogy:

$$
v = w\cos(\beta + \delta); \quad \text{és} \quad u = \sin(\beta + \delta). \tag{4.8}
$$
  
Ezzel:

$$
w\cos(\beta+\delta)+V=tan\beta[r\Omega-w\sin(\beta+\delta)];
$$
 azaz:

$$
w = \frac{r\Omega \tan \beta - V}{\cos(\beta + \delta) + \tan \beta \sin(\beta + \delta)}.
$$
\n(4.9)

Másodszorra az eredő megfúvási sebességet (W) számítjuk ki. A 4.4 ábra alapján írható, hogy:

$$
\sin \beta = \frac{V + v}{W}; \quad \text{ezzel:} \qquad W = \frac{V + w \cos(\beta + \delta)}{\sin \beta} \tag{4.10}
$$

A számításhoz fejezzük ki *v* -t (4.6)-ból (ezt a programban megkülönböztetésül *v* ∗ -gal jelöljük):

$$
v^* = \left(-V + \sqrt{V^2 + \sigma W^2 c_T}\right) 2; \qquad \text{6s (4.7)-}
$$

$$
u^* = \sigma W^2 c_Q / [4(V + v^*)].
$$

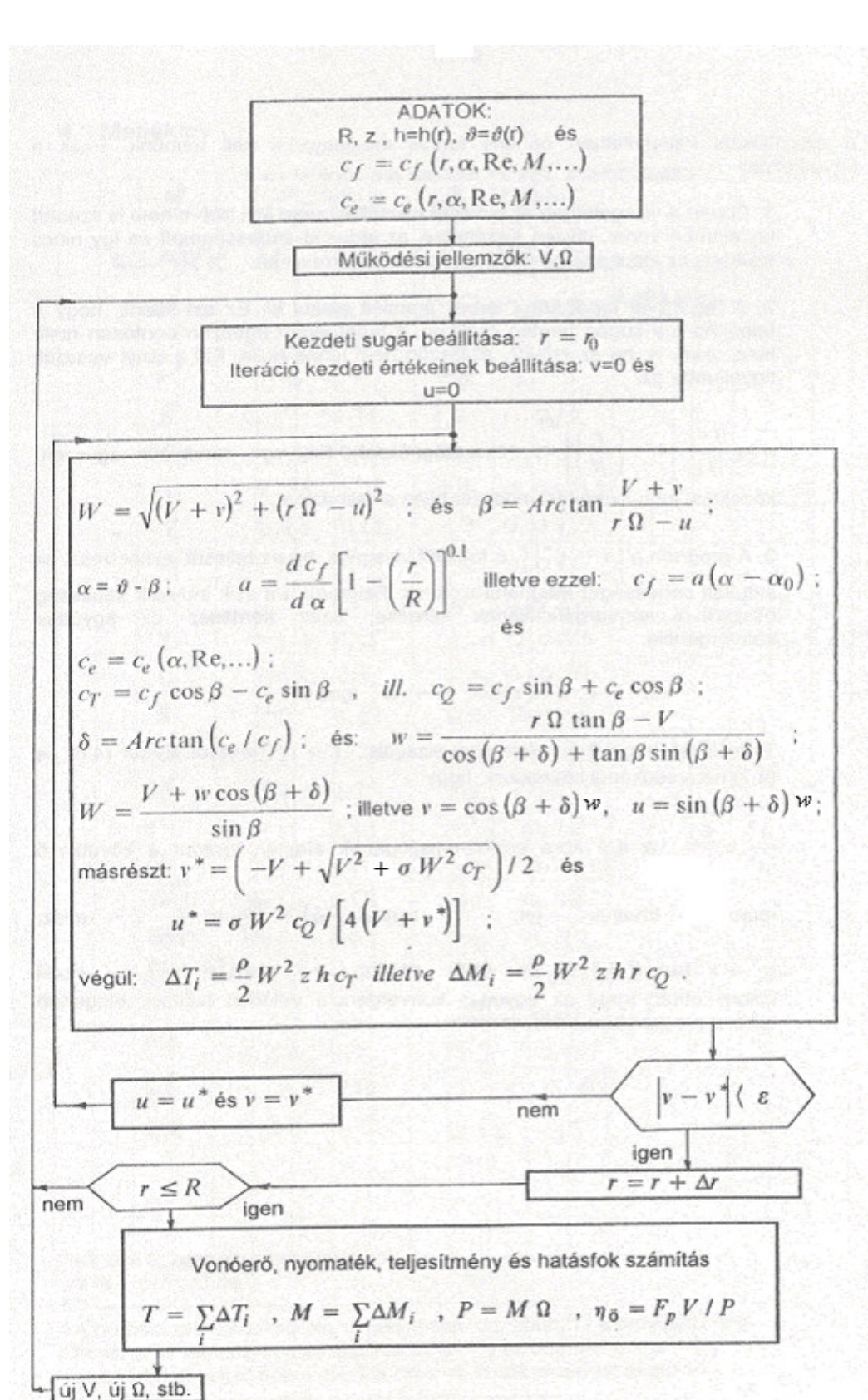

A számítással kapcsolatban néhány fontos megjegyzést kell tennünk. Ezek a következők:

1. Ebben a vizsgálatban az indukált ellenállást nem kell illetve nem is szabad figyelembe venni, hiszen kiszámítjuk az indukált sebességeket és így nincs szükség az indukált ellenállásnak nevezett korrekcióra.

2. A légcsavar lapát körül térbeli áramlás alakul ki. Ez azt jelenti, hogy a felhajtóer a sugár mentén csökken, a lapátvégen egészen pontosan nulla lesz, akkor is, ha az effektív állásszög nem lenne nulla. Ezt a tényt vesszük figyelembe az:

*a d c d r R*  $=\frac{d\,c_f}{d\,\alpha}\bigg[1-\bigg(\frac{r}{R}\bigg)$  $\int$  $\vert$  .  $\overline{\phantom{a}}$  $\overline{\phantom{a}}$  $\frac{1}{\alpha} \left[ 1 - \left( \frac{1}{R} \right) \right]$ 0.1 összefüggéssel. Ez egy rendkívül egyszerű közelítés, jobb

számítási módszer híján alkalmazzuk.

3. A program a | *v* − *v*<sup>\*</sup> | ⟨ ε feltételt vizsgálja, ha ez teljesül, akkor veszi az indukált sebességet meghatározottnak. Felmerül a másik indukált sebesség összetev konvergenciájának kérdése, azaz kérdéses az együttes konvergencia:

$$
ha \quad v \to v^* \quad, \text{akkor} \quad u \to u^* \quad \text{igaz-e ?}
$$

Tegyük fel, hogy a program által vizsgált *v* → *v* ∗ teljesül. Ekkor (4.6) és (4.7) hányadosából következik, hogy:

*u v c c Q T* ∗  $\frac{c_0}{a}$  . A 4.4 ábra erő-háromszögének alapján viszont a következő relációt

*i*chatjuk fel:  $\tan (\beta + \delta) = \frac{dQ}{dr} =$ *dT c c Q T* , azaz:  $u^* = v^* \tan (\beta + \delta)$ ; de (4.8)

szerint:  $u = v \tan (\beta + \delta)$  - ezzel bizonyítottuk, hogy az együttes konvergencia valóban teljesül, elegendő tehát a programban előírt vizsgálat.

#### **4.1 Melléklet**

## LÉGCSAVAR-MÉRETEZŐ PROGRAM

(Számítógép-program)

Ez a program is TURBO-BASIC nyelven íródott, a vele kapcsolatos megjegyzéseket dőlt betűvel írtuk. A program első része megfelel a fenti blokk-diagrammnak; de van egy második rész is, amelyben geometriai és szilárdsági vizsgálatokat végzünk. Ezt az adott helyen részletezzük majd. Íme a progam listája:

rem \*\*\*\*\*\*\*\*\*\*\*\*\*\*\*\*\*\*\*\*\*\*\*\*\*\*\*\*\*\*\*\*\*\*\*\*\*\*\*\*\*\*\*\*\*\*\*\*\*\*\*\*\*\*\*\*\*\*\*\*\*\*\*\*\* rem LEGCSAVAR MERETEZO PROGRAM rem \*\*\*\*\*\*\*\*\*\*\*\*\*\*\*\*\*\*\*\*\*\*\*\*\*\*\*\*\*\*\*\*\*\*\*\*\*\*\*\*\*\*\*\*\*\*\*\*\*\*\*\*\*\*\*\*\*\*\*\*\*\*\*\*\* rem Ezek a legcsavar alapdatai:  $n=16$ :  $r0=0.2$ :  $rf=1$ :  $dr=0.05$ :  $pi=3.14159265358$ :  $ro=1.25$ dim  $r(n)$ ,  $rr(n)$ ,  $h(n)$ ,  $teta(n)$ ,  $em(n)$ ,  $kqr(n)$  $dim sz(n)$ ,  $dt(n)$ ,  $dq(n)$ ,  $ki(n)$ ,  $cf(n)$  $r(0)=r0$ for i=1 to  $n : r(i)=r(i-1)+dr : next i : cls$ input " Kerem a legcsavar atmerojet, D [m] ";d input " Kerem a lapatszamot: ";zl input " Kerem az alapbeallitasi szoget: [fok] ";teta0 input " Kerem a szogsebesseget: [rad/sec] ";omega input " Kerem a profilt (clark/got) ";cl\$ '-------------------------------------------------------------------------

'Most pedig a profil koordiatai kovetkeznek:  $np=17$ : dim  $xp(np), yf(np), ya(np), xpl(np), yal(np), yfl(np), yac(np), yfc(np)$ data 0, 1.25, 2.5, 5, 7.5, 10, 15, 20, 30, 40, 50, 60, 70, 80, 90, 95, 100 for  $i=1$  to  $np : read \nvert(i) : next \nvert$ data 5.5, 9, 10.8, 13.3, 14.95, 16.35, 18.25, 19.3, 20, 19.05 data 17.35,15.05, 12.1, 8.6, 4.75, 2.75, 0.65

'Itt a Gottingeni profil jon: for  $i=1$  to  $np$ : read  $yfl(i)$ : next i data 5.5, 3.3, 2.35, 1.25, 0.75, 0.4, 0.15, 0.1, 0, 0, 0, 0 data 0, 0, 0, 0, 0 for  $i=1$  to  $np$ : read yal(i) : next i

'Itt a Clark profil kovetkezik data 3.50, 5.45, 6.50, 7.90, 8.85, 9.60, 10.68, 11.36, 11.70, 11.40 data 10.52, 9.15, 7.35, 5.22, 2.80, 1.49, 0.12 for  $i=1$  to  $np : read$   $yfc(i) : next$  i data 3.50, 1.93, 1.47, 0.93, 0.63, 0.42, 0.15, 0.03, 0, 0, 0, 0 data 0, 0, 0, 0, 0 for  $i=1$  to np : read yac(i) : next i

'------------------------------------------------------------------------- ' Ez itt a kezdeti sebesseg es a dinamikai viszkozitas  $v=1e-7$  :  $nu=1.4e-5$ '---------------------------------------------------------------------- ' A hurhosszak kovetkeznek, dimenziotlan formaban(!) - a tenyleges hur- ' hosszat az atmerovel valo szorzas adja - igy az adatok koze a (h/D) ' szamertekeket kell beirni (persze csak ha masik eloszlast akarunk). '--------------------------------------------------------------------- data 0.048,0.05,0.0523,0.0613,0.069,0.0738,0.0761,0.0752,0.0731,0.0696 data 0.0655,0.061,0.056,0.05,0.045,0.0381,0.01 for i=0 to n : read h(i) : h(i)=h(i)\*d : rr(i)=r(i)\*d/2 : next i '---------------------------------------------------------------------- '' Itt a szazalekos profilvastagsagok kovetkeznek, a tonel nyilvanvaloan ' nagyobb, a lapatveg fele csokkeno. Ez persze a profil megfelelo ' modositasat is megkoveteli. ''--------------------------------------------------------------------- data 0.55,0.5,0.367,0.24,0.173,0.14,0.117,0.107,0.102,0.0962,0.0914,0.0895 data 0.0857,0.085,0.083,0.081,0.08 for i=0 to n : read em(i) :  $sz(i)=zl*h(i)/(2*pi*rr(i))$  : next i '----------------------------------------------------------------------

' Ezek itt a beallitasi szog ertekei, a profil alapvonalatol merve '

'----------------------------------------------------------------------

data 34.6,33.5,31.4,28.62,26.26,23.68,21.54,19.74,18.21,16.89,15.74 data 14.74,13.86,12.87,11.59,10.44,8 for  $i=0$  to  $n : read teta(i) : next i$ for  $i=0$  to  $n : \text{teta}(i) = \text{teta}(i) + \text{teta}(i)$  : next i

*Az eddigiekben a program egy elre definiált légcsavar geometriai adatait olvasta be. Ezt néhány vonatkozásban könnyen lehet módosítani (pl. átmér), de ezeknek az adatoknak a felhasználása az itt definiálthoz geometriailag hasonló légcsavart eredményez. Más légcsavar kialakítás esetén ezeket az adatokat módosítani kell! Hasonlóképpen a definiálttól különböz profil alkalmazása esetén annak koordinátái és a megfelel aerodinamikai tényezk (ezeket a program az* "aero" *és a* "clark" *elnevezés szubrutinban számítja) megadása is szükséges.*

*Az alapbeállítási szög, amit a program a futás elején kér be, hozzáadódik a programbeli beállítási-szög eloszláshoz. Ha tehát nem kívánjuk a megadott beállítási-szög eloszlást módosítani, akkor ide nullát kell írni.*

'

'

```
'----------------------------------------------------------------------
              Kezdodik a szamitas
'----------------------------------------------------------------------
ki(0)=1for i=1 to n step 2 : ki(i)=4 : ki(i+1)=2 : next i
ki(n)=1: cls
print " Sebesseg Ero Teljesitmeny Hatasfok"
print " [km/h] [N] [kW] [%]"
print
         '----------------------------------------------------------------------
              Szamitasi ciklus eleje
'----------------------------------------------------------------------
eleje:
 vcs=0 : ucs=0for i=0 to ncimke:
 vsz=v+vcs : vn=omega*rr(i)-ucs : ve=sqr(vn*vn+vsz*vsz)re=ve*h(i)/nu : beta=atn(vsz/vn) : bet=beta*180/pi : alf=teta(i)-bet
 if cl\="got" then call aero(alf,re,em(i),a,alfa0,cx)
 if cl\="clark" then call clark(alf,re,em(i),a,alfa0,cx)
 szor=exp(0.1*log10(1.0001-r(i))) : a=a*szor : cf=a*(alf-alfa0) : ce=cx
 dlt=atn(ce/cf) : sdb=sin(dlt+beta) : cdb=cos(dlt+beta)
 sb=sin(beta) : cb=cos(beta) : ct=cf*cb-ce*sb :cq=cf*sb+ce*cb
 wi=(omega*rr(i)*sb/cb-v)/(sdb*sb/cb+cdb)
 w=(v+wi*cdb)/sb : vi=wi*cdbvcs = (-v + sqr(v * v + sz(i) * w * w * ct))/2ucs=sz(i)*w*wcq/(4*(v+vcs))if abs(vcs-vi)>1e-4 then : goto cimke
 if w>290 then print " Baj lesz az osszenyomhatosaggal!"
 ui=wi*sdb : qp=ro*zl*w*w*h(i)/2 : dt(i)=qp*ct : dq(i)=qp*rr(i)*cq
next i
'--------------------------------------------------------------------
 ' Iteracio vege, integralas kovetkezik
'--------------------------------------------------------------------
sum=0 : sul=0for i=0 to nsum = sum + dt(i): sul = sul + dq(i)next i
ero=sum*dr*d/2 : nyomatek=sul*dr*d/2 : eta=ero*v/(nyomatek*omega)
print using "###.##^^^^ ";v*3.6;ero;nyomatek*omega/1000;eta*100
v=v+2if v<30 then goto eleje
print : print : input "Tovabblepes (i/n) ";qew$
if qew$="n" then stop
```
'---------------------------------------------------------------------- Szamitasi ciklus vege '----------------------------------------------------------------------

*Itt kezddik az új számítási rész, amely azonban már nem tartozik az aerodinamikai vizsgálathoz. Erre a vizsgálatra részben a szilárdsági viszonyok tisztázása, részben a megtervezett légcsavarok elkészítésének megkönnyítése érdekében van szükség.*

*E két célnak megfelelen elször a profilok geometriai adatait veszi sorra a program, majd ezután faanyag feltételezésével centrifugális ert és ebbl származó húzófeszültséget számol.*

*A második részben kiszámítja az egyes lapátmetszetekben a konkrét profil koordinátákat és ezek alapján felrajzolja a profil-kontúrt illetve megállapítja annak a téglalapnak a méreteit, amibe ez a profil elfér (* minx , maxx *és* miny , maxy *) . Ez azért fontos, mert így lehet megállapítani annak a fa hasábnak a befoglaló méreteit, amibl a légcsavar kimunkálható. Hasonlóképpen ezen adatok alapján lehet a hasáb oldalaira bejelölni a durva megmunkálás határvonalait is.*

'--------------------------------------------------------------------- ' Igenybevetelek szamitasa kovetkezik The contract of the contract of the contract of the contract of the contract of the contract of the contract of  $mg = -0.2$ : mag=0 for  $i = 1$  to n if  $cl\$ ="got" then call profil  $(em(ii),h(ii),ker)$ if  $cl\$ ="clark" then call cprofil (em(ii),h(ii),ker) screen 11 : window (-0.1,-0.5)-(1.1,0.5) for i=1 to np-1 : line  $(mag+xp(i),mg+vf(i))$ - $(mag+xp(i+1),mg+vf(i+1))$  : next i for i=1 to np-1 : line  $(mag+xp(i),mg+ya(i))$ - $(mag+xp(i+1),mg+ya(i+1))$  : next i  $mag = mag + 0.05$ :  $mg = mg + 0.03$  $kqr(ii)=ker$ next ii '--------------------------------------------------------------------- print : print " Lapatmetszet - sorozat " rofa=800 : ' ez a fa surusege, kg/m^3-ben  $cf(n)=0$ for  $i=n-1$  to 1 step  $-1$ if  $kqr(i)$ > $kqr(i+1)$  then ter= $kqr(i)$  else ter= $kqr(i+1)$  $terfogat=ter*(rr(i+1)-rr(i))$  : tomeg=terfogat\*rofa  $cf(i)=cf(i+1)+tomeg*omega*omega*(3*rr(i+1)+rr(i))/4$ next i input " Tovabb ";qww cls : screen 0 print " Metszet Centrifugalis ero Huzo feszultseg" print "  $[m]$  [N]  $[N]$  [N/mm^2]" print for  $i=1$  to n huf=cf(i)/kqr(i)\*1e-6 print using "-#####.###^^^^ ";rr(i),cf(i),huf next i

'----------------------------------------------------------------------

```
 Profilrajzok kovetkeznek
'----------------------------------------------------------------------
print : print : input " Kovetkezzenek a profilrajzok ";rq$
if rq$="n" then stop
cls : screen 11
dim xxa(np),xxf(np),yya(np),yyf(np)
for i=0 to nif cl\="clark" then call cprofil(em(i),h(i),ker)if cl\="got" then call profil(em(i),h(i),ker)theta=(-teta(i))*pi/180 : ctt=cos(theta) : stt=sin(theta)maxx=-100 : minx=100 : maxy=-100 : miny=100
 for j=1 to npxxf(j)=xp(j)*ctt-yf(j)*stt : yyf(j)=xp(j)*stt+yf(j)*cttxxa(j)=xp(j)*ctt-ya(j)*stt : yya(j)=xp(j)*stt+ya(j)*cttif xxf(j)>maxx then maxx=xxf(j)if xxf(i)<minx then minx=xxa(j)
   if xxa(i)>maxx then maxx=xxa(i)if xxa(i)<minx then minx=xxa(i)if yyf(i)>maxy then maxy=yyf(j)
   if yyf(i)<miny then miny=yya(j)
   if yya(i)>maxy then maxy=yya(i)if yya(i) < miny then miny = yya(i)next j
 window (-0.1,-0.05)-(0.05,0.05) : print "sugar:";rr(i):print
 for j=1 to np-1
  line (-xxa(i),yya(i))-(-xxa(i+1),yya(i+1))line (-xxf(j),yyf(j))-(-xxf(j+1),yyf(j+1))next j
 minx=1000*minx : maxx=1000*maxx : miny=1000*miny : maxy=1000*maxy
 print minx;" \langle x \rangle"; maxx;" [mm]"
 print miny;" \lt y \lt "; maxy;" [mm]"
 dinamik:
 qrn$=inkey$
 if qrn$="" then goto dinamik
 cls
next i
                       '----------------------------------------------------------------------
' Geometria nyomtatas
'----------------------------------------------------------------------
screen 0
for i=0 to nif cl\="clark" then call cprofil(em(i),h(i),ker)if cl\="got" then call profil(em(i),h(i),ker)rq=1000*rr(i): hq=1000*h(i)
 print "Sugar = ";:print using "-#### ";rq;:print "[mm] Beallitasi sz"g:";
 print using "-###.## ";teta(i);:print "[fok] Hurhossz: ";
 print using "-###.## ";hq;:print " [mm]"
 print " X Yfelso Yalso"
```
print "[mm] [mm] [mm]" : print for  $j=1$  to  $np$  $xpq=1000*xp(i)$ :  $yfq=1000*yf(i)$ :  $yaq=1000*ya(i)$ print using "-###.### ";xpq,yfq,yaq next j dino: qqer\$=inkey\$ if qqer\$="" then goto dino cls next i cls : locate 10,10 : print " V E G E" : end

*A program az* " end " *utasítással véget ér ugyan, de eztán következnek a szubrutinok*. A *léger-tényez számítására két szubrutin szolgál, mivel a program írásakor egy Göttingeni profil-család ( Gö 622, 623, 624 és 625 ) adatait és a Clark-Y profil adatait dolgoztuk fel. Ez azt jelenti, hogy a program eleve ezzel a kétféle profillal képes számolni. Adott esetben, ha más profilra lenne szükség, akkor az új profil adatai alapján kell új szubrutinokat írni.*

*Az els profil-család részletes mérése a rendelkezésünkre állt, ezért a szubrutinban több tényezt is módunkban volt figyelembe venni. Mivel a légcsavar-lapátok a t felé vastagodnak, ezért a profilok a lapát mentén változnak. Változik, természetesen a Reynolds szám és a nulla felhajtóer-irány is. A szubrutin bemen jellemzje a Reynolds-szám (* reynolds *), a viszonylagos vastagság (* em *) és az állásszög (* alfa *) ; kimen jellemz a felhajtóer-tényez iránytangense (* a *), a nulla felhajtóer-irány (* alfa0 *) és a légellenállás tényez (* cx *). A Clark-Y profilra sajnos ilyen részletes adatsor nem állt a rendelkezésünkre, így a második, rá vonatkozó szubrutin (*clark*) csak nagyon egyszer becsléseket alkalmaz. Szükséges viszont, mert nagyon sok légcsavart készítenek ezzel a profillal.*

' Aerodinamika a Gottingeni 622, 623, 624 es 625 profil adatai alapjan '----------------------------------------------------------------------

'----------------------------------------------------------------------

```
sub aero(alfa,reynolds,em,a,alfa0,cx)
 if em>0.2 then em=0.2
 a=(0.06085+0.52825*em-2.225*em*em)
 a=a*(1-(reynolds-4.2e5)/1.357e7*(0.2-em)/0.12)
 alfa0=-(3.54+47.5*(em-0.08))-2.5e-6*(reynolds-4.2e5)*(0.2-em)/0.12
 cx=3.8/(12+a1fa)^{2}.8+(1.57^{(a1fa+6)})/10000+0.012if alfa>9.5 then cx=0.1267+(alfa-9.5)*0.04
 if alfa>1 and alfa<5 then cx=cx+(alfa-1)*(5-alfa)/800
 if alfa>5 and alfa<7 then cx=cx-(alfa-5)*(7-alfa)/800
end sub
'----------------------------------------------------------------------
' A CLARK-Y profil aerodinamikai szubrutinja kovetkezik
'----------------------------------------------------------------------
sub clark(alfa,reynolds,em,a,alfa0,cx)
 alfa0=5
 a=0.06947
 cx=0.01+0.000332*alfa*alfa
end sub
```
*Az aerodinamikai szubrutin az aerodinamikai számításokhoz elegend. A továbbiak érdekében azonban szükségesek a geometriai adatok is, ezek következnek itt:*

'---------------------------------------------------------------------- A Gottingeni profilgeometria kovetkezik '--------------------------------------------------------------------- sub profil(em,h,ter) shared  $np, xp(), yf(), ya(), xpl(), yfl(), yal()$ for  $i=1$  to  $np$  $yf(i)=(em/0.17)*(yf1(i)/100)$  $ya(i)=(em/0.17)*(yal(i)/100) : xp(i)=xpl(i)/100$ next i  $ter=0$ for i=1 to  $np : yf(i)=h*yf(i) : ya(i)=h*ya(i) : xp(i)=h*xp(i) : next i$ for  $i=1$  to np-1 ter=ter+(xp(i+1)-xp(i))\*((yf(i+1)+yf(i))/2+(ya(i+1)+ya(i))/2) next i end sub '---------------------------------------------------------------------- ' A CLARK-Y profil geometriaja kovetkezik '--------------------------------------------------------------------- sub cprofil(em,h,ter) shared  $np, xp(), yf(), ya(), xpl(), yfc(), yac()$ for  $i=1$  to  $np$  $y f(i) = (em/0.17) * (y f c(i) / 100)$  $ya(i)=(em/0.17)*(yac(i)/100) : xp(i)=xpl(i)/100$ next i ter=0 for i=1 to np : yf(i)=h\*yf(i) : ya(i)=h\*ya(i) : xp(i)=h\*xp(i) : next i for  $i=1$  to np-1

 $ter=ter+(xp(i+1)-xp(i))*(yf(i+1)+yf(i))/2+(ya(i+1)+ya(i))/2)$ 

next i end sub 84

# **IRODALOMJEGYZÉK**

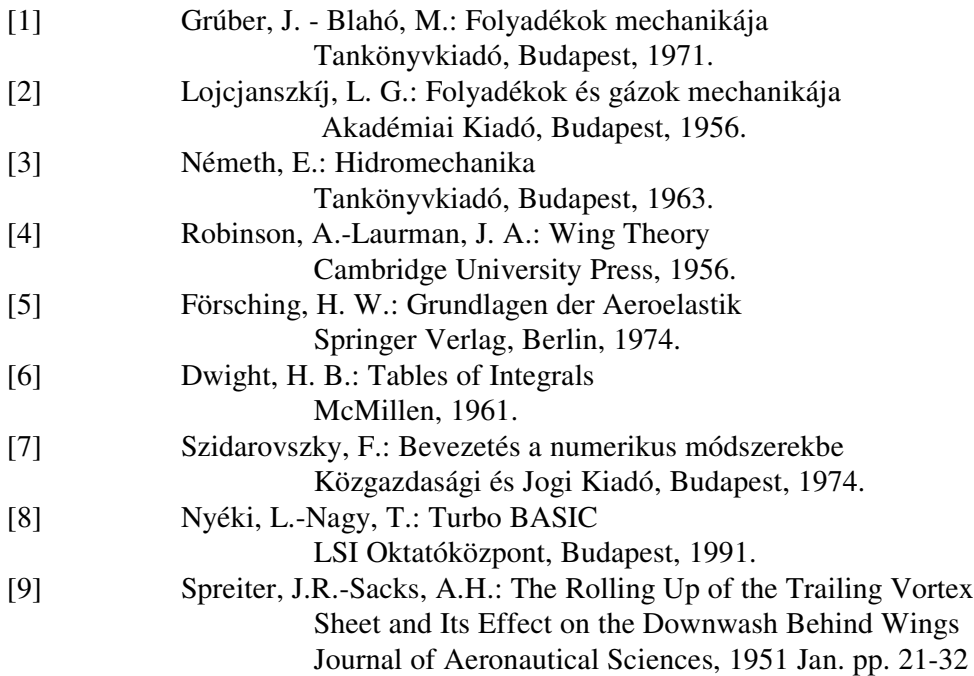